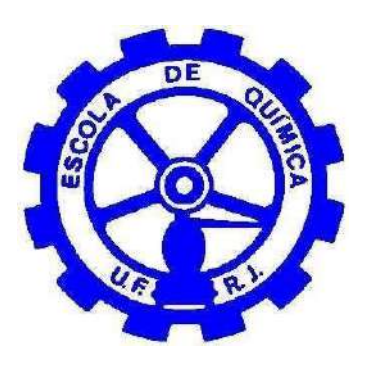

# **Síntese e Otimização de Sistema de Reatores Aplicado à Produção de Biodiesel**

Rony Szuster

Projeto Final de Curso

Orientadores:

Prof. Ana Mehl, D. Sc. Prof. André Young, D. Sc.

Fevereiro de 2019

# **SÍNTESE E OTIMIZAÇÃO DE SISTEMA DE REATORES APLICADO À PRODUÇÃO DE BIODIESEL**

*Rony Szuster*

Projeto de Final de Curso submetido ao Corpo Docente da Escola de Química, como parte dos requisitos necessários à obtenção do grau de Engenheiro Químico.

Aprovado por:

Fernando Luiz Pellegrini Pessoa, D.Sc.

\_\_\_\_\_\_\_\_\_\_\_\_\_\_\_\_\_\_\_\_\_\_\_\_\_\_\_\_\_\_\_\_\_\_\_\_\_

\_\_\_\_\_\_\_\_\_\_\_\_\_\_\_\_\_\_\_\_\_\_\_\_\_\_\_\_\_\_\_\_\_\_\_\_\_

\_\_\_\_\_\_\_\_\_\_\_\_\_\_\_\_\_\_\_\_\_\_\_\_\_\_\_\_\_\_\_\_\_\_\_\_\_

\_\_\_\_\_\_\_\_\_\_\_\_\_\_\_\_\_\_\_\_\_\_\_\_\_\_\_\_\_\_\_\_\_\_\_\_\_

\_\_\_\_\_\_\_\_\_\_\_\_\_\_\_\_\_\_\_\_\_\_\_\_\_\_\_\_\_\_\_\_\_\_\_\_\_

Argimiro Resende Secchi, D.Sc.

Flávio Waltz Moreira e Silva, M.Sc.

Orientado por:

Ana Mehl, D.Sc.

André Young, D.Sc.

Rio de Janeiro, RJ – Brasil Fevereiro de 2019

Szuster, Rony.

Síntese e Otimização de Sistema de Reatores Aplicado à Produção de Biodiesel/ Rony Szuster. Rio de Janeiro: UFRJ/EQ, 2019.

(Monografia) – Universidade Federal do Rio de Janeiro, Escola de Química, 2019. Orientadores: Ana Mehl e André Young.

1. Biodiesel. 2. Síntese de Sistemas de Reatores. 3. Otimização 4. Monografia. (Graduação – UFRJ/EQ). 5. Ana Mehl e Andre Young. I. Síntese e Otimização de Sistema de Reatores Aplicado à Produção de Biodiesel.

Dedicatória

Dedico este trabalho à minha Mãe, meu Pai e meus dois irmãos que nunca mediram esforços para me apoiar e são a principal fonte da minha energia. Aos demais familiares e amigos, cuja ajuda foi vital para o sucesso nesta jornada. A todos que contribuem para a ciência e a evolução do bem-estar do ser humano.

# **AGRADECIMENTOS**

Aos meus orientadores, Ana Mehl e André Young pela ajuda, paciência e sabedoria. À Universidade Federal do Rio de Janeiro.

Resumo da Monografia apresentado à Escola de Química como parte dos requisitos necessários para obtenção do grau de engenheiro químico.

# **SÍNTESE E OTIMIZAÇÃO DE SISTEMA DE REATORES APLICADO À PRODUÇÃO DE BIODIESEL**

Rony Szuster

Fevereiro, 2019

Orientadores: Prof. Ana Mehl, D. Sc.

Prof. André Young, D. Sc.

O crescente interesse em questões ambientais e a grande incerteza relacionada ao preço e produção do petróleo são indicativos de que a sociedade exige cada vez mais novas tecnologias sustentáveis que ofereçam uma alternativa à tradicional. O meio científico responde a este chamado produzindo cada vez mais estudos sobre as diversas opções possíveis e entre esta variada gama de possibilidades se encontra o Biodiesel. Dentre suas vantagens pode-se citar sua biodegradabilidade, atoxicidade e principalmente o fato de ser um combustível renovável. O Brasil já demostra interesse nesta tecnologia há pelo menos 20 anos e este só tem aumentado. O interesse, além dos motivos gerais supracitados, se dá também devido ao grande volume de óleo diesel importado pelo país. O objetivo deste trabalho é realizar a síntese de um sistema de reatores na forma de uma superestrutura, baseada nas heurísticas mais comumente aceitas e em seguida otimizá-la para responder à questão: qual a configuração de reatores que fornecerá a melhor resposta do ponto de vista econômico? Foram desenvolvidas rotinas no software MATLAB® com a finalidade de esclarecer esta questão. Ao final, foi mostrada a configuração ótima dadas as condições e restrições apresentadas no decorrer do texto, assim como comparações e discussões acerca dos resultados obtidos. As configurações que contêm reatores de dois tipos distintos apresentaram vantagens quando comparadas às configurações de reator de tipo único.

Abstract of the final project presented to the *Escola de Química/UFRJ* board as a fulfilment of the requirements for the degree of Chemical Engineer.

# **REACTOR SYSTEM SYNTHESIS AND OPTIMIZATION APPLIED TO BIODIESEL PRODUCTION**

Rony Szuster

February 2019

Supervisors: Prof. Ana Mehl, D. Sc.

Prof. André Young, D. Sc.

The growing awareness in terms of environmental issues and the unaccountably many uncertainties linked to the oil market are strong indicators that our society demands new sustainable technologies as an alternative to the conventional ones. All around the world, scientist are researching and writing papers about some of those feasible alternatives and one of them is Biodiesel. Some of its many advantages are biodegradability, atoxicity and the fact that it is a renewable energy source. Brazil has already produced some of the greatest scientific advances on this area and the number of studies keep growing every year. A very relevant motivational reason for that matter is due to the enormous volume of diesel that Brazil imports every year in order to satisfy its internal consumption. This work's main objective is to generate a superstructure of possible configurations based on the common industrial heuristics for the biodiesel reaction and then find its optimum value, in order to answer the question: Which reactor system configuration will provide the best outcome considering the discussed restrictions? With the help of the specialized software MATLAB® the author was able to answer that question. The single optimized configuration's results are discussed at the end, together with comparisons with the other high yielding configurations. As a rule of thumb, the best results were obtained from the configurations that contained both types of reactors.

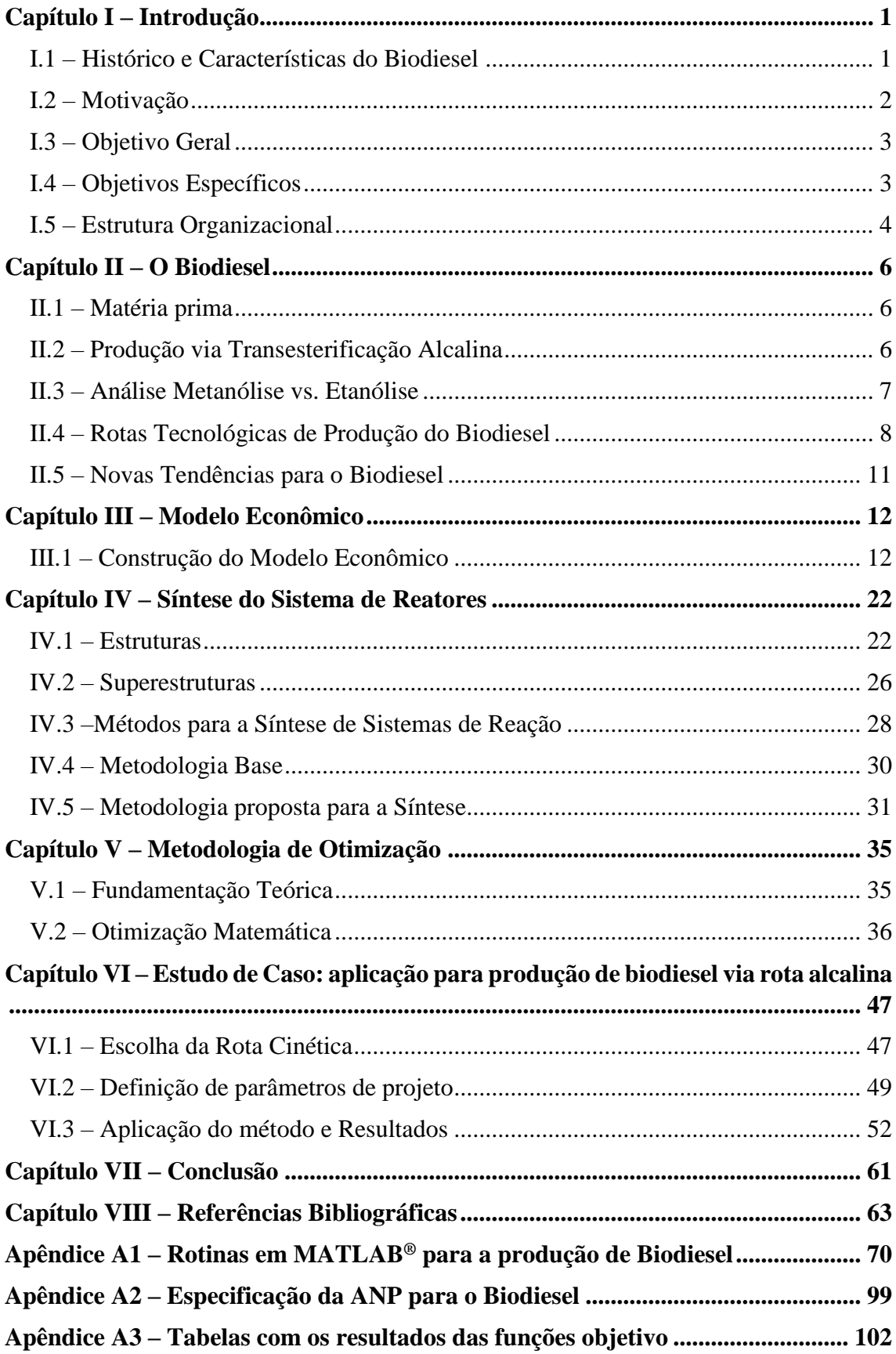

# Índice

# <span id="page-8-0"></span>**Capítulo I – Introdução**

### <span id="page-8-1"></span>I.1 – Histórico e Características do Biodiesel

No ano de 1853 na Inglaterra, E. Duffy e J. Patrick realizaram com sucesso pela primeira vez uma reação de transesterificação de óleos vegetais, um feito que precedeu em quarenta anos o primeiro motor Diesel funcional, criado pelo próprio Rudolf Diesel, em 10 de agosto de 1893 (RIBEIRO et al, 2012).

Em um discurso em 1912, Diesel já mostrava uma visão muito à frente do seu tempo: (tradução livre) "*O uso de óleos vegetais em motores pode parecer insignificante hoje em dia, mas estes óleos, com o decorrer do tempo, tornar-se-ão tão importantes quanto o petróleo e o carvão no tempo presente* (KNOTHE *et al.*, 2010).

Diesel conseguiu que seus motores funcionassem até mesmo com óleo de amendoim e desde então o número de possibilidades de matérias primas só aumentou. Hoje em dia pode-se encontrar produção de biodiesel a partir de óleos de soja, colza, linho, girassol, palma, coco, cânhamo e também gordura animal e sebos, borra de café, óleo residuais, algas entre várias outras opções (RIBEIRO et al, 2012).

Ao longo dos anos, o setor industrial apresentou diversas características, problemas e respostas para a produção do Biodiesel. Em seguida serão explicitadas algumas vantagens e desvantagens que podem ser inferidas quando em comparação a outros combustíveis.

Uma das grandes vantagens do uso do Biodiesel como combustível da matriz energética automotiva é o fato deste ser funcionalmente semelhante ao óleo diesel mineral - já utilizado nos dias atuais - significando a não necessidade de uma troca em larga escala dos motores de ciclo Diesel presentes atualmente nos automóveis ao redor do globo (APROBIO, 2018).

Esta vantagem decerto não é proibitiva a outras tecnologias, pois no cenário de declínio do uso do Diesel e surgimento de novas tecnologias, certamente existiria um período de atividade concomitante entre as tecnologias, no qual paulatinamente se realizariam as trocas necessárias. Porém, na eventual possibilidade de escolha tecnológica, é de se supor que favorecer-se-á a tecnologia que suplante a anterior mais efetivamente e que necessite menor gasto com adaptações estruturais.

Mas outras vantagens, como por exemplo a existência de toda uma infraestrutura e de grandes centros de pesquisa na área, são fortes indicativos de que o Biodiesel pode vir a substituir pelo menos parcialmente e temporariamente a demanda atual de combustíveis.

Projetos de grandes refinarias de Biodiesel ainda são necessários pois o fator de economia de escala é vital neste segmento. Um grande problema e dificultador da tomada de decisões neste setor industrial é a grande, impactante e imprevisível variação no preço do barril do petróleo negociado mundialmente. Pode-se citar como exemplo a biorrefinaria de Gray's Harbor em Washington (EUA), com capacidade de produção de 380.000 m<sup>3</sup> de Biodiesel ao ano, que sofreu um grande impacto nos anos de 2008 e 2009 devido à variação do preço do petróleo e das matérias primas para a síntese do biodiesel (GIGAOM, 2009).

Além de projetos de biorrefinarias de grande porte, outra solução, como adotada no Brasil, é o subsídio da produção pelo governo, por meio dos leilões de Biodiesel em conjunto com o uso da força da lei para garantir seu consumo. Os produtores nacionais são incisivos quanto à necessidade destes e visam a sua manutenção através de envios de propostas de mudanças e ajustes para a ANP (EPBR, 2018).

Baseado nestas vantagens e desvantagens, o Biodiesel aparece como um importante ator na dinâmica mercadológica atual. Assumindo este ponto e tendo em vista que no cenário atual o Biodiesel ainda não se configura como um projeto de investimento atrativo do ponto de vista econômico, cabe à academia se aprofundar nos estudos no que tange às especificações, métodos, rotas, configurações da planta industrial, heurísticas e procedimentos de modo a compreender melhor todas as alternativas originadas na síntese do processo e – no ato final – otimizá-las.

# <span id="page-9-0"></span>I.2 – Motivação

Analisando os dados da Figura I.1, no período de 1965-2005, é possível constatar que o consumo mundial de petróleo aumentou duas vezes e meia pelos dados da BP também pode-se inferir que o consumo de carvão duplicou e o de gás natural triplicou. Para uma visão comparativa, considerar-se-á que o consumo de energia triplicou nesse período, enquanto a população apenas dobrou em quantidade (RHODES, 2013). Ademais, no período de 2005-2016 o consumo energético apresentou crescimento de 21,4% (BP, 2017).

A dependência de combustíveis fósseis ainda correspondia a cerca de 87% da energia utilizada pelo planeta em 2013, sendo o petróleo o maior contribuinte, com 33% do total, o carvão em segundo lugar com 30% e o gás natural com cerca de 24%.(BP, 2017).

Na Figura I.1 pode-se analisar a influência do crescimento populacional sobre a produção mundial de petróleo. O coeficiente de correlação de 95,3% corrobora a forte relação comentada (WORLDOMETERS, 2018).

Devido ao crescente gasto energético necessário para a extração, a descoberta de reservas de petróleo de menor qualidade ou mais profundas e o aumento do consumo global, o panorama indica que, salvo grande revolução tecnológica, em tempo finito a exploração de combustíveis fósseis como nos dias atuais tornar-se-á inviável ao menos do ponto de vista econômico/mercadológico (CAMPBELL, 2000).

A questão ambiental é um dos principais *drivers* para a transição energética. A projeção atual é que em cerca de 30 a 40 anos o petróleo já tenha sido substituído por outras fontes de energia em suas mais diversas aplicações (CAMPBELL, 2000; PANWAR, KAUSHIK, SURENDRA, 2011).

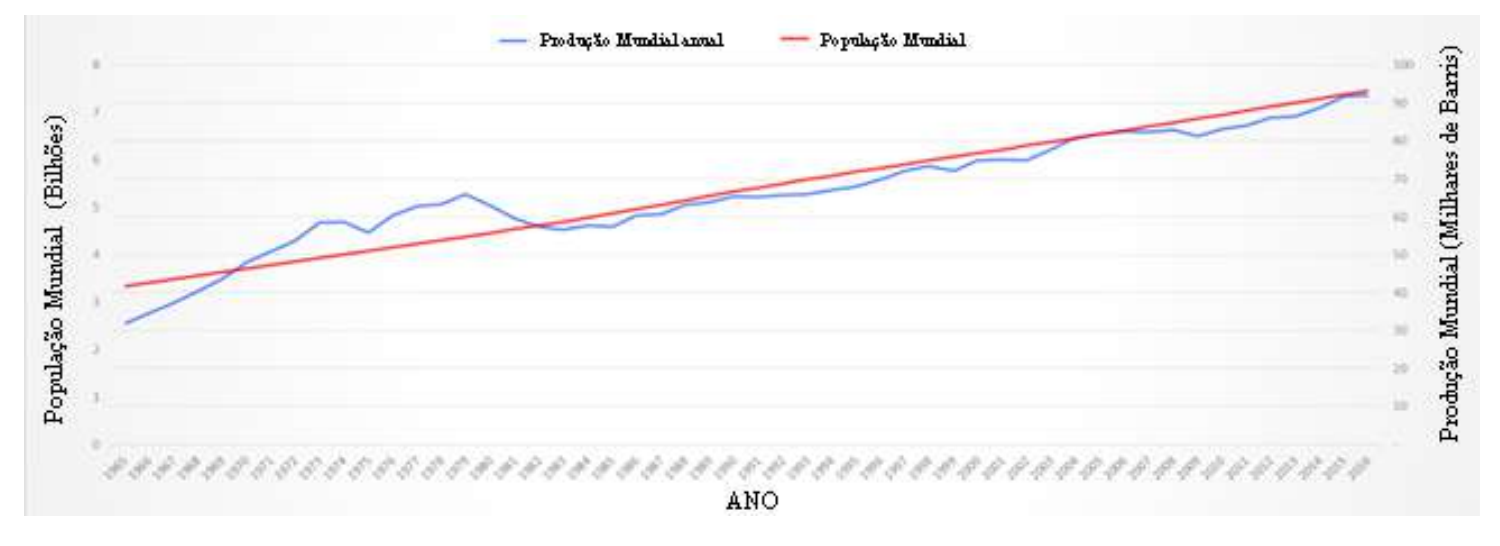

Baseado no cenário descrito, cabe ao cientista buscar meios para solucionar esse problema. Explorar uma destas várias alternativas é a grande motivação deste estudo.

Figura I.1 – Produção de Petróleo e Crescimento Populacional (1965-2016) Fonte: BP (2017)

Alternativas para matriz energética são plurais: pode-se investir em reatores de fissão nuclear, usinas hidroelétricas, células fotovoltaicas, usinas a base de energia eólica entre diversas opções já existentes e até mesmo ainda não existentes. Uma destas alternativas muito pertinente no que tange à produção e uso de energia em meios automotivos - são os combustíveis renováveis, representados majoritariamente pela tríade Biodiesel, Etanol e Biogás.

A literatura apresenta uma extensa quantidade de estudos sobre desenvolvimento de rotas tecnológicas, cinética química e processos de separação e purificação relativos à produção de biodiesel. Entretanto, poucos trabalhos buscam estudar o sistema reacional do ponto de vista da engenharia de processos; este ponto complementa a motivação deste trabalho.

# <span id="page-10-0"></span>I.3 – Objetivo Geral

O objetivo geral deste trabalho é determinar a(s) configuração(ações) ótima(s) para um sistema de reatores para produção de biodiesel e detalhar suas características físicas e econômicas.

# <span id="page-10-1"></span>I.4 – Objetivos Específicos

Para que o objetivo geral seja alcançado, os seguintes objetivos específicos foram identificados:

- Elaboração de fluxograma base para o processo.
- Escolha de rota tecnológica e desenvolvimento de análise econômica da mesma.

● Identificação e seleção de método de síntese de fluxogramas alternativos para o processo de produção de biodiesel.

● Desenvolvimento de rotinas em MATLAB® para otimização de sistema não linear correspondente aos fluxogramas alternativos obtidos na fase de síntese.

● Estudo de caso para análise do impacto da vazão de álcool e do volume do sistema reacional no desempenho do sistema.

# <span id="page-11-0"></span>I.5 – Estrutura Organizacional

O presente trabalho foi organizado da seguinte forma: o primeiro capítulo introduz o tema discutindo um pouco da história e vantagens e desvantagens sobre o uso do Biodiesel como combustível. Em seguida são discutidas as motivações que levaram o autor a escolher o tópico, bem como os objetivos a serem atingidos e a estrutura do trabalho.

O segundo capítulo aborda o Biodiesel do ponto de vista físico-químico, apresentando as possíveis rotas tecnológicas e posteriormente focando na rota considerada (Transesterificação Alcalina). Aborda-se matérias primas passíveis de serem processadas na reação, cinética e catalisadores comumente utilizados. Por fim discute-se a dicotomia entre metanol e etanol e são mostrados novos paradigmas e tendências de estudos na área.

O terceiro capítulo foca na construção do modelo econômico e da função objetivo a ser utilizada na etapa de otimização.

O quarto capítulo busca explicar metodologias possíveis de serem utilizadas para a síntese de sistemas reacionais e posteriormente explicita a metodologia utilizada no presente trabalho.

O quinto capítulo tem como objetivo explicitar os modelos e a metodologia de otimização a serem adotados no capítulo seguinte, o sexto, que contém a aplicação destes modelos e metodologias para a reação de transesterificação alcalina com metanol. Os resultados de tal aplicação são discutidos no final do mesmo capítulo.

O capítulo sete conclui o trabalho, fornecendo uma visão sucinta dos resultados obtidos e sugestões.

Referencias utilizadas bem como as rotinas de código e outros documentos se encontram em seguida e nos apêndices.

# <span id="page-13-0"></span>**Capítulo II – O Biodiesel**

# <span id="page-13-1"></span>II.1 – Matéria prima

Como já discutido, existe uma ampla gama de matérias primas graxas – desde borra de café, óleo de cozinha usado e gordura animal até óleos virgens – que podem ser usadas para a síntese do Biodiesel. Para intuito de simulação, consideraremos neste trabalho que a matéria prima será um óleo vegetal virgem com características bem definidas. A realidade, porém, pode ser divergente neste ponto, o que pode ocasionar a necessidade de uma etapa de pré-tratamento da matéria prima graxa (FUKUDA, KONDO, NODA, 2001).

A presença de água acarreta o aumento de uma reação lateral à transesterificação, a saponificação, na qual a base age como reagente e não como catalisador, atacando as carbonilas eletrofílicas do triglicerídeo e gerando, ao final, a mesma glicerina misturada a um sal orgânico denominado genericamente de sabão (DORADO, 2004). O baixo valor agregado deste produto lateral juntamente com a dificuldade inerente de separação, torna mandatória uma etapa de redução de umidade visando evitar sua formação; esta etapa denomina-se secagem.

Para a presença de ácidos graxos livres, uma possibilidade de solução é a neutralização direto com uma base forte para a formação de sabões e sua posterior retirada (MENEGHETTI *et al.,* 2013).

# <span id="page-13-2"></span>II.2 – Produção via Transesterificação Alcalina

Os primeiros estudos sobre o método de transesterificação alcalina remontam ao início da década de 1920 e diversos alcóxidos foram testados em laboratório desde então.

Interessantemente, muitos métodos para a reação foram desenvolvidos nas décadas de 40/50 com o intuito de se produzir glicerina para uso em explosivos na segunda guerra mundial (PAHL, 2005).

II.2.1 – Cinética de Reação

Freedman, Pryde e Mounts (1983) analisaram reações de transesterificação com algodão, amendoim, soja e girassol variando a razão molar álcool:óleo, os catalisadores e as condições reacionais, chegando a conversões superiores a 90%. Os autores indicam razão molar 6:1 e temperaturas em torno de 60°C como condições ideais de reação.

Outros autores indicaram os mesmos resultados, apontando também que a cinética de reação segue modelo de segunda ordem reversível ou pseudo-segunda ordem, no caso do excesso de álcool (YOUNG, 2015).

As reações laterais constituem um sério risco para a produção de biodiesel, principalmente a saponificação causada pelo excesso de umidade e a grande concentração de ácidos graxos livres (FFA), como já discutido. Na Figura II.1, pode-se observar o equilíbrio reacional entre as espécies indicadas:

$$
(1) \quad \underset{R \text{ }\longrightarrow \text{ } } \bigcup_{OR}^0 + H_2O \quad \Longrightarrow \quad \underset{R \text{ }\longrightarrow \text{ } } \bigcup_{OR}^O \quad + \text{ } ROH
$$

Reação de hidrólise do triglicerídeo

(2)  $\beta$  + NaOH  $\rightarrow$   $\beta$ 

Reação de saponificação do triglicerídeo

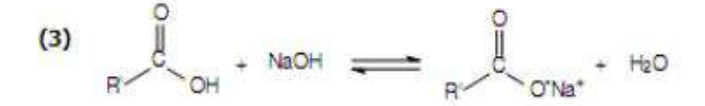

Reação de neutralização de ácidos graxos livres

Figura II.1 – Reações Laterais à Transesterificação. Fonte: Carneiro, 2010

#### II.2.3 – Catalisador

Os hidróxidos constituem a escolha primária e principal para a função de catalisadores na reação de transesterificação devido a seu baixo custo, grande disponibilidade e rápida eficácia.

A quantidade recomendada varia entre 0,1% e 1% m/m em relação à matéria prima graxa, dependendo do tipo da mesma (OLIVEIRA, 2008).

Os hidróxidos de Sódio e Potássio são geralmente os mais utilizados devido a seus menores preços (YOUNG, 2015).

#### <span id="page-14-0"></span>II.3 – Análise Metanólise vs. Etanólise

Como visto na seção anterior, o reagente alcoólico é vital no processo de transesterificação. O que deve ser avaliado é qual representante deste grupo deve ser utilizado.

Otera (1993) sugere que a reação é dificultada com álcoois secundários e terciários, ocorrendo de modo suave apenas com álcoois primários. A maior polaridade contribui com uma maior velocidade de reação, restringindo então as escolhas viáveis a praticamente metanol, etanol, propanol e butanol. Rotas com propanol e butanol são pesquisadas (WINKLER e GHMLEING, 2006; HAJEK *et al.*, 2017), mas ainda não possuem aplicação industrial considerável. Portanto, é simples perceber que o problema se resume basicamente à dicotomia metanol/etanol.

O metanol é simples de ser obtido, pode ser gerado a partir da conversão catalítica do gás de síntese a baixas pressões (com reciclo para retirada de água e outras impurezas) e também a partir de outras biomassas (ELVERS, 1991; LAWTON e ROSENZWEIG, 2016).

As vantagens associadas ao metanol são majoritariamente de caráter cinético (menor tempo e temperatura de reação) e econômico (em média, mais barato). Por mil litros de produto final, utiliza-se 300 litros de metanol, enquanto que para etanol são necessários 500 litros (EL-ASSAD *et al.*, 2011). Além disto, o Etanol puro pode também ser utilizado como combustível e sua produção e preço também dependem fortemente da indústria alimentícia, visto que as usinas produtoras podem optar pela produção maior de açúcar (KIRK e OTHMER, 2004).

A separação da glicerina, principal subproduto da transesterificação, também é facilitada no caso da rota metílica, barateando mais ainda o produto final (SHIMAMOTO *et al.,* 2015).

Pontos negativos do uso de metanol são sua chama invisível e sua alta toxicidade. Esta última podendo resultar em morte, cegueira, disfunções renais e injúria cerebral permanente (KRUSE, 2008). Outras fontes reportam resultados similares e alarmantes, ao passo que o etanol apresenta riscos toxicológicos apenas em concentrações bem superiores e com severidades consideravelmente menores (LAWTON e ROSENZWEIG, 2016).

O etanol é preferencialmente utilizado onde seu preço é reduzido e também em projetos de caráter ambiental (devido à sua origem renovável). No caso do Brasil, o etanol configura como uma forte opção para a síntese, devido às extensas fontes de biomassa passíveis de serem processadas, à já grande e consolidada produção deste insumo e ao fato do metanol ser um produto de importação. Pontos negativos são a necessidade de desidratação do insumo e as dificuldades associadas à separação da glicerina ao final da reação (BOULE *et al.*, 2016).

# <span id="page-15-0"></span>II.4 – Rotas Tecnológicas de Produção do Biodiesel

Com a fixação dos parâmetros de qualidade do produto desejado e seus limites mínimos definidos pela especificação da ANP, o primeiro passo para a análise da performance consiste em uma análise de viabilidade das rotas reacionais para obtenção do produto.

Devido à enorme variedade de matérias primas graxas disponíveis para a síntese do biocombustível e até mesmo de algumas variações possíveis em seus correagentes, é mais

ainda recomendada do que apenas necessária a produção de biodiesel por diferentes rotas químicas. Suarez (2012) afirma, inclusive, que o paradigma de pesquisa deve mudar: "*hoje não há uma única solução possível, seja de tecnologia ou matéria prima, capaz de produzir biocombustível com eficiência econômica e escala. Acredito que devemos desenvolver tecnologias adaptadas às matérias primas de baixo custo disponíveis, ao invés de tentar adaptar as matérias primas a uma única tecnologia dominante*. "

Conheçamos então parte desta ampla gama de rotas possíveis para a síntese do biodiesel existentes na literatura, entre elas: a Catálise Homogênea Alcalina, Catálise Homogênea Ácida, Catálise Heterogênea, Catálise Enzimática, Fluidos Supercríticos e algumas alternativas à transesterificação.

#### II.4.1 - Catálise Homogênea Alcalina

A rota mais comum e difundida atualmente é a transesterificação via catálise homogênea alcalina; provavelmente devido a suas vantagens estratégicas como menor tempo e temperatura de reação e menor razão molar entre álcool e óleo (FREEDMAN, PRYDE e MOUNTS, 1984; FREEDMAN, BUTTERFIELD e PRYDE, 1986; YOUNG, 2015).

Além disto, a catálise pode ser realizada com os hidróxidos de sódio e potássio (ZHANG *et al.*, 2003a) - commodities relativamente abundantes e de baixo custo - e caso estejam em concentrações inferiores a 50% m/m e em temperatura de até 90 °C, podem ser usados em maquinário de aço-carbono sem quadros extremos de corrosão (DAVIS, 2000; YOUNG, 2015).

A desvantagem vem das restrições de matérias primas, cujos teores de ácidos graxos devem ser inferiores a 0,5% em massa e o conteúdo de água inferior a 0,05% em massa para eliminar completamente o risco de saponificação. Portanto, óleos com estas impurezas devem passar por uma etapa de pré-tratamento para diminuição de acidez e umidade antes de seguir para a transesterificação, ou devem ser utilizados preferencialmente em outras rotas (FREEDMAN, PRYDE e MOUNTS, 1984; YOUNG, 2015).

### II.4.2 - Catálise Homogênea Ácida

A catálise homogênea ácida é empregada majoritariamente em matérias primas graxas com alto teor de ácidos graxos e óleo de reuso (> 5% m/m). A umidade também deve ser restringida a 0,5% m/m (YOUNG, 2015). O catalisador utilizado é o ácido sulfúrico e a reação se dá em tempo maior quando comparada à catálise alcalina além de necessitar de maior conteúdo de álcool por unidade de biodiesel produzido (CANAKCI e GERPEN, VAN, 2003). Davis (2000) e Young (2015) discorrem ainda sobre o risco elevado e o controle necessário quanto à ocorrência de corrosão dos equipamentos utilizados com catalisador em concentrações fora da faixa de 5% a 85% m/m.

#### II.4.3 - Catálise Heterogênea

Os benefícios da catálise heterogênea são chave na síntese de biodiesel. A possibilidade de reuso do catalisador configura um potencial ganho econômico chamativo para a rota. Segundo Oliveira (2008) e Supple (2002), porém, a velocidade de reação é comprometida consideravelmente, necessitando de altas temperaturas e agitação para a síntese.

Di Serio *et al.* (2007) discorrem sobre os resultados de conversão atingidos por outros tipos de catalisadores, como ETS-10 e KF/ZnO e comparam ao final os resultados obtidos com os resultados referentes a catalise homogênea.

A possibilidade de reuso do catalisador configura um potencial ganho econômico chamativo para a rota. Segundo Oliveira (2008) e Supple (2002), porém, a velocidade de reação é comprometida consideravelmente, necessitando de altas temperaturas e agitação para a síntese.

Marinković *et al.* (2015) realizaram um *review* do uso de catalisadores contendo óxido de cálcio para a reação heterogênea, abordando seu uso puro, dopado, carregado ou em misturas. Para a metanólise do óleo de soja refinado com baixo teor de impurezas (0,02% de ácidos graxos livres), a conversão atingiu 94,3% em uma hora, resultados compatíveis com os obtidos pela via homogênea.

### II.4.4 - Catálise Enzimática

A via biológica pode ser explorada para a produção de biocombustíveis. Lipases (glicerol éster hidrolases, E.C. 3.1.1.3) realizam a hidrólise dos ésteres do glicerol formando o biodiesel. Duas das grandes vantagens desta via são: a tolerância a níveis elevados de acidez e também a baixa geração de efluentes para tratamento. O número de artigos e cientistas explorando esta via cresce com o tempo e se acredita que em breve a tecnologia poderá representar grande porcentagem da produção. Alguns micro-organismos de possível utilização são *Pseudômonas cepacia*, *Pseudômonas fluorescens*, *Rhizomncor mieheri*, *Candida antárctica* e *Rhizopus oryzae* (YOUNG, 2015).

#### II.4.5 - Reação em Meio Supercrítico

O método favorece, através da elevação da temperatura e pressão, a homogeneidade da mistura, pois os álcoois em estado supercrítico apresentam menos pontes de hidrogênio e estão mais dispersos em solução, podendo solvatar mais facilmente o reagente graxo. Esse aumento de contato torna a reação mais célere, podendo chegar até mesmo a poucos minutos (BAHADAR, 2015).

Outra grande vantagem do uso de rotas supercríticas é a possibilidade de reação sem catálise, o que reduz consideravelmente o custo de separação por unidade de produto. O preço a ser pago aparece nas condições reacionais: altas pressões e temperaturas são necessárias, empurrando o preço de utilidades para cima, juntamente com um aumento no investimento inicial para equipamentos mais robustos (SOARES, 2011).

A tecnologia ainda é considerada inviável para uso industrial (KUSDIANA e SAKA, 2004; POSARAC e ELLIS, 2008; QUELHAS, 2012; WEST, 2012; YOUNG, 2015), mas a grande quantidade de pesquisas no assunto é promissora. Uma grande vantagem, além da citada, é a possibilidade de uso de matérias primas com maiores quantidades de álcool e umidade.

II.4.6 - Alternativas à Transesterificação

Uma rota alternativa à transesterificação é a pirólise; a quebra da molécula devido a altas temperaturas é atraente devido à redução do número de reagentes (álcool e catalisadores são desnecessários), porém apresenta baixo rendimento, formação de produtos laterais indesejáveis e alto custo de utilidades e equipamentos (OLIVEIRA, 2008).

Outra rota que tem recebido atenção ultimamente é a interesterificação. Sua principal vantagem é a geração do subproduto acetato de metila, de maior valor agregado que o glicerol da rota transesterificadora (CASAS *et al.*, 2013).

A esterificação também pode ser vista como uma rota alternativa para a síntese de biodiesel, principalmente para uso com matérias primas de altíssima acidez (PISARELLO *et al*., 2010) ou com álcoois propílicos e butílicos (ZAHER e SOLIMAN, 2015). Villardi *et al*. (2016) investigaram a etanólise do resíduo ácido de soja via rota supercrítica.

<span id="page-18-0"></span>II.5 – Novas Tendências para o Biodiesel

Pesquisas mais recentes indicam a possibilidade de produção de biodiesel por microalgas, que apresentam célere crescimento, grande quantidade de óleos passíveis de extração, subprodutos valorosos e variados métodos de cultivo e extração (CHEN *et al.*, 2018).

Outro ramo de importante desenvolvimento diretamente relacionado ao biodiesel é o desenvolvimento recente da gliceroquímica. Rotas para produção de epicloridrina, álcoois estratégicos (ex. 1,2 e 1,3-Propanodiol) (JIMBO, 2018) e até mesmo gás de síntese a partir da glicerina são estudadas (MOTA *et al.*, 2009) e o número de patentes na área apresenta franco crescimento, com mais de 200 patentes registradas em 2014 (MONTEIRO *et al.*, 2018).

Finalmente, existem também pesquisas envolvendo fungos (*[Cunninghamella](https://en.wikipedia.org/wiki/Cunninghamella) [japônica](http://www.mycobank.org/Biolomics.aspx?Table=Mycobank&MycoBankNr_=252812)*), borra de café e até mesmo gordura de jacarés como matéria prima para a produção de biodiesel (AYALASOMAYAJULA *et al.*, 2012).

# <span id="page-19-0"></span>**Capítulo III – Modelo Econômico**

O objetivo de uma transformação química é a agregação de valor, o que deverá refletir em lucro para quem realiza o investimento. Baseado neste pensamento, a função objetivo deste trabalho será focada no modelo econômico do empreendimento.

A metodologia adotada neste trabalho para se avaliar os custos de produção do biodiesel é a mesma adotada por Young (2014) e Zhang *et al*. (2003b), inclusive as considerações adotadas para os cômputos dos custos interdependentes. O custo total de produção é o custo relacionado ao dia a dia de operação de uma planta e é dividido em três categorias: custos diretos, custos indiretos e despesas gerais (TURTON *et al*., 2009).

# <span id="page-19-1"></span>III.1 – Construção do Modelo Econômico

Para obter o resultado ótimo econômico, deve ser montada uma função objetivo representando o modelo escolhido, para tal, deve-se entender a economia por trás do Biodiesel.

A produção de Biodiesel apresenta múltiplas características econômicas peculiares. A seguir estão listadas algumas destas peculiaridades:

a) Biodiesel no Brasil é vendido em leilões da ANP

O Programa Nacional de Produção e Uso do Biodiesel da ANP tem a missão de reduzir a dependência nacional do diesel, estimular e fortalecer a indústria nacional, estimular o uso e pesquisa de novas tecnologias, entre outros. Os leiloes foram o meio encontrado para garantir a venda do produto de modo competitivo e transparente.

b) O Biodiesel tem seu consumo regido por força de lei

A extrema maioria dos produtos do mercado está fortemente sujeita às regras econômicas clássicas, como por exemplo a lei da oferta e da demanda. O uso da força da lei para o consumo do biodiesel o torna uma espécie de mercado artificial, no qual a procura não surge do mercado como um fator espontâneo. Isso se deve ao fato do produto não ser lucrativo atualmente. Este fato impacta profundamente a dinâmica de preços do produto e afeta até mesmo o mercado de glicerina.

c) Preço do Petróleo/Diesel

Este fator é amplamente conhecido como um perturbador na dinâmica dos preços de todos os produtos de modo geral, mas afeta especialmente o mercado de biodiesel devido ao fato de ser um produto complementar ao mesmo.

d) Preço da Matéria Prima (principalmente o álcool)

Tanto o Metanol quando o Etanol apresentam variações de preços consideráveis e por variados motivos (sazonais, combustíveis, alta no preço de produtos relacionados, entre outros). A razão de álcool/TG utilizada também aumenta a criticidade deste ponto, pois a razão mais usada (6:1) reflete em um gasto elevado com matéria prima, mesmo que se argumente que razão efetiva seja de 3:1, considerado o reciclo de álcool no sistema. Segundo Young (2015), mais de 80% do preço final do biodiesel se deve à matéria prima.

Cabe notar que também não foram levados em conta na rotina os gastos relacionados ao uso de utilidades. A explicação para tal consideração é que os dois principais custos envolvidos no processo, o gasto com matérias primas (como vimos, maior que 80% do gasto total) e o gasto com os reatores já representam grande porcentagem do total real e então podem ser aproximados por estes sem infligir grandes perdas de veracidade no modelo.

III.1.1 – Estimativas de custos de matérias primas e catalisadores

O cenário econômico considerado neste trabalho remete ao primeiro semestre do ano de 2018. Os preços dos componentes envolvidos se encontram dispostos na Tabela III.1.

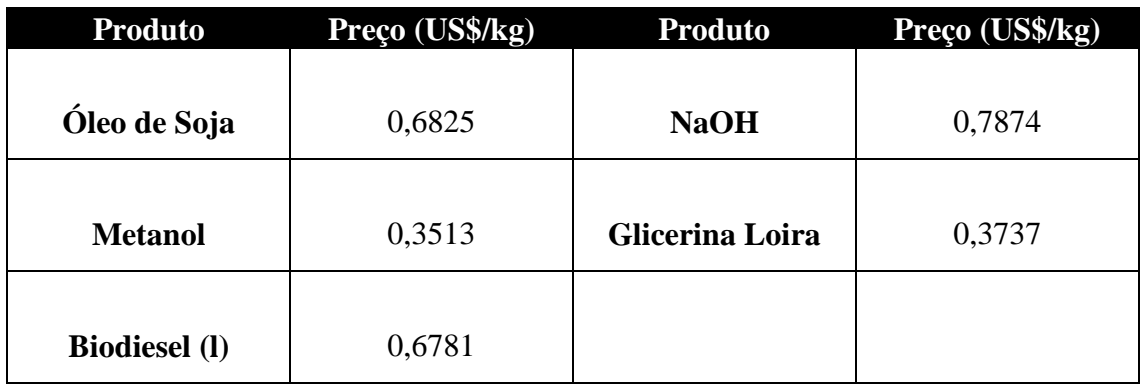

Tabela III.1 – Preços dos componentes envolvidos nos processos (US\$/Kg).

O preço estabelecido para o biodiesel foi o preço médio pago pelo produto no 61° Leilão de Biodiesel realizado pela ANP, em junho de 2018 (ANP, 2018a). Todos os preços relativos aos outros produtos, catalisadores e solventes foram obtidos no Sistema de Análise das Informações de Comércio Exterior, da Secretaria de Comércio Exterior, do Ministério do Desenvolvimento, Indústria e Comércio Exterior, AliceWeb, em junho de 2018 (ALICEWEB, 2018).

#### III.1.2 – Estimativa de Investimento

Os custos de capital para a implantação de uma unidade *greenfield* de produção de biodiesel a partir de óleo diesel via catálise homogênea alcalina com metanol (investimento total) podem ser divididos em 5 categorias: investimentos relacionados à unidade de processamento (ISBL), utilidades, investimentos *off-site*, investimentos em engenharia e capital de giro.

Seguindo os passos de Young (2014), o método utilizado neste trabalho para a estimativa do investimento total necessário para a construção de uma nova planta de produção de biodiesel foi o método de Lang. Segundo Seider, Seader e Lewin (2003), o método possui um grau de incerteza de ±35 %. O primeiro passo consiste em se obter o preço F.O.B. de aquisição de cada equipamento. Como essas fórmulas foram produzidas para determinada época, é necessário atualizar os preços dos equipamentos para a realidade atual. Isso pode ser feito através da aplicação do Chemical Engineering Plant Cost Index (CE, 2016; HAMEED, LAI e CHIN, 2009). Somando-se todos os preços de aquisição se obtém o preço F.O.B total de aquisição dos equipamentos. O valor total é multiplicado por 1,05 para levar em conta o transporte dos equipamentos até o local da planta. Em seguida, multiplica-se o resultado pelo fator de Lang  $(f_L)$ , para se obter o investimento fixo. A Equação III.1 representa o citado.

$$
I_F = 1.05 \times f_L \times \sum_{i} \left(\frac{PCI}{PCI_b}\right) C_i \tag{III.1}
$$

Aonde:

#### $I_f$ : Investimento Fixo

#### PCI e PCI<sub>b</sub>: Plant Cost Index para ano de projeto e ano base

#### Ci: custo F.O.B. de compra do equipamento i

O fator de Lang é usado para se levar em conta os custos de instalação, instrumentação e controle, encanamento, rede elétrica, construções auxiliares, aquisição do terreno, custos de construção e engenharia e taxas envolvidas. Para uma planta que opera apenas com líquidos, o fator de Lang é igual a 4,8. Para se chegar ao investimento total, soma-se o investimento fixo ao capital de giro, estimado em 15% do investimento total.

Devido ao fato das correlações serem aplicáveis a custos nos Estados Unidos, foi incluído um fator de nacionalização como valor de 10% para os custos dos equipamentos (no caso apenas reatores), no Brasil.

Baseado nestes pontos, o modelo econômico aqui proposto consiste na modelagem matemática do investimento necessário para a construção das plantas, na dedução dos custos de produção associados à fabricação de biodiesel e nas estimativas de receitas obtidas de modo a gerar uma função objetivo econômica a ser otimizada posteriormente na rotina.

A rotina otimiza a configuração dos reatores, elas não contém informação sobre sistemas de separação, purificação, bombeamento e nem fatores referentes ao uso de utilidades.

Para o presente trabalho, foi considerado apenas o sistema reacional, ou seja, apenas os custos diretamente associados aos reatores estarão representados na função objetivo econômica a ser otimizada. O somatório final da Equação III.1, na rotina, tornar-se-á apenas a parcela referente ao sistema reacional, como mostra a Equação III.2. As demais Equações completam o modelo de investimento assumido.

$$
Investimento Fixo = 1.05 * fL * EquipsReação
$$
 (III.2)

*Capital de Giro* = 
$$
0.15 * Investmento Fixo
$$
 (III.3)

$$
Investimento Total = Investmento Fixo + Capital de Giro
$$
 (III.4)

Para correta comparação temporal entre o investimento inicial e os valores de entrada e saída futuros, foi montado um fluxo de caixa, como o mostrado na Figura III.1.

Para o fluxo de caixa, foi considerado um horizonte de planejamento do projeto de investimento de 20 anos de um *greenfield,* assumindo que o valor correspondente ao Investimento Total sai do caixa no tempo zero e os Custos Finais de Produção e Receitas Totais como entradas/saídas anuais.

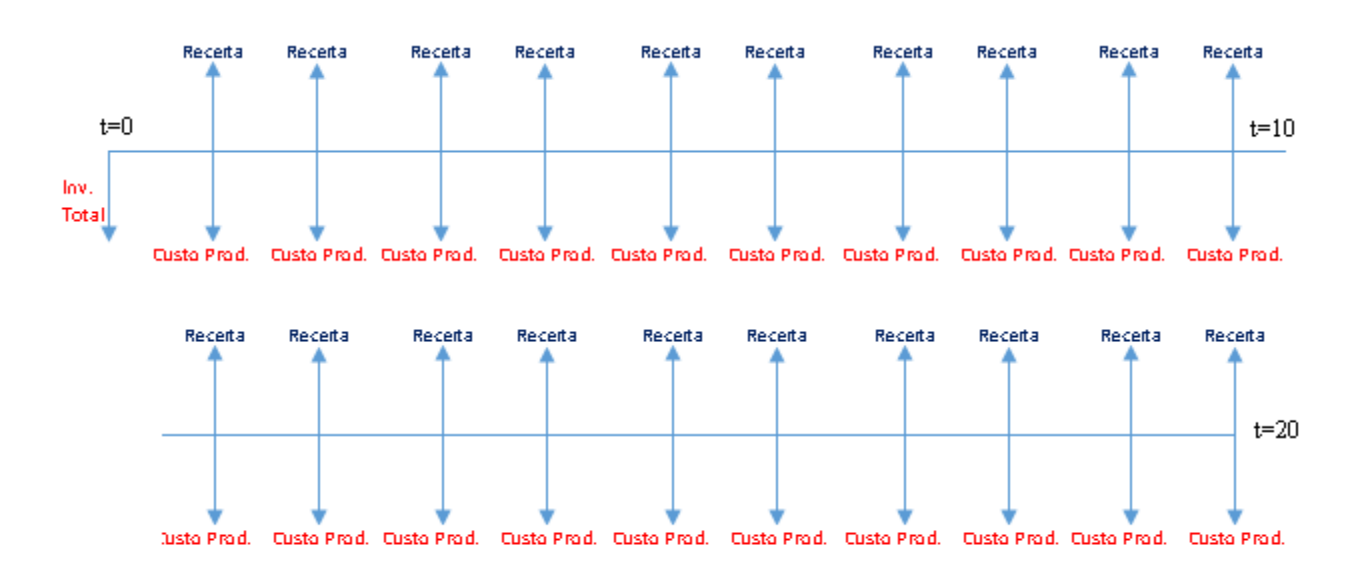

Figura III.1 – Representação do Fluxo de Caixa do Projeto Simulado

● Valor Presente Líquido (VPL)

No programa, os custos foram ajustados através do cálculo do VPL para serem comparáveis ao investimento. Todos os valores foram considerados no tempo inicial (t=0) através do uso da Equação III.5:

$$
VPL = \sum_{t=0}^{n=20} FC t / (1 + i)^t
$$
 (III.5)

Onde:

*FCt* representa o fluxo de caixa em determinado ano;

*t* o tempo, em anos desde o tempo inicial  $(t=0)$ ;

*i* representa a taxa de atratividade considerada

A taxa de atratividade foi considerada como i=10% a.a., devido ao fato de ser o valor comumente associado a rendimentos industriais de baixo porte.

III.1.3 – Custo dos Reatores

Para os reatores de transesterificação, usaremos a Equação III.6:

$$
Cv = \exp\{6,775 + 0,18255 * [\ln W] + 0,02297 * [\ln W]^2\}
$$
 (III.6)

O custo de instalação de plataformas e escadas pode ser obtido pela equação III.7:

$$
Cpl = 285.1 * D0,73960 L0,70684
$$
 (III.7)

Para W, vale:

$$
W = \pi * (D + ts) * (L + 0.8 * D) * ts * \rho s
$$
 (III.8)

$$
ts = 10 * \frac{D}{2 * S * E - 12}
$$
 (III.9)

onde Cv é o custo do vaso, que depende do seu peso W (lb), D(m) é o diâmetro interno da coluna,  $L(m)$  é a altura do vaso, ts (mm) é a espessura da parede do reator e  $\rho s$  é a densidade do aço carbono, que pode ser tomada igual a 0,284 lb/in<sup>3</sup> para um projeto preliminar.

Nessa equação, D é o diâmetro interno do vaso. S é o máximo estresse permitido para o material de construção do reator na temperatura de operação. Para os casos presentes nesse trabalho, o valor de 13.750 psi foi adotado. O termo E corresponde à eficiência de solda. Foi adotado o valor de 0,85, pois os reatores não foram muito espessas. Após a obtenção da espessura do reator, deve ser adicionado 1/8 de polegada para lidar com a corrosão do material.

Cada reator contém um misturador tipo turbina, cujo custo pode ser determinado pela Equação III.10. O custo da turbina depende da potência total necessária para agitação do meio. Seguindo a recomendação de Seider, Seader e Lewin (2003), foram utilizados 5 HP por 1000 galões para a agitação nos reatores e nos vasos misturadores dos sistemas de lavagem, por conterem reações ou extrações em meio bifásico.

$$
Cturb = 2850 * Pv^{0.57}
$$
 (III.10)

III.1.4 – Custos de Indiretos

Estes custos referenciam à origem do dinheiro, geralmente proveem de empréstimos bancários, emissão de ações ou debentures, ou capital próprio. Em caso de empréstimo bancário, haverá taxas de amortização e de juros. No caso da emissão de ações e bônus, transfere-se parte da empresa aos sócios. No caso de capital próprio da empresa, não recorrerá este débito (PETERS, 1990). Também se associa os custos de estocagem e impostos a esta categoria, como na Equação III.11:

$$
Custos Indiretos = Custos de Estocagem + Impostos + Juros
$$
 (III.11)

Aonde:

 = 0,6 ∗ ( ã ∗ é ∗ çã) (III.12)

$$
Impostos = 0.015 * Investmento Fixo
$$
 (III.13)

$$
Juros = 0,005 * Investmento Fixo
$$
 (III.14)

#### III.1.5 – Custos de Diretos

Os custos diretos se subdividem em:

- a) Custo de insumos e matérias primas
- b) Catalisadores e químicos específicos
- c) Custos de utilidades
- d) Custos de mão de obra
- e) Manutenção e controle de qualidade

f) Royalties

- g) Impostos e seguros
- h) Custos de transporte/frete
- i) Outros

Os custos diretos de produção englobam o custo com a aquisição de matéria prima, o custo de catalisadores e solventes, o custo de mão de obra, supervisão técnica, utilidades, disposição de efluentes, manutenção e reparos, suprimentos operacionais, encargos de laboratório e o pagamento pela exploração de patentes e royalties. Os custos materiais são obtidos a partir das vazões utilizadas nas plantas e do preço de cada material, conforme a Tabela III.1. O custo com mão de obra pode ser obtido a partir de uma estimativa do número de operários requeridos na planta, por turno, que por sua vez pode ser feita através da Equação III.15:

$$
N_{OP} = (6.29 + 31.7P^2 + 0.23N_{NP})^{0.5}
$$
 (III.15)

onde P é o número de processos envolvendo transporte, distribuição, remoção ou controle de formação de sólidos, que considerar-se-á igual a um, relativo à separação de sólidos no clarificador. N<sub>NP</sub> é o número de equipamentos que não envolvem o manuseio de sólidos particulados, que engloba colunas, reatores e trocadores de calor (TURTON *et al*., 2009). O custo de mão de obra é obtido multiplicando-se o número de operários por turno pelo fator de operação e pelo salário de cada operário, que neste trabalho foi considerado igual a R\$ 20,00 por hora. Estes valores foram os mesmos assumidos por Young (2014).

Os custos de produção indiretos englobam gastos com empacotamento e estocagem de materiais, pagamento de impostos locais e juros. Os custos nessa categoria são independentes do nível de produção da planta. A última categoria, despesas gerais, referese aos custos administrativos, distribuição e venda de produtos, pesquisa e desenvolvimento. As equações abaixo descrevem o modelo utilizado, lembrando que foram excluídos os custos com efluentes e utilidades.

Custos Diretos

 $=$  Custos Matéria Prima  $+$  Custos Catalisador

 $+$  Custos Mão de Obra  $+$  Custos Suporte Técnico (III.16)

+ Custos de Manutenção + Custos de Suprimentos

 $+$  Custos de Laboratório  $+$  Custos de Royalties

aonde:

$$
Custo TG = Vazão TG * \frac{MM_{tg}}{\rho_{tg}} * PreçoTg \tag{III.17}
$$

(III.18)

$$
Custo \text{ } \acute{A}lcool = Vazao \text{ } \acute{A}lcool * \frac{MM_{alcool}}{\rho_{alcool}} * PreçoAlcool
$$

$$
Custos Matéria Prima = Custo TG + Custo Álcool
$$
\n(III.19)

$$
Custo\,\, Catalisador = Vazão\,Tg * \frac{MM_{cat}}{10} * PreçoCat\tag{III.20}
$$

Custo de Suporte Técncico = 
$$
0,15 * Custo de Mão de Obra
$$
 (III.21)

Custo de Manutenção = 
$$
0.06 * Investimento Fixo
$$
 (III.22)

Custo de Suprimentos = 
$$
0,15 * Custo de Manutenção
$$
 (III.23)

Custo de Laboratório = 
$$
0,15 * Custo de Mão de Obra
$$
 (III.24)

Custo de Royalties = 
$$
0.03 * Custo Final de Produção
$$
 (III.25)

III.1.6 – Despesas Gerais

São os custos relacionados a pesquisa, distribuição do produto e administração da planta. As equações abaixo descrevem o modelo adotado na rotina:

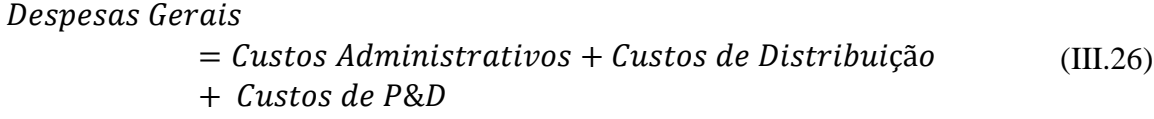

Aonde:

Custos Administrativos = 
$$
0.25 * Custos de Estocagem
$$
 (III.27)

 çã = 0,10 ∗ çã (III.28)

$$
Custos de P&D = 0,05 * Custo Final de Produção \qquad (III.29)
$$

#### III.1.7 – Estimativas de Receitas e Função Objetivo Final

Finalmente, as fórmulas de receita e os somatórios dos custos, que completam o modelo são apresentadas nesta seção, juntamente com a função objetivo final.

● Receitas

As receitas foram estimadas para a venda do Biodiesel, o produto principal, e a glicerina bruta, subproduto da reação. O preço de venda dos produtos aparece discriminado na Tabela III.1. Seus valores foram ajustados para Reais (R\$) com a cotação do dia 29/12/2018, na qual o dólar correspondia a R\$ 3,880.

A receita total, então, é a soma das receitas obtidas pela venda dos dois produtos supracitados, como demonstrado na equação III.30:

$$
Receita \tTotal = Receita \t Biodiesel + Receita \tGlicerina \t(III.30)
$$

$$
Receita Biodiesel = Vazao BD * \frac{MM_{bd}}{\rho_{bd}} * PrecoBD
$$
 (III.31)

$$
Receita Glicerina = Vazao Gli * \frac{MM_{gli}}{\rho_{gli}} * PrecoGli
$$
 (III.32)

● Custo Total de Produção

 çã = + + (III.33)

#### ● Lucro Anual e Fluxo de Caixa

O fator 7920 da Equação III.34 corresponde ao número de horas úteis/ano e converte o resultado do balanço anual de Reais/h para Reais/ano, para que este possa ser comparado ao valor do investimento inicial pelo VPL.

$$
Lucro Anual = 7920 * (Receita Total - Custo Total de Produção)
$$
\n
$$
(III.34)
$$

Para o fluxo de caixa, foi desenvolvido um *loop* do tipo *for* que itera de t=0 a t=20 e calculava o mesmo, seguindo a Equação III.35:

Fluxo de Caixa = Fluxo de Caixa anterior + 
$$
\frac{LucroAnual}{(1 + TMA)^t}
$$
 (III.35)

● Função Objetivo

Finalmente, a função objetivo utilizada foi:

$$
S = \text{ Lucro Final} = \text{VPL} = \text{Fluxo de Caixa} - \text{Investimento Total} \tag{III.36}
$$

# <span id="page-29-0"></span>**Capítulo IV – Síntese do Sistema de Reatores**

O presente capítulo visa desenvolver o sistema de reatores a ser otimizado posteriormente.

A complexidade na análise de rotas para o processo de síntese de processos perpassa duas vias fundamentais (SMITH, 2005):

- a) É possível identificar/contabilizar todas as possíveis estruturas para a síntese?
- b) Estas podem ser otimizadas de modo comparável?

A explosão combinatória é a causa-raiz das complexidades supracitadas. (PERLINGEIRO, 2004). Duas abordagens principais podem ser desenvolvidas para a solução destas complexidades: a criação de uma estrutura irreversível ou reversível.

<span id="page-29-1"></span>IV.1 – Estruturas

IV.1.1 – Estrutura Irreversível

Smith (2005) sugere que o estudo das rotas tecnológicas deve seguir a seguinte diretriz:

● Início da análise pelo reator (entendendo-o como o principal local de conversão de matéria prima em produto)

- Design do sistema de reciclo e de separação
- Rede de integração energética
- Escolha e design de utilidades
- Design de tratamento de efluentes e de descartes

Uma característica vital do sistema em questão é o seu modo de produção (batelada, contínuo ou semi-contínuo), o qual designa caminhos específicos a serem seguidos com o intuito de otimizar o processo global.

Na Figura IV.1, o "diagrama de cebola" codifica a hierarquia supracitada.

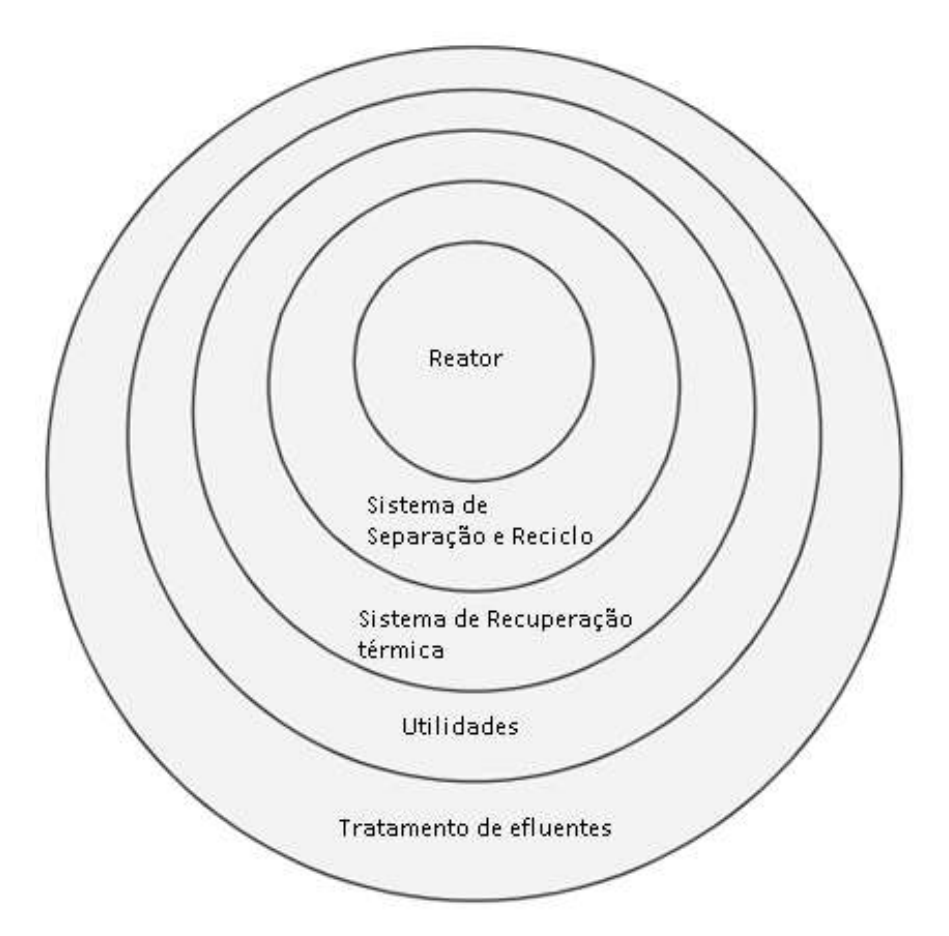

Figura IV.1 – "Diagrama de Cebola" para estudo das rotas tecnológicas – adaptado e traduzido de Smith (2005)

As desvantagens desta abordagem podem ser resumidas em dois princípios:

- a) Uma ou outra estrutura devem sempre ser objetivamente comparadas, porém cada estrutura proposta não pode ser objetivamente analisada sem que o resto da estrutura esteja presente.
- b) A análise da estrutura ótima pelo modelo supracitado não é garantia absoluta do atingimento de uma estrutura ótima global. É possível e frequente que se percam benefícios de integração devido à falta da análise completa da configuração proposta (SMITH, 2005).

A principal vantagem deste método é que o engenheiro consegue facilmente ter o controle sobre as decisões básicas e pode interagir com o design à medida que ele evolui, configurando uma via mais flexível e adaptável (SMITH e LINNHOFF, 1988).

#### IV.1.2 – Estrutura Reversível

Outra metodologia consiste em se criar uma superestrutura redutível do processo e então otimizá-la. Inicialmente a superestrutura contará com diversos equipamentos e processos redundantes que serão eliminados ao longo do processo de otimização.

Quanto mais redundâncias forem embarcadas na superestrutura, mais provável será que configuração ótima final aproximar-se-á da ótima global (SMITH, 2005).

A etapa de modelagem é fundamental para tal procedimento. A função objetivo a ser otimizada deve conter toda a informação do sistema geral para que os resultados possam ditar o caminho a ser seguido.

Três percalços associados a esta abordagem são:

- a) A complexidade e grandeza de um modelo com todas as opções embarcadas em sua superestrutura.
- b) A formulação puramente matemática exclui do processo de análise fatores importantes como segurança, controlabilidade, impacto ao meio ambiente, entre outros diversos fatores, caso estes não estejam incorporados ao modelo.
- c) A complexidade matemática refletida na função objetivo, caso esta compreenda todas as opções embarcadas, havendo a possibilidade de geração de máximos/mínimos locais com grande necessidade de poder de processamento associado.

Uma correta síntese deve ponderar estes fatores ao mesmo tempo em que oferece certo grau de flexibilidade. Uma resposta natural para este dilema é a adoção da estrutura de cebola como abordagem principal e isso dá à definição do sistema de reatores um especial destaque, por se tratar da primeira etapa do processo. Essa, portanto, é a estratégia seguida neste trabalho, escolhido de modo a garantir uma equilibrada solução para o problema descrito.

IV.1.3 – Síntese para a reação de Transesterificação do Biodiesel

Inicialmente, considere-se o fluxograma base de todo o processo, na forma de um diagrama de blocos, como mostrado na Figura IV.2.

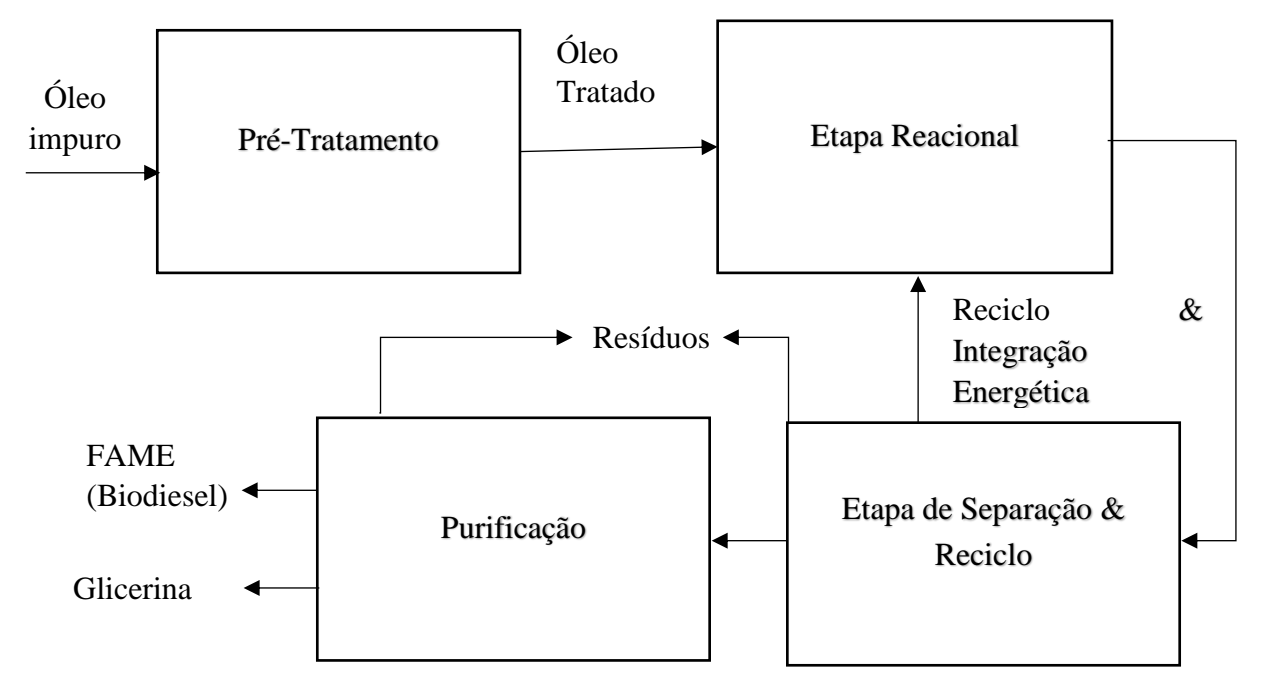

24

Considerou-se como corrente de entrada o óleo puro, posterior à etapa de pré-tratamento. Esta etapa nem sempre é mandatória para a síntese do biocombustível. A depender da rota química escolhida, a quantidade de impurezas presentes na fonte lipídica deve ser controlada e reduzida. O exemplo mais comum é a presença de umidade, outro, a presença de ácidos graxos livres em grande quantidade (RAMOS *et al*., 2016).

A etapa de separação e reciclo também é fortemente dependente da rota química em questão. Para a Transesterificação Alcalina com metanol, primeiramente separam-se as fases via decantação ou centrifugação, então elimina-se os restos de impurezas (restos de catalisador, sabões formados e metanol) por um processo de lavagem com água. Outra opção é a destilação ou ainda filtragem com silicato de magnésio (GERPEN, 2005).

A etapa de purificação pode ser vista como uma extensão da etapa de separação, com objetivos específicos. Esta consiste na separação do produto aquoso que contém glicerol bruto (contendo cerca de 20% de água e resíduos do catalisador). O destino deste subproduto depende de vários fatores como o preço de mercado da glicerina (glicerol purificado), o custo de purificação do mesmo e o próprio preço vigente do biodiesel.

Finalmente a etapa reacional, que configurará o núcleo da análise deste trabalho. A grande dificuldade da análise dos sistemas reacionais se deve ao fato destes quase sempre se comportarem de modo não linear. A explosão combinatória das possibilidades também contribui para o aumento do grau de complexidade dos sistemas (PERLINGEIRO, 2004).

O projeto do processo de modo geral tem como ponto principal a etapa reacional e esta importância é tão acentuada que normalmente o projeto do resto do processo é feito após o projeto da etapa reacional, sendo baseado nesta, justificando novamente a escolha feita no capítulo III pelo o modelo hierárquico ("Diagrama de Cebola").

Esse passo gera um inconveniente: o fluxograma obtido não é necessariamente o ótimo para o processo, visto que este deveria ser obtido levando-se em conta diretamente todo o processo. Ao invés disto, obtém-se um fluxograma ótimo para a etapa reacional e depois se aplicam melhorias (ex. integração energética) no processo completo (PERLINGEIRO, 2004).

O objetivo desta etapa é identificar o número, os tipos de reatores e como estes devem ser organizados, de modo que as metas do projeto sejam atingidas, obtendo-se o máximo lucro possível, dadas todas as restrições aplicáveis ao sistema.

Informações e restrições sobre o sistema a ser otimizado devem ser previamente obtidas, como os valores de alimentação inicial, as restrições, o objetivo que se deseja atingir, a estequiometria das reações envolvidas e todas as outras equações matemáticas relacionadas ao sistema.

Visando representar uma grande quantidade de configurações de modo sucinto, foi elaborada uma *superestrutura* para o sistema em questão.

### <span id="page-33-0"></span>IV.2 – Superestruturas

Schweiger e Floudas (1999) desenvolveram o conceito de superestrutura baseado em ideias elementares da teoria dos grafos. A superestrutura geral inclui nós (que para um processo químico representam os equipamentos, no caso reatores), entradas, saídas e setas de união (que representam o fluxo de matéria entre os diversos nós). O resultado é um grafo plano que representa todas as opções possíveis para o processo.

A Figura IV.3 exibe o esquema da superestrutura onde há uma entrada, três reatores e a saída do processo.

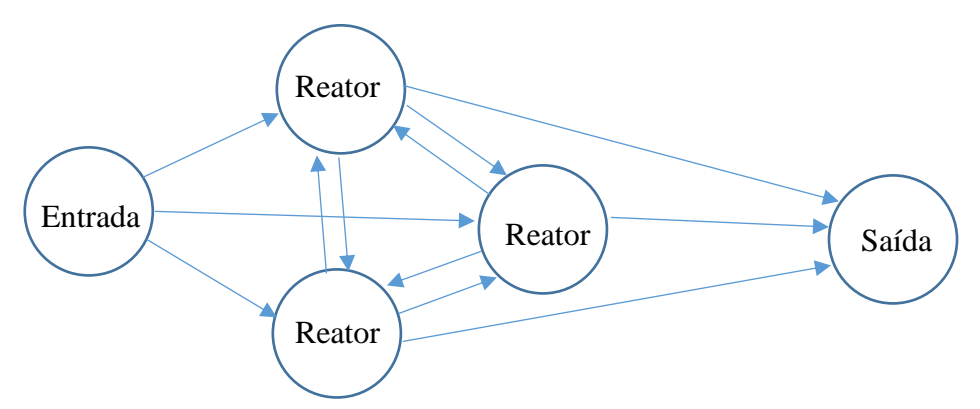

Figura IV.3: Exemplo de superestrutura com três reatores

Um ponto vital ao se desenvolver a superestrutura para um problema de síntese de sistema de reatores consiste na determinação de quais tipos de reatores serão considerados. A riqueza da superestrutura está diretamente associada à variedade e quantidade de reatores presentes e das conexões existentes entre estes. A Figura IV.4 demonstra algumas variedades de reatores existentes e seus parâmetros associados.

No entanto, uma quantidade excessiva de reatores ou de tipos de reatores possíveis pode complicar desnecessariamente o problema, além de dar margem para o surgimento de redundâncias. O trabalho de Feinberg e Hildebrandt (1997) mostrou que todas as composições possíveis para uma dada cinética reacional podem ser obtidas com dois tipos fundamentais de reatores: reator de fluxo cruzado (CFR) e reator de tanque agitado contínuo (CSTR), em conjunto com correntes de conexão entre estes reatores. Portanto, o projeto da rede de reatores torna-se mais uma questão de como arranjar/conectar entre si estes tipos tradicionais de reatores do que uma especulação sobre novos tipos de equipamentos.

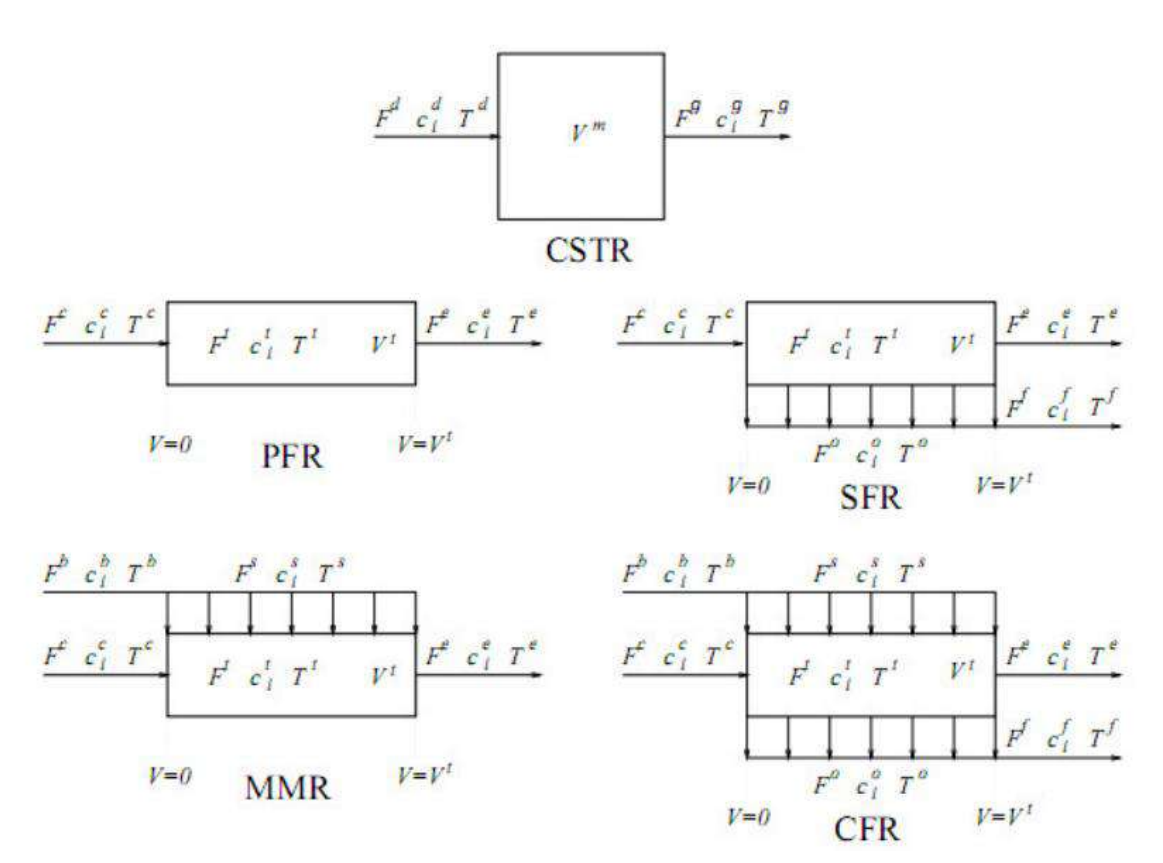

Figura IV.4: Representação das unidades reacionais e seus parâmetros

Por este motivo, os seguintes tipos de unidades reacionais são considerados:

- Reator de tanque agitado contínuo (CSTR)
- Reator de escoamento pistonado (PFR)
- Reator de mistura máxima (MMR)
- Reator de fluxo segregado (SFR)
- Reator de fluxo cruzado (CFR)

Supõe-se que no CSTR há mistura perfeita, de modo que não há variações espaciais nas concentrações, temperatura e taxa de reação.

Já o PFR é um reator tubular onde não há variações radiais de concentração, temperatura e taxa de reação, há apenas variações na direção axial.

Os reatores MMR, SFR e CFR são tipos específicos de reatores tubulares que possuem correntes laterais de injeção e/ou retirada de matéria. O reator do tipo MMR permite a injeção de uma corrente lateral, enquanto o tipo SFR permite a remoção de uma corrente lateral de algum ponto do reator tubular. O reator do tipo CFR utiliza tanto a corrente lateral de injeção quanto a de saída, de modo que ele pode ser visto como uma generalização dos tipos PFR, MMR e SFR, já que incorpora os aspectos destes três tipos de reatores em uma única unidade reacional. Portanto, apenas os reatores do tipo CSTR e CFR precisam ser considerados na superestrutura.

Deve-se também adicionar à superestrutura nós que representem divisões e misturas. As diversas combinações possíveis entre as unidades reacionais, os nós, e as conexões entre estes elementos da superestrutura permitem a representação de vários fluxogramas possíveis de modo conciso, sem que haja perda na qualidade da descrição dos mesmos.

# <span id="page-35-0"></span>IV.3 –Métodos para a Síntese de Sistemas de Reação

Há três principais métodos utilizados para a síntese de sistemas de reação:

- Métodos Heurísticos: baseiam-se em regras que são criadas de acordo com conhecimentos de práticas comuns em processos químicos e que são aplicadas a casos específicos. Geralmente são utilizados para reações mais simples e de mecanismos completamente entendidos, podendo ser generalizados para casos mais complexos.
- Otimização matemática de um sistema de reação base: obtenção de uma provável estrutura ótima através de métodos matemáticos de otimização aplicados à superestrutura do problema. Esta abordagem será tratada no Capítulo VI.
- Construção da região acessível (*attainable region*) no espaço das concentrações que contém todos os sistemas de reação candidatos: constrói-se uma região que contém todas as concentrações de saída possíveis do problema e busca-se a solução ótima dentre estas (HORN,1964 e GLASSER *et al.,* 1987).

### IV.3.1 – Métodos Heurísticos

A utilização destes métodos não garante a obtenção do ótimo global, mas existem grandes exemplos de sucessos, havendo muitos processos industriais patenteados obtidos por métodos heurísticos. Há, também, casos em que a aplicação de heurísticas fracassa totalmente.

Os fundamentos da síntese heurística foram iniciados por Dale Rudd (1969) e seus métodos foram modificados e atualizados por diversos autores. Rudd *et al*. (1969) propuseram que a primeira etapa da síntese de um processo, para o qual não há tecnologia disponível, é a decomposição do problema em uma árvore de subproblemas, até que se atinjam tecnologias ou estruturas conhecidas. Isto parte do pressuposto que a síntese de um processo pode ser obtida por aglutinação de cada subproblema otimizado. Em cada nível de decomposição realiza-se uma análise das alternativas criadas, prosseguindo-se a decomposição em mais subníveis até que o grau de complexidade seja simples o suficiente para buscar a estrutura ótima. Desta forma, para os diversos níveis de decomposição, a seleção da estrutura ótima dentre as alternativas requer a criação de uma função objetivo própria. A estrutura final mais adequada deverá corresponder ao ótimo da soma das funções objetivo. Esse método hierárquico nada mais é do que a aplicação do "Diagrama de Cebola" de Smith (2005), também descrito por Perlingeiro (2004).
Os métodos heurísticos de síntese surgiram com a proposta de Rudd *et al*. (1973) de utilização de determinadas regras, denominadas regras heurísticas, para estabelecer critérios de decisão, não só para a estrutura mais adequada em cada subproblema, como também para a divisão do problema em subproblemas. Desta forma, na síntese heurística, definem-se regras decorrentes da experiência acumulada, às quais podem ser atribuídos pesos arbitrários, permitindo a avaliação e comparação das alternativas hipotéticas de um processo. As alternativas que melhor cumprem as regras heurísticas são consideradas favoráveis e aquelas que não as cumprem são descartadas. Desta maneira, obtém-se um conjunto menor de alternativas do processo completo, que podem ser avaliadas por uma função objetivo global. A estrutura ótima do processo deve corresponder ao ótimo da função objetivo global, obtido através de algum método matemático de otimização.

Atualmente, os métodos heurísticos são comumente aplicados em fases iniciais do desenvolvimento de processos, uma vez que nessas etapas há um número muito grande de configurações possíveis e pode-se, através de heurísticas simples e confiáveis, reduzir o número de configurações plausíveis a serem analisadas, para posteriormente otimizar o processo, utilizando-se técnicas matemáticas. (EL-ASSAD *et al.*, 2011).

IV.3.2 – Região Acessível

Esse método permite encontrar soluções para problemas de síntese de processos e para problemas de otimização. O conceito de região acessível foi sugerido por Horn (1964) e desenvolvido por Glasser *et al*. (1987).

A região acessível é definida como o conjunto de todos os valores que podem ser obtidos para as variáveis de estado e saída, levando-se em consideração todas as configurações possíveis (entradas e condições) de um determinado sistema de reatores.

Posteriormente, Hildebrandt *et al*. (1990) descreveram a região acessível usando um método geométrico para sistemas de reatores, isto é, como o conjunto de todos os resultados possíveis para o sistema considerado, que pode ser alcançado usando a operação dos processos fundamentais dentro do sistema e que satisfaça todas as restrições a ele impostas, ou seja, para uma dada cinética e condições de alimentação conhecidas independentemente do tipo de reator e do fluxo utilizado no sistema. Todas as possíveis estruturas para um determinado processo devem estar contidas na sua região acessível. Uma vez encontrada a região acessível tem-se a certeza de que todas as combinações dentro da família de rede de reatores foram consideradas e que dentro deste conjunto de soluções se encontra a opção ótima de operação do processo.

Um método sistemático para construção da região acessível foi proposto por Hildebrandt e Biegler (cf. Seider) (1990), e pode ser simplificado de acordo com as seguintes etapas:

a) escolha do processo fundamental;

b) escolha e definição das variáveis de estado (p. ex. concentração das espécies presentes)

c) determinação da geometria das unidades de processo, escolha dos reatores ou sistemas (p. ex. um CSTR, um PFR, combinação de CSTR e PFR, etc.);

d) determinação das condições de entrada (p. ex. concentrações de entrada);

e) construção da região acessível, a partir da solução das equações do sistema de reatores para a cinética desejada;

f) análise do sistema, a partir da região acessível obtida, tendo em vista a concentração do produto desejado.

## IV.4 – Metodologia Base

O trabalho "SÍNTESE DO SISTEMA DE REATORES APLICADO À PRODUÇÃO DE BIODIESEL" desenvolvido por Alan Barbagelata El-Assad, Pedro Santiago e Rachel Duarte da Silva Ladeira (2011) capta a essência das etapas de síntese e otimização seguidas pelo autor e serviu de base para o presente trabalho.

Os autores encaram a síntese através da adoção das seguintes heurísticas:

1 – O sistema de reação possuirá no máximo dois reatores.

2 – Quando o sistema possui mais de um reator, os reatores estão dispostos em série.

3 – Quando o sistema possui um reator do tipo CSTR e um reator do tipo CFR, a ordem dos reatores será CSTR seguido do CFR.

4 – Não serão consideradas as correntes de feedback, by-pass e correntes laterais.

5 – Dois reatores PFR em série não serão utilizados.

Desse modo, o resultado encontrado pelos autores se resume a quatro configurações, sendo elas:

- um reator CSTR,
- um reator PFR.
- dois reatores CSTR em série e
- um CSTR seguido por um PFR em série.

Após a aplicação das heurísticas, as configurações foram otimizadas via rotina no Software MATLAB® segundo funções objetivo conversão, seletividade, média aritmética de conversão e seletividade e produto entre conversão e seletividade, que compõe o rendimento.

Os autores desenvolveram rotinas de otimização separadas para cada configuração a ser otimizada, sendo em comum entre elas apenas as rotinas que representam os reatores e a cinética das reações.

As rotinas de cinética e dos reatores eram resolvidas com o método *fsolve* para as equações algébricas do CSTR e com o método *ode45* para as equações diferenciais associadas ao reator PFR. A otimização era feita com o mínimo da função objetivo através da rotina *fminsearch* do mesmo *software* já citado e então o resultado final era invertido e exibido.

A metodologia foi validada via Reação de Trambouze e então aplicada para a otimização de Biodiesel via transesterificação alcalina.

Os resultados encontrados pelos autores foram utilizados pelo presente autor para a validação dos resultados das quatro configurações iniciais, que são casos especiais do mesmo, e a partir de então serviram de guia para os demais resultados aqui obtidos.

## IV.5 – Metodologia proposta para a Síntese

O presente trabalho propõe um método de resolução de problemas de síntese de sistemas de reatores utilizando métodos heurísticos e métodos computacionais de otimização em conjunto.

A primeira abordagem para geração de fluxogramas abrandou restrições e reduziu o número de heurísticas utilizadas se comparado à metodologia base. As heurísticas utilizadas foram:

1 – O sistema de reação possuirá no máximo três reatores.

Esta heurística visa limitar o número primariamente infinito de combinações possíveis entre os reatores. O número três foi escolhido por ser abrangente o bastante para a grande maioria das aplicações industriais práticas.

2 – Não serão consideradas as correntes de by-pass, correntes laterais e reciclos nas configurações.

A heurística 2 foi proposta baseada em conformações mais usuais da indústria e representa grande redução do esforço computacional. Conforme explicado anteriormente, o reator CFR corresponde a um PFR com reciclo e correntes laterais. Desta forma, a aplicação desta heurística reduz o reator do tipo CFR a um reator do tipo PFR, sendo esta a nomenclatura adotada a partir deste ponto para se referir a este tipo de reator.

3 – Reatores PFR em série não serão utilizados.

Esta heurística elimina estas configurações que não fazem sentido físico, haja visto que dois PFR em série correspondem a um PFR de volume total igual à soma do volume dos mesmos.

Esta abordagem resume o espaço de soluções a 25 configurações possíveis, que serão numeradas conforme a Tabela IV.1. As configurações que contém reatores entre parênteses indicam que estes se encontram em paralelo. Nas que não tiverem esta sinalização, os reatores se encontram em série.

| Número         | Configuração               |  |
|----------------|----------------------------|--|
| $\mathbf{1}$   | <b>CSTR</b>                |  |
| $\overline{2}$ | <b>PFR</b>                 |  |
| 3              | CSTR-CSTR                  |  |
| $\overline{4}$ | $CSTR - PFR$               |  |
| 5              | $PFR - CSTR$               |  |
| 6              | $(CSTR) - (CSTR)$          |  |
| 7              | $(PFR) - (PFR)$            |  |
| 8              | $(CSTR) - (PFR)$           |  |
| 9              | CSTR - CSTR - CSTR         |  |
| 10             | $CSTR - CSTR - PFR$        |  |
| 11             | $CSTR - PFR - CSTR$        |  |
| 12             | $PFR - CSTR - CSTR$        |  |
| 13             | PFR-CSTR-PFR               |  |
| 14             | $(CSTR) - (CSTR) - (CSTR)$ |  |
| 15             | $(CSTR) - (CSTR) - (PFR)$  |  |
| 16             | $(CSTR) - (PFR) - (PFR)$   |  |
| 17             | $(PFR) - (PFR) - (PFR)$    |  |
| 18             | $CSTR - (PFR) - (PFR)$     |  |
| 19             | $CSTR - (CSTR) - (CSTR)$   |  |
| 20             | $CSTR - (PFR) - (CSTR)$    |  |
| 21             | $PFR - (CSTR) - (CSTR)$    |  |
| 22             | $(PFR) - (PFR) - CSTR$     |  |
| 23             | $(CSTR) - (PFR) - (CSTR)$  |  |
| 24             | $(CSTR) - (CSTR) - PFR$    |  |
| 25             | (CSTR) - (CSTR) - CSTR     |  |

Tabela IV.1: Possíveis configurações após filtro heurístico

As configurações enumeradas são a consequência da combinação em série e/ou em paralelo dos dois tipos de reatores-base:

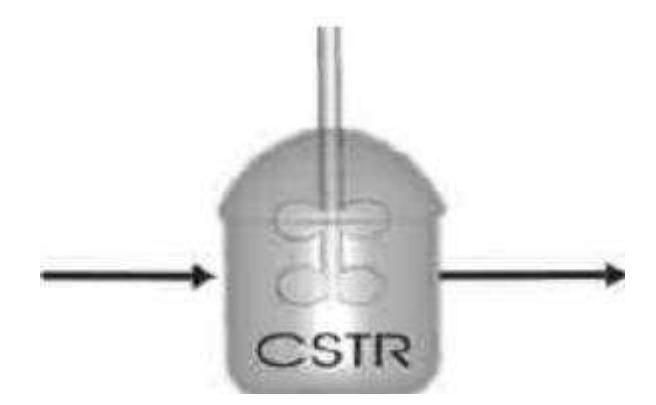

Figura IV.5: Representação de reator do tipo CSTR

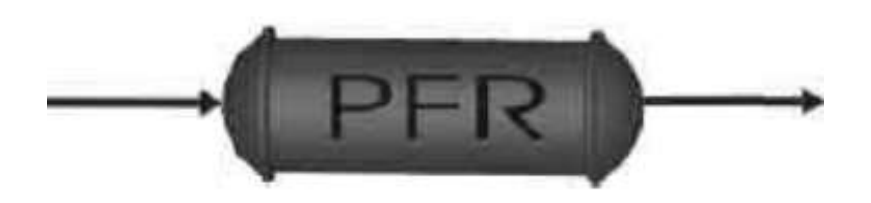

Figura IV.6: Representação de reator do tipo PFR

O exemplo demonstrado na Figura IV.7, referente à Configuração 20, contém reatores em paralelo. Estas configurações obrigatoriamente passam por um divisor de corrente e posteriormente por um misturador de correntes.

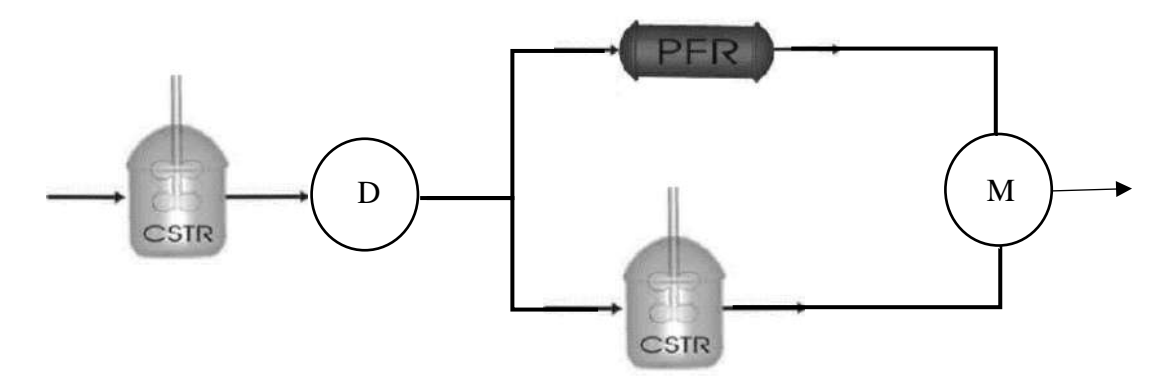

Figura IV.7: Exemplo da configuração de número 20

Para o presente trabalho, considerou-se a divisão igualitária de correntes (em bifurcações, 50% para cada ramo e em trifurcações, 33,3%), porém é possível alterar este parâmetro na rotina de otimização do projeto.

As configurações 15 e 23 apresentam uma peculiaridade devido a esta divisão em particular: estas configurações serão equivalentes. O autor optou por mantê-las pois, como dito, na rotina é possível se alterar o valor de divisão de corrente para valores desiguais, o que levaria a resultados distintos para as configurações em questão.

Ao se definir uma função objetivo obtêm-se, após otimização, os valores ótimos tanto da função quanto de todas as variáveis envolvidas. Pode-se então comparar os resultados e definir o fluxograma ótimo, com suas variáveis ótimas.

É importante relembrar que, devido à utilização de heurísticas, os valores ótimos encontrados não são necessariamente os ótimos globais do problema inicial, mas sim ótimos do problema reduzido, isto é, do problema após a aplicação das heurísticas.

# **Capítulo V – Metodologia de Otimização**

Como descrito e desenvolvido anteriormente, a função objetivo deste trabalho é de cunho econômico.

## V.1 – Fundamentação Teórica

Buscar o ponto ótimo de um sistema (qualquer que seja sua natureza) é um objetivo antigo do esforço humano. A matemática evoluiu de modo ideal para funcionar como a linguagem natural dos métodos de otimização, principalmente por ser concisa, direta e facilmente manipulável (PERLINGEIRO, 2004).

A otimização matemática envolve o conceito de *função objetivo*, ou seja, uma função matemática representante de um modelo do que se deseja otimizar. Uma condição básica para que o modelo seja otimizável é que este possua pelo menos um *grau de liberdade*, sendo este a entrada que variará em valor no modelo analisado. O resultado calculado para a função objetivo refletirá as variações deste parâmetro e o processo pela busca do valor ótimo global (SMITH, 2005).

A localidade ou globalidade da solução ótima envolve a *modalidade* da função, ou seja, quantos máximos/mínimos ela possui no intervalo considerado.

São necessários critérios para a investigar os pontos ótimos. O primeiro e mais intuitivo destes é que o gradiente da função no ponto em questão deve ser nulo. As desvantagens dessa abordagem incluem: a possibilidade de múltiplos pontos com gradiente nulo (multimodalidade), as descontinuidades das funções que fornecem valores distintos dependendo do chute inicial e a possibilidade de pontos de sela, que são pontos de gradiente nulo que apenas representam transições de curvatura, não pontos extremos reais da função. Portanto, para uma otimização sem restrições, a condição de gradiente nulo é mais necessária do que suficiente (SMITH, 2005).

Além da função objetivo, é comum se deparar com restrições de igualdade e de desigualdade. Estas muitas vezes representam as barreiras ou limitações físicas e químicas da realidade. Um exemplo é o tamanho (volume) do reator a ser limitado em certo valor devido à disponibilidade de espaço na planta.

As restrições normalmente agem reduzindo o espaço de soluções viáveis para o problema, porém podem trazer dificuldades matemáticas dependendo do método de otimização utilizado, especialmente se introduzem regiões não convexas (SMITH, 2005).

### V.2 – Otimização Matemática

A formulação do problema de otimização envolve a definição das variáveis de entrada, das equações que descrevem a superestrutura do sistema e da função objetivo a ser otimizada.

A modelagem matemática da superestrutura envolve as equações de balanço material (e de energia, se for o caso) ao redor de todas as unidades da superestrutura: nós de separação, nós de mistura e todas as unidades reacionais.

No caso específico dos problemas de síntese de sistema de reatores, as variáveis de entrada costumam ser definidas como as próprias concentrações de entrada dos reagentes, mas não se restringem a apenas essas variáveis, podendo ser utilizados outros parâmetros como o volume dos reatores ou a razão de entrada dos reagentes.

Neste tipo de problema, as equações do sistema são compostas pelos balanços de massa nos reatores envolvidos (CSTR e/ou PFR), além das equações dos nós de amarração existentes entre as correntes do processo (p. ex. correntes de *feedback* ou *by-pass*), gerando um sistema de equações algébrico-diferenciais (EADs). As variáveis do modelo são as vazões e composições das correntes e volume dos reatores.

A modelagem matemática dos dois tipos de reatores é exibida nas Tabelas V.1 e V.2. As tabelas indicam a notação utilizada nos sobrescritos e índices, respectivamente, das equações matemáticas.

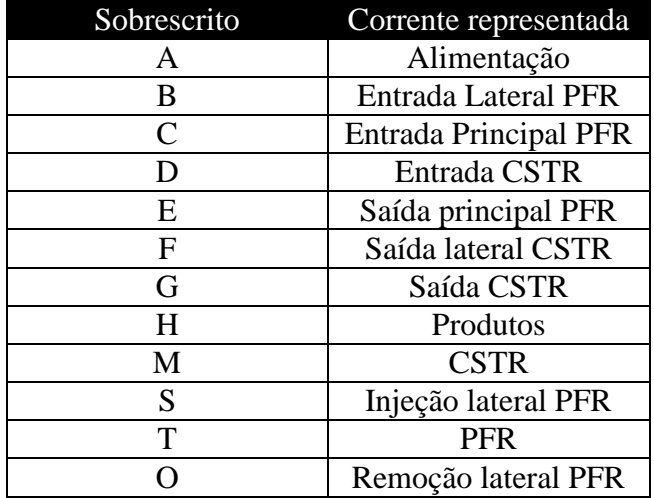

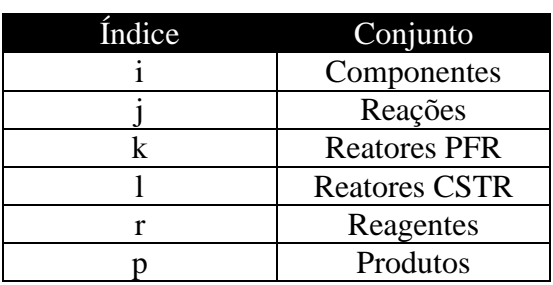

Tabelas V.2: Índices utilizados nas equações

Tabelas V.1: Sobrescritos utilizados nas equações

$$
\bullet \quad \text{CSTR:}
$$

O balanço material (no estado estacionário) para as unidades do tipo CSTR tem a seguinte forma:

$$
c_{l,i}^g F_l^g - c_{l,i}^d F_l^d = V_l^m \sum_{j \in J} v_{i,j} r_{l,j}^m \quad \forall i \in I \ \forall l \in L \tag{V.1}
$$

Na Equação V.1,  $c_{l,i}^d$  e  $c_{l,i}^g$  representam as concentrações molares do componente *i* na entrada e na saída, respectivamente, do reator *l*.  $F_l^g$  e  $F_l^d$  são as vazões volumétricas de entrada e saída do reator *l*;  $v_{i,j}$  é a matriz estequiométrica das reações que ocorrem e  $r_{l,j}^m$  a taxa da reação *j* no reator *l*.

PFR:

Na modelagem do reator PFR, as seguintes suposições são feitas:

- Fluxo estacionário, unidimensional;
- Injeções laterais instantâneas e perfeitamente misturadas ao meio reacional;
- Não há difusão axial das espécies.

A equação diferencial (Equação V.2) que descreve o reator PFR é obtida a partir do balanço material realizado ao redor do elemento diferencial de volume, *dV*.

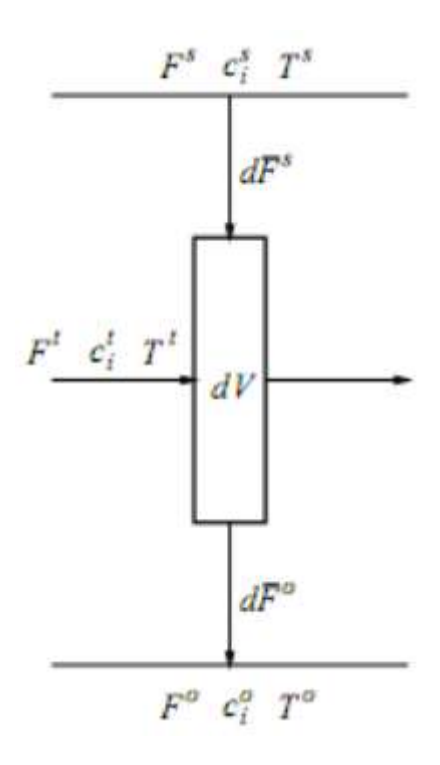

Figura V.1: Elemento diferencial dos reatores tipo PFR

$$
\frac{d(c_{k,i}^t F_k^t)}{dV} = c_{k,i}^s \frac{d\bar{F}_k^s}{dV} - c_{k,i}^t \frac{d\bar{F}_k^o}{dV} + \sum_{j \in J} v_{i,j} r_{k,j}^t \quad \forall i \in I \quad \forall k \in K \quad (V.2)
$$

Na Equação V.2,  $c_{k,i}^t$  representa a concentração molar do componente *i* dentro do reator,  $c_{k,i}^s$  sendo a concentração molar do componente *i* na corrente de injeção lateral do reator k.  $F_k^t$  é a vazão volumétrica de entrada no reator k. Os termos  $\frac{dF_k^s}{dV}$  $\frac{dF_k^S}{dV}$  e  $\frac{dF_k^0}{dV}$  $\frac{dP_k}{dV}$  são vazões diferenciais a partir da corrente lateral de injeção e corrente lateral de remoção, respectivamente. Assim como anteriormente,  $v_{i,j}$  representa a matriz estequiométrica das reações e  $r_{k,j}^t$  a taxa da reação j no reator k. A variável independente para a equação diferencial do PFR é o seu volume, V.

As condições de contorno iniciais da equação diferencial em questão são as de alimentação:

$$
c_{k,i}^t \big|_{V=0} = c_{k,i}^c \quad \forall i \in I \quad \forall k \in K \tag{V.3}
$$

$$
F_k^t|_{V=0} = F_k^c \quad \forall i \in I \quad \forall k \in K \tag{V.4}
$$

As condições finais estão associadas à saída do PFR através das restrições impostas ao sistema quando  $V = V^t$ .

$$
c_{k,i}^t \big|_{V = V^t} = c_{k,i}^e \quad \forall i \in I \quad \forall k \in K \tag{V.5}
$$

$$
F_k^t|_{V = V^t} = F_k^e \quad \forall i \in I \quad \forall k \in K \tag{V.6}
$$

A definição da superestrutura é bastante genérica, de modo que o modelo possa ser usado em outras aplicações. No entanto, para que o problema possa ser resolvido, a estequiometria das reações que ocorrem no sistema deve ser conhecida e os termos cinéticos, rj, precisam ser explicitados em função das concentrações, em relações da forma:

$$
r_j = f_j^r(c_i, T) \tag{V.7}
$$

Além das equações dos reatores, o sistema envolve também as equações dos nós entre as correntes, onde ocorrem divisões ou misturas. Estas equações são algébricas, envolvem três ou mais correntes do processo e possuem geralmente a seguinte forma:

Nó de Mistura

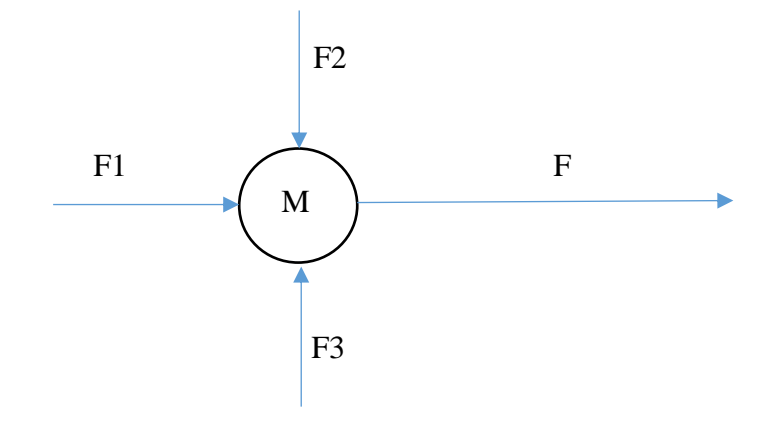

 $F1 + F2 + F3 = F$ (V.8)

$$
F1 * C1_j + F2 * C2_j + F3 * C3_j = F * C_j \qquad \forall j \in J
$$
 (V.9)

Nó de divisão

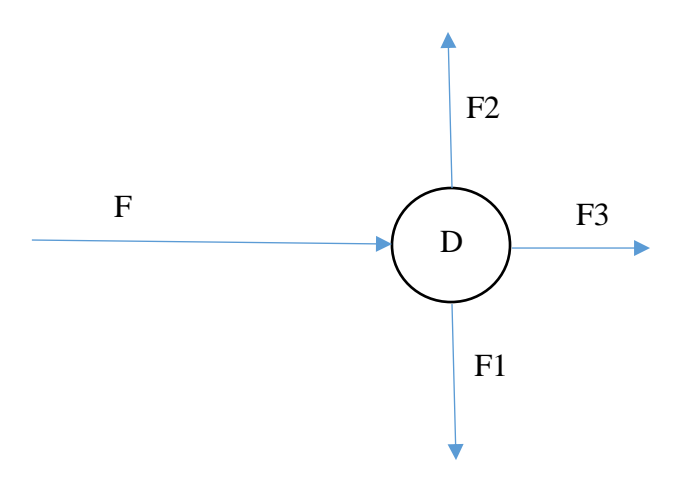

(V.10)  $F = F_1 + F_2 + F_3$ 

$$
C_j = C_{1,j} = C_{2,j} = C_{3,j} \qquad \forall j \in J
$$
 (V.11)

Para finalizar a formulação do problema é necessário apenas definir a função objetivo a ser otimizada. Esta etapa pode ser considerada crucial durante a elaboração do problema de otimização, pois todas as variáveis de projeto do modelo proposto serão ajustadas de modo a obter o valor ótimo da função objetivo.

Nos problemas de síntese de sistemas de reatores existem duas possibilidades comumente utilizadas para a função objetivo:

Conversão:

A conversão pode ser definida como a quantidade de reagente consumida em relação à quantidade de reagente introduzida no reator.

Conversão = 
$$
\frac{reagente consumido}{reagente alimentado}
$$
 (V.12)

• Seletividade:

Já a seletividade é definida como a razão entre a quantidade de produto desejado formado e a quantidade de reagente consumido no reator, ponderados pelos coeficientes estequiométricos da reação.

$$
Selectividade = \xi * \frac{producto\ producto}{requeste\ constanto}
$$
 (V.13)

Finalmente, o produto da conversão com a seletividade (rendimento) pode ser descrito como:

\n Rendimento = 
$$
\xi * \frac{producto \, produzido}{reagente \, alimentado} = \n Conversão * Selectividade\n
$$

Neste trabalho, foram executadas as rotinas para funções objetivo seletividade, conversão, média aritmética entre seletividade e conversão, produto entre seletividade e conversão (rendimento) e a econômica.

Após a definição do problema de otimização, já é possível resolvê-lo para obter o valor ótimo da função objetivo, existindo diversos métodos para solução deste tipo de problema. Na literatura matemática especializada, os métodos e algoritmos de solução são propostos de acordo com a natureza das equações do sistema e das restrições existentes nas variáveis (EL-ASSAD, 2011).

No caso da otimização de problemas de síntese de reatores, as equações algébricodiferenciais foram resolvidas pela técnica do caminho viável, resultando em um problema de Programação Não Linear Inteira Mista (MINLP), podendo ser resolvido utilizando-se *softwares* de cálculo numérico, como o MATLAB®, que possui funcionalidades específicas para solucionar este tipo de problema.

Para realizar a otimização dos fluxogramas, escreveram-se rotinas em MATLAB® que são apresentadas no Apêndice A1 deste trabalho. O *software* foi escolhido por possuir métodos já implementados para solução de problemas não lineares, diferenciais e pacotes para a otimização de funções multivariáveis, necessários na resolução dos problemas.

Nos problemas estudados as reações ocorrem em meio líquido. Assumiu-se, então, que o volume específico do meio não varia com a reação. Desta forma, a vazão de cada componente depende apenas da densidade do meio reacional, vazão volumétrica ou mássica global e de sua concentração no meio.

Para cada tipo de reator utilizado (CSTR e PFR) foi escrita uma rotina do tipo *function* contendo seus sistemas de equações. Estas rotinas têm como parâmetro de entrada a vazão global (mássica ou volumétrica), a concentração de entrada de cada componente e o volume do reator. Além disso, as rotinas também dependem explicitamente da cinética das reações envolvidas, sendo, então, diferentes para cada problema estudado. No entanto, a forma geral dos sistemas de equações é próxima e as lógicas de programação e resolução dos sistemas de equações são análogas.

Finalmente, criou-se uma rotina para a otimização da menor superestrutura que contivesse essas 25 configurações desejadas. Essa grande rotina resolve as sub-rotinas dos reatores citadas anteriormente e organiza a resolução deles pelo *input* da ordenação das variáveis binárias em um único vetor chamado ORDEM. A superestrutura utilizada é mostrada na Figura V.2.

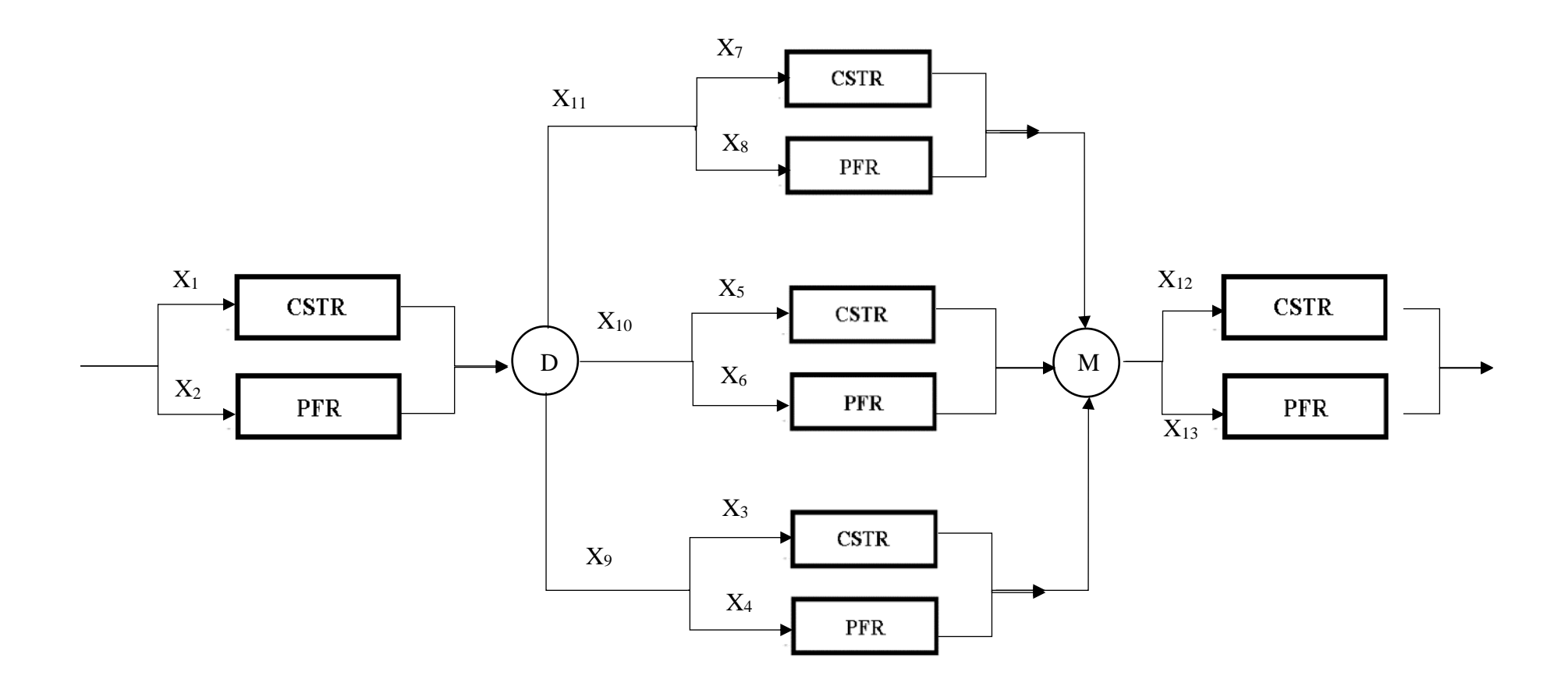

Figura V.2: Superestrutura obtida após a síntese

Como dito, o vetor ORDEM consiste das variáveis binárias em ordem crescente, de modo a formar o caminho desejado. Por exemplo, o Vetor Ordem correspondente à configuração 20 (CSTR seguido de CSTR e PFR em paralelo), demonstrada na Figura IV.7, é:

Ordem =  $[1 0 0 1 1 0 0 0 1 1 0 0 0]$ ;

indicando que os valores de  $X_1$ ,  $X_4$ ,  $X_5$ ,  $X_9$  e  $X_{10}$  são unitários e os outros são nulos. As variáveis binárias com valores nulos representam a ausência total de determinado ponto da superestrutura.

Além disso, essas rotinas definem as funções objetivo e determinam as variáveis de entrada do problema, dependendo apenas das variáveis a serem otimizadas. A definição da função objetivo deve ser estudada para cada caso.

Para resolver o sistema de equações da função do CSTR, utiliza-se o comando *fsolve* (que resolve uma função, para os argumentos de entrada), uma vez que o problema envolve um sistema não linear de equações dentro de uma função.

As opções de configuração e a chamada da função podem ser vistas no trecho abaixo, retirado da rotina.

```
%Configuração dos parâmetros de resolução das equações do CSTR
         options = optimset(@fsolve);
         options.MaxIter = 1e3; 
         options.MaxFunEvals = 1e3; 
      f = fsolve(@CSTR_BD, x0, options, FA, V(cstr), FTG, FBD, FDG, FMG, FGL);
```
No caso do PFR, diferentemente do trabalho de El-Assad *et al*. (2011), decidiu-se por utilizar o comando *ode15s* (que resolve equações diferenciais), uma vez que o sistema de equações diferenciais apresentava problemas devido à natureza *stiff* do problema. Caso este seja o último reator da configuração, a função objetivo é então calculada, caso contrário, o resultado segue para o novo reator.

As opções de configuração e a chamada da função podem ser vistas no trecho abaixo, retirado da rotina.

```
Vspan=[0 Vmaxpfr]; 
ic = [CBD0; CA0; CTG0; CDG0; CMG0; CGL0]; options2 = odeset('MaxStep', 0.1);
[VPFR, C] = ode15s('PFR BD',Vspan,ic, options2);
```
Por fim, desenvolveu-se uma última rotina que otimiza cada rotina que descreve um fluxograma, utilizando-se o comando *fminsearch* (que busca o valor mínimo local de uma função).

Como o método serve para minimizar funções, definiu-se a função objetivo como o seu inverso, a fim de maximizá-la. Com os resultados da otimização de cada uma das 25 configurações, pode-se determinar a configuração ótima e os valores ótimos das variáveis otimizadas.

O problema discutido, do tipo MINLP, foi resolvido por busca exaustiva, otimizando as 25 configurações resultantes da etapa de síntese.

Há de se ressaltar que a cada iteração pelo menos um sistema de equações não linear (diferenciais ou não) tem que ser resolvido, o que representa um esforço computacional considerável.

A Figura V.3 demonstra a estrutura hierárquica do programa em pseudocódigo:

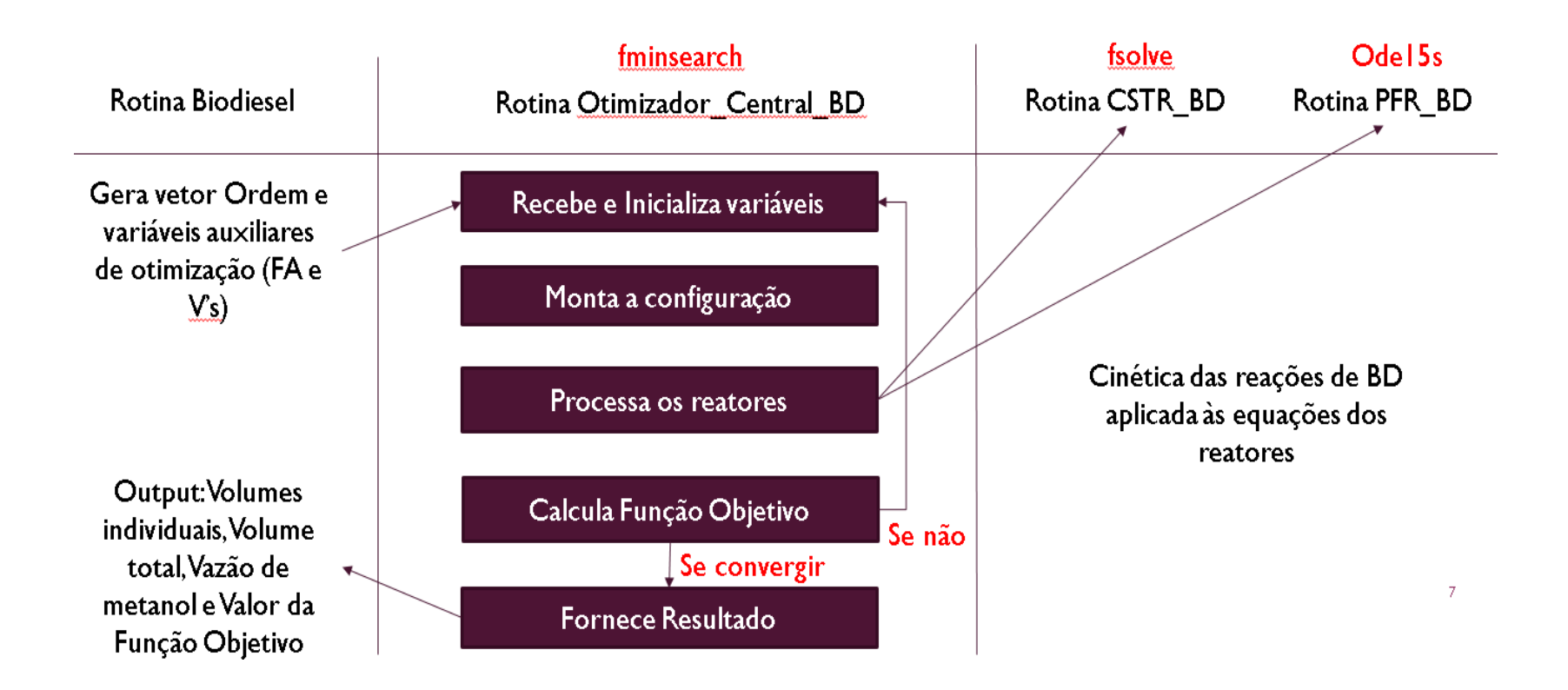

Figura V.3: Estrutura Hierárquica da rotina de otimização implementada

O programa é iniciado com a rotina Biodiesel, que gera os vetores Ordem de cada configuração, bem como os valores inicias das variáveis auxiliares que participam da otimização (Vazão de Metanol e Volumes dos Reatores). Esta rotina envia as variáveis iniciais para a rotina Otimizador\_Central\_BD, que é o cerne do programa.

Esta rotina, por sua vez, inicializa variáveis fixas e monta a configuração conforme a ordem enviada pelo vetor Ordem. Em seguida processa os reatores definidos e chama as funções PFR\_BD ou CSTR\_BD, dependendo da configuração analisada. Estas duas rotinas referentes aos reatores contêm suas equações aplicadas à cinética das reações do Biodiesel.

Por fim, a rotina Otimizador\_Central\_BD calcula a função objetivo e decide sobre sua conversão, baseada em parâmetros determinados pelo programa. Caso não ocorra convergência, a rotina é reinicializada e caso ocorra, os resultados são devolvidos para a rotina Biodiesel.

A rotina Biodiesel formata os resultados e os mostra na tela do programa, como mostrado na Figura V.4:

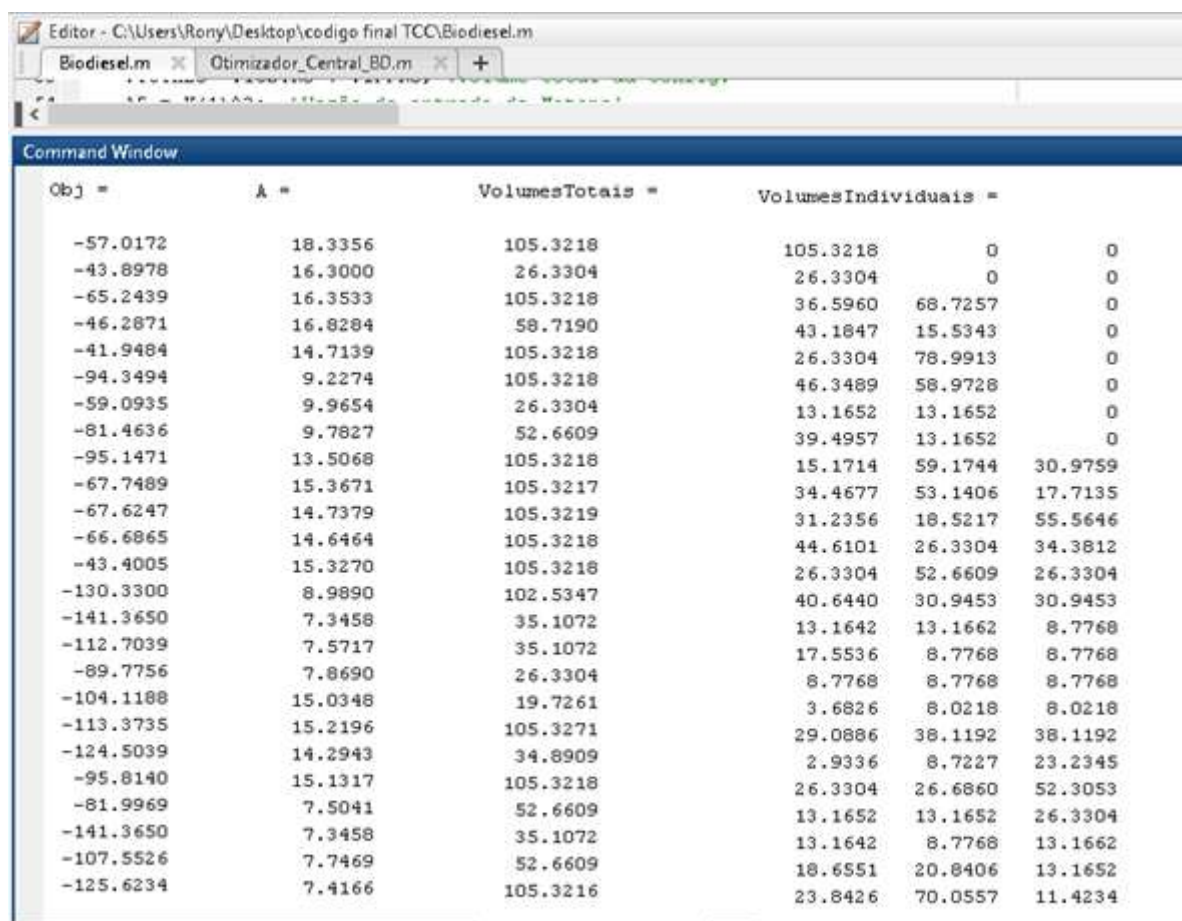

Figura V.4: Telas do MATLAB<sup>®</sup> com os resultados para a função objetivo Econômica

## **Capítulo VI – Estudo de Caso: aplicação para produção de biodiesel via rota alcalina**

O método de síntese de sistema de reatores proposto neste trabalho foi aplicado à produção de biodiesel, com o intuito de descobrir parâmetros ótimos na sua produção. Para tal são necessários: o estudo das rotas cinéticas de produção e a escolha de uma dessas rotas; o estudo dos parâmetros de interesse envolvidos no processo; a determinação das variáveis a serem otimizadas; a definição de um objetivo e consequentemente de uma função objetivo a ser maximizada; a definição de critérios de dimensionamento; e, por fim, a implementação do método e análise dos resultados.

#### VI.1 – Escolha da Rota Cinética

As rotinas CSTR\_BD e PFR\_BD contém respectivamente as equações algébricas e diferenciais de cada reator associadas à cinética da reação.

Noureddini *et al.* (1997) realizaram estudos para a reação entre metanol e óleo de soja, conforme adotado neste trabalho. Foram realizados muitos ensaios em um reator de mistura, em batelada, todos à pressão atmosférica, e variaram-se a temperatura e a velocidade do misturador (expressa em número de Reynolds). Partindo das reações vistas em II.2.1 e II.2.2, obtém-se as constantes de equilíbrio (k) e então pode-se montar o modelo diferencial que representa tais reações:

$$
\frac{d[TG]}{dt} = -k_1[TG][A] + k_2[DG][BD] - k_7[TG][A]^3 + k_8[GL][BD]^3
$$
 (VI.1)

$$
\frac{d[DG]}{dt} = k_1[TG][A] - k_2[DG][BD] - k_3[DG][A] + k_4[MG][BD]
$$
(VI.2)

$$
\frac{d[MG]}{dt} = k_3[DG][A] - k_4[MG][BD] - k_5[MG][A] + k_6[GL][BD]
$$
(VI.3)

$$
\frac{d[GL]}{dt} = k_5[MG][A] - k_6[GL][BD] - k_7[TG][BD]^3 - k_8[GL][BD]^3 \tag{VI.4}
$$

$$
\frac{d[BD]}{dt} = k_1[TG][A] - k_2[DG][BD] + k_3[DG][A] - k_4[MG][BD] + k_5[MG][A] - k_6[GL][BD] + 3k_7[TG][BD]^3 - 3k_8[GL][BD]^3
$$
 (VI.5)

$$
\frac{d[A]}{dt} = -\frac{d[BD]}{dt}
$$
 (VI.6)

Considerou-se a ocorrência das três etapas reacionais, cujas constantes cinéticas são k1 até k6, além da reação instantânea, cujas constantes são k7e k8. Para o caso desconsiderando a ocorrência da reação instantânea, k7e k8 são definidas como zero. O conjunto de equações proposto está ligeiramente diferente das equações propostas por Noureddini *et. al.* (1997) e também encontradas no trabalho de Marchetti *et. al*. (2007).

As constantes cinéticas foram calculadas por Noureddini *et. al*. (1997) para o modelo proposto, ajustando os pontos experimentais aos modelos, com e sem a reação instantânea. A Tabela VI.1 contém os valores das constantes cinéticas, calculadas por Noureddini *et. al*. (1997) para a produção de biodiesel através da reação de transesterificação de óleo de soja com metanol. As condições para as quais as constantes foram calculadas são 50 °C e número de Reynolds igual a 6400, que estão de acordo com as utilizadas industrialmente. Considerou-se, portanto, no presente trabalho, a reação de transesterificação de óleo de soja com metanol, via alcalina, a 50 °C e 6400 Re. Utilizaram-se os parâmetros cinéticos considerando a ocorrência da reação instantânea.

| <b>Constante Cinética</b>                    | Com reação instantânea | Sem reação instantânea |
|----------------------------------------------|------------------------|------------------------|
| $k1$ (L/min.mol)                             | 0,049                  | 0,050                  |
| $k2$ (L/min.mol)                             | 0,102                  | 0,110                  |
| $k3$ (L/min.mol)                             | 0,218                  | 0,215                  |
| k4 (L/min.mol)                               | 1280                   | 1228                   |
| $k5$ (L/min.mol)                             | 0,239                  | 0,242                  |
| k6 (L/min.mol)                               | $7.00 \times 10^{-3}$  | $7,00 \times 10^{-3}$  |
| $k7$ (L <sup>3</sup> /min.mol <sup>3</sup> ) | $7,84 \times 10^{-5}$  |                        |
| $k8$ (L <sup>3</sup> /min.mol <sup>3</sup> ) | $1,58x$ $10^{-5}$      | ۰                      |

Tabela VI.1: Constantes Cinéticas consideradas para o trabalho

### VI.2 – Definição de parâmetros de projeto

Para a resolução do problema de síntese é preciso definir determinados parâmetros do projeto, a saber: capacidade de produção, variáveis a serem otimizadas e função objetivo.

#### VI.2.1 – Capacidade Produtiva

O órgão regulamentador do biodiesel no Brasil é a Agência Nacional do Petróleo, Gás Natural e Biocombustíveis, ANP, que determina as especificações técnicas do produto e as regulamentações para a produção e comercialização do biodiesel no país. A produção é determinada pela Resolução ANP Nº 18, de 22.6.2007, que estabelece um valor mínimo de produção de 10.000 L/mês para a comercialização do produto. As especificações podem ser vistas no Apêndice A2.

Baseando-se nesta resolução, decidiu-se realizar o presente estudo para a capacidade mínima de produção mensal, isto é 10.000 L/mês. O valor da vazão de biodiesel no processo é calculado a partir da capacidade de produção da planta, levando-se em conta as seguintes considerações:

• A unidade produtora irá operar cinco dias na semana;

• A partida e a parada da planta consomem, cada uma, 1 hora por dia, resultando em um regime de produção de 6 horas;

• A planta funciona 21 dias por mês.

Para este cenário, a vazão volumétrica operacional de produção do biodiesel corresponde a 79,36 L/h, ou seja, 1,323 L/min. A partir deste valor, calcula-se as vazões molar e volumétrica de entrada de reagente (óleo de soja) no sistema de reação. Para tal, foram utilizados os valores das massas molares e densidades tanto do óleo de soja, quanto do biodiesel, apresentadas na Tabela VI.2:

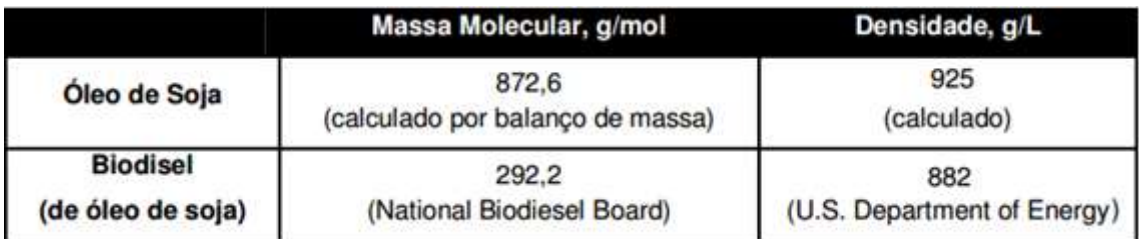

Tabela VI.2: Massas molares e densidades do óleo de soja e biodiesel, Fonte: El-Assad *et al.* (2011)

Para a determinação da vazão do óleo de soja na entrada do sistema de reação, considerouse um rendimento molar de 90%. O valor esperado para o rendimento da reação após a otimização é superior a 90% (EL-ASSAD,2011), de modo que esta escolha é conservativa e garante que a produção real seja maior que a capacidade mínima definida pela ANP. A vazão de entrada de óleo é determinada a partir da equação VI.5 e será de 1,479 mol/min de óleo de soja.

$$
Fbd = Qbd * \frac{pbd}{MMbd}
$$
 (VI.5)

$$
Fbd = 3,993 \frac{mol}{min} \tag{VI.6}
$$

Logo,

$$
Fbd = 0.9 * 3 * Ftg
$$
 (VI.7)

$$
Ftg = 1,479 \frac{mol}{min} \tag{VI.8}
$$

$$
Qtg = 1,395 \frac{mol}{min} \tag{VI.9}
$$

VI.2.2 – Função Objetivo

Serão discutidos os resultados da função objetivo econômica cujo modelo se encontra desenvolvido na Seção III.1. Para efeito de comparação e validação, as rotinas também foram rodadas para as seguintes funções objetivo abaixo:

$$
fObj1 = Selectividade = \frac{[BD]}{[MG] + [DG] + [BD]}
$$
(VI.10)

$$
fObj2 = Conversao = 1 - \frac{[TG]}{[TG] initial}
$$
 (VI.11)

$$
fObj3 = \frac{\text{Conversao} + \text{Selectividade}}{2} = \left(\frac{[BD]}{[MG] + [DG] + [BD]} + 1 - \frac{[TG]}{[TG] \text{inicial}}\right)/2\tag{VI.12}
$$

$$
fObj4 = Conversao * Selectividade
$$
  
=  $\left(\frac{[BD]}{[MG] + [DG] + [BD]}\right) * \left(1 - \frac{[TG]}{[TG]inicial}\right)$  (VI.13)

50

#### VI.2.3 – Volume máximo

A fim de estabelecer um valor limite para os volumes dos reatores, definiram-se critérios de volume máximo. Segundo Van Gerpen (2004), um reator em batelada atinge mais de 90% de conversão após uma hora de reação, utilizando-se 6 mols de metanol para cada mol de óleo de soja, o dobro da razão estequiométrica. No estudo da cinética de reação feito por Noureddini (1995), no entanto, os valores obtidos são de cerca de 80% de conversão após uma hora nas mesmas condições. Considerando-se uma hora o tempo de residência mínimo para um reator em batelada que opere com uma razão metanol:óleo de 6:1, pode-se calcular o volume mínimo para que a unidade possa operar com a capacidade tomada por base neste projeto, 10.000 L/mês.

$$
Fa = 6 * Ftg = 8,874 \frac{mol}{min}
$$
 (VI.14)

$$
Qtg = 1,395 \frac{l}{min} \tag{VI.15}
$$

$$
Qa = 0.359 \frac{l}{min} \tag{VI.16}
$$

$$
Q\text{tot} = 1.754 \frac{l}{\text{min}}\tag{V1.17}
$$

$$
Q\text{tot} * tempoResidencia = Vminimo = 105,3 l
$$
\n
$$
(VI.18)
$$

Considerou-se que o volume máximo do reator CSTR corresponde ao volume mínimo do reator batelada, uma vez que para volumes superiores a este valor a operação em batelada se torna preferível. Desta maneira, o volume máximo do reator CSTR é de 105,3L. Devese notar que o tempo de residência será menor caso o valor da razão metanol:óleo obtido na otimização seja maior do que 6. Para os reatores PFR definiu-se que o volume máximo (VmáxPFR) corresponde a um quarto (1/4) do volume máximo do CSTR, uma vez que, geralmente, é necessário um menor volume de reator PFR para se atingir uma mesma conversão. Além disso, para uma determinada conversão, só é viável o uso do PFR se o volume deste for consideravelmente menor que o volume do CSTR (EL-ASSAD *et al.*, 2011).

VI.2.4 – Enunciado, restrições e variáveis do problema de otimização econômico

O otimizador buscar o ponto ótimo da função III.36, explicitada novamente abaixo:

$$
S =
$$
 Lucro Final = VPL = Fluxo de Caixa – Investigimento Total

As variáveis de otimização para os reatores do tipo CSTR são a função objetivo e a vazão de metanol, o volume total age como uma restrição no problema. A primeira, representada pela letra 'S', é a segunda saída da função *fminsearch* e é a variável principal a ser minimizada nas configurações que contenham este reator. A vazão de metanol entra no primeiro elemento do *array* 'K' e os volumes dos reatores entram como as demais entradas do mesmo *array*, dependendo do número de reatores do tipo CSTR presentes na configuração em questão. Os valores que compõe o *array* de entrada são os chutes iniciais para os parâmetros citados.

```
[K, S] = fminsearch (@Otimizador Central BD, [8 1 1]);
```
Para as configurações que contenham apenas reatores do tipo PFR, as variáveis também são a função objetivo e a vazão de metanol com o volume também restringindo a busca. A primeira variável, ainda representada pela letra 'S', é a segunda saída da função *fminsearch* e é a variável principal a ser minimizada. A vazão de metanol é representada pelo *output* 'F' e seu chute inicial é o parâmetro de entrada da função *fminsearch*.

 $[F, S] =$  fminsearch (@Otimizador Central BD, 50);

O volume das configurações com este tipo de reator, vem da resolução das Equações diferenciais, aonde se determina o *span* de possíveis valores, e a rotina se encarrega de minimizar a variável 'S' entre estes possíveis valores.

```
Vspan=[0 Vmaxpfr]; 
[VPFR, C] = ode15s('PFR BD',Vspan,ic, options2);
```
O volume é então associado a uma das variáveis globais (Vpfr, Vpfr2, VolParPFR1 VolParPFR2 ou VolParPFR3) e por meio destas retorna para a rotina Biodiesel.

### VI.3 – Aplicação do método e Resultados

Foram executadas as rotinas de otimização para as cinco funções objetivo explicitadas. O Apêndice A3 contém as tabelas com todos os resultados obtidos, sendo eles: volumes individuais dos reatores, volume total da configuração, vazão de metanol utilizada e valor final da função objetivo em questão.

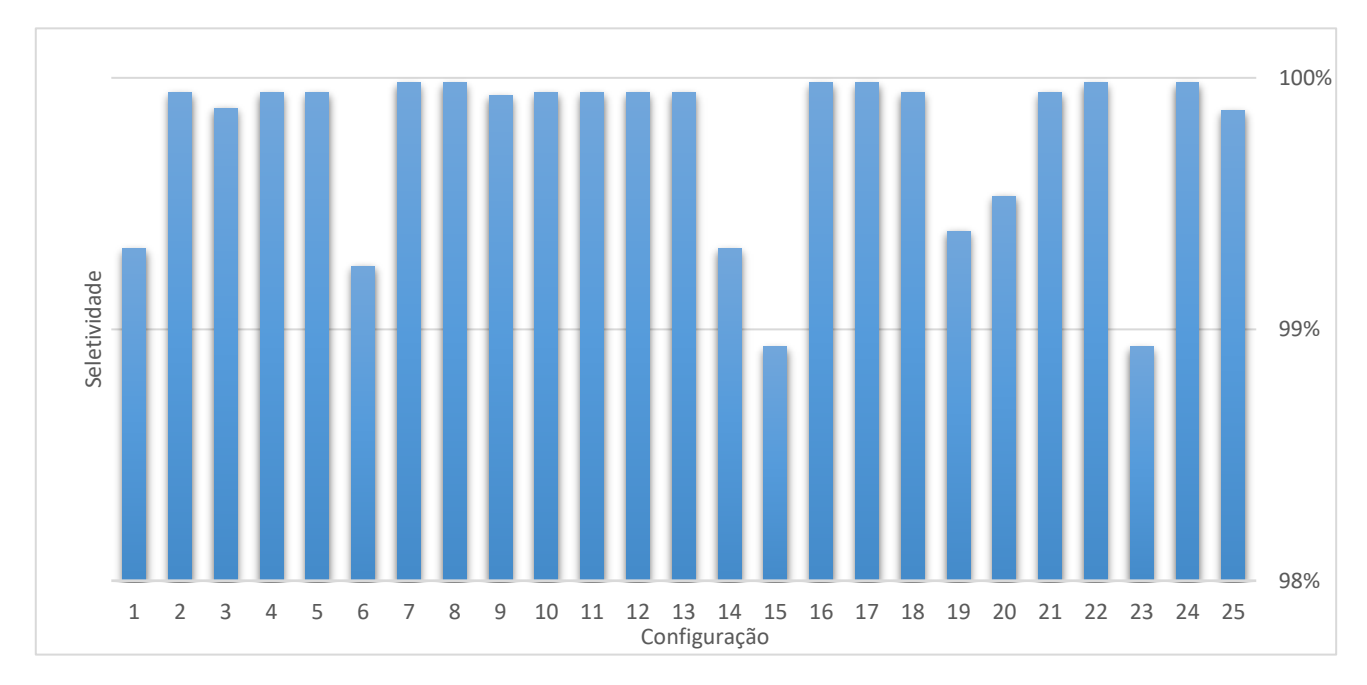

### VI.3.1 – Aplicação e Resultados para Função Objetivo Seletividade

Gráfico VI.1: Resultados obtidos para a função objetivo Seletividade

Dados Estatísticos:

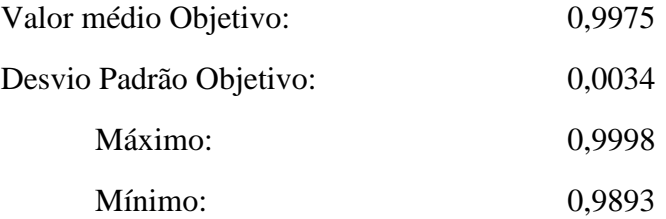

O valor máximo ocorreu nas configurações 7, 8, 16, 17, 22 e 24, o mínimo ocorreu nas configurações 15 e 23.

A função objetivo seletividade apresentou valores muito próximos, o que fica evidenciado pelo baixo valor de desvio padrão obtido. Este fato é consequência direta da independência desta função objetivo em relação à vazão molar inicial de metanol.

É perceptível que a configuração dos reatores não representa um fator de diferencial expressivo na seletividade final do sistema.

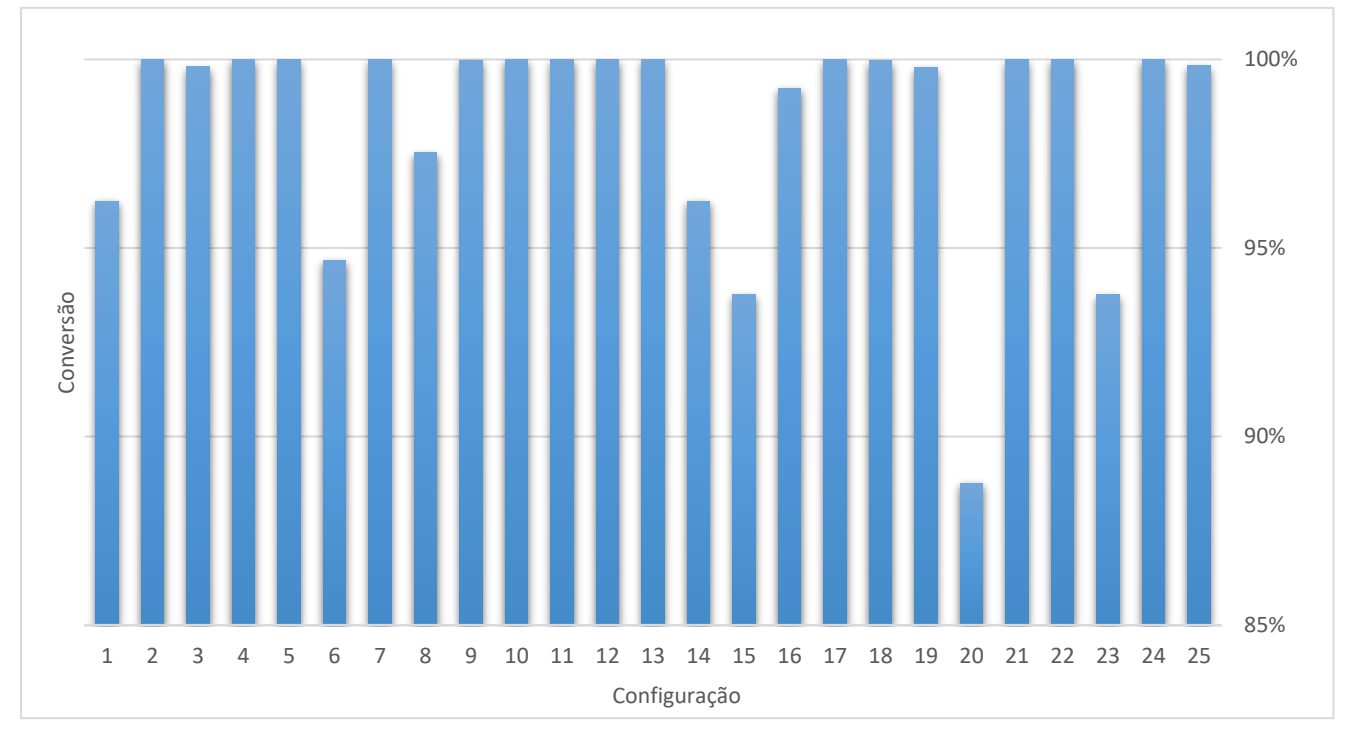

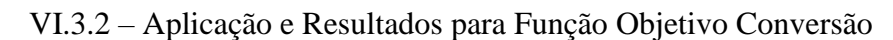

Gráfico VI.2: Resultados obtidos para a função objetivo Conversão

Dados Estatísticos:

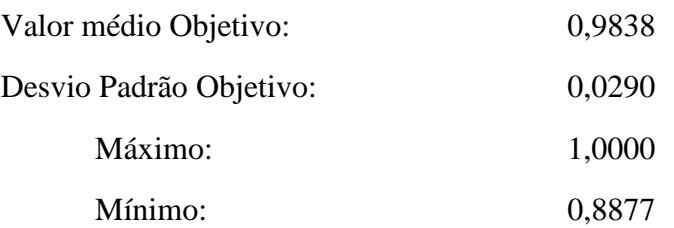

O valor máximo ocorreu nas configurações 2, 4, 5, 7, 10, 11, 12, 13, 21, 22 e 24, o mínimo ocorreu na configuração 20.

Devido à ausência de penalidades para altas vazões de metanol, todas as configurações apresentaram conversões altas, com exceção da configuração 20, que apresentou resultados ruins em todas as categorias.

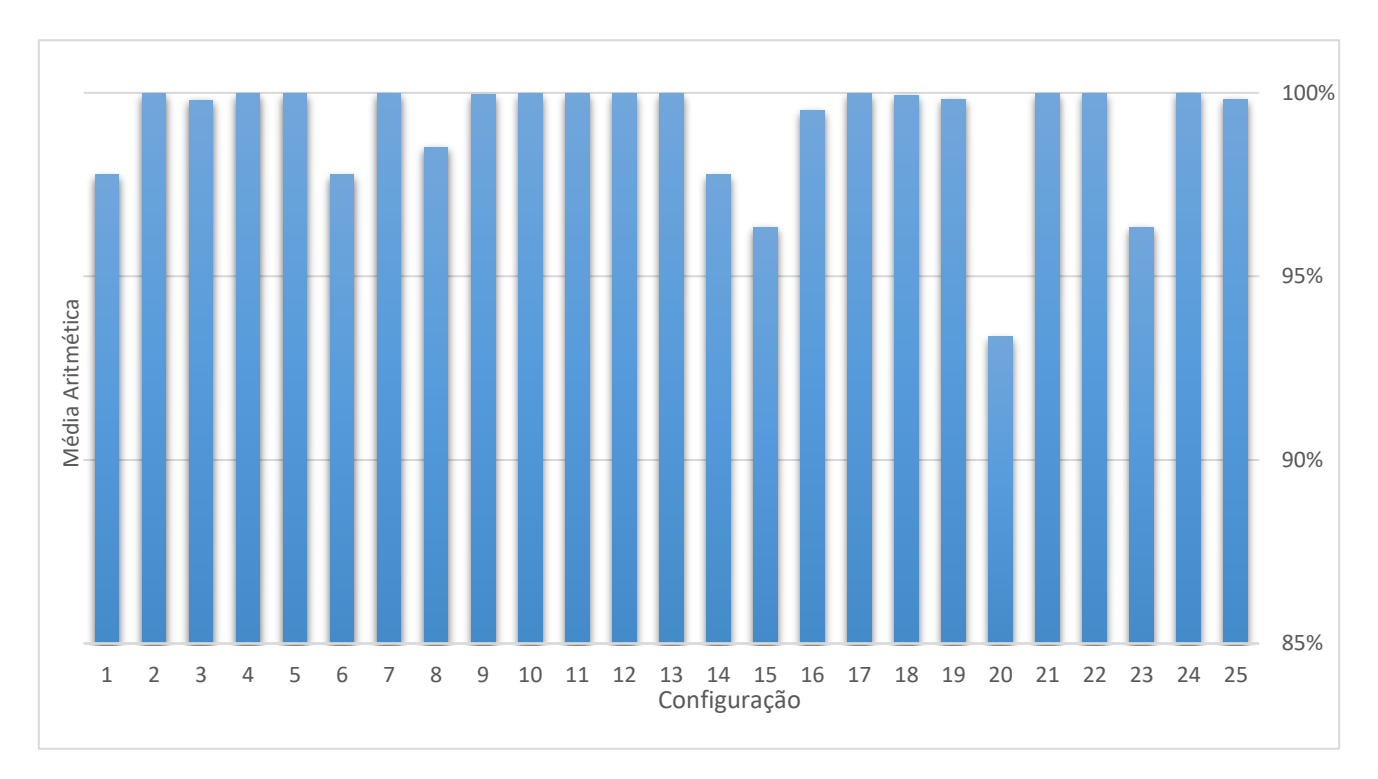

VI.3.3 – Aplicação e Resultados para Função Objetivo Média Aritmética

Gráfico VI.3: Resultados obtidos para a função objetivo Média Aritmética

Dados Estatísticos:

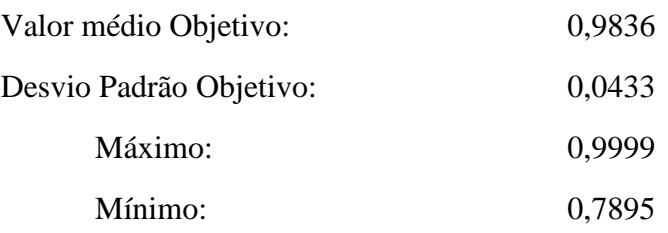

O valor máximo ocorreu na configuração 24, o mínimo ocorreu na configuração 20.

Novamente, os valores observados foram muito altos devido à ausência de penalidades, 14 das 25 configurações atingiram o volume máximo permitido pela rotina (105,3218 litros) e 16 atingiram a vazão máxima de metanol (102,5429 mols/min).

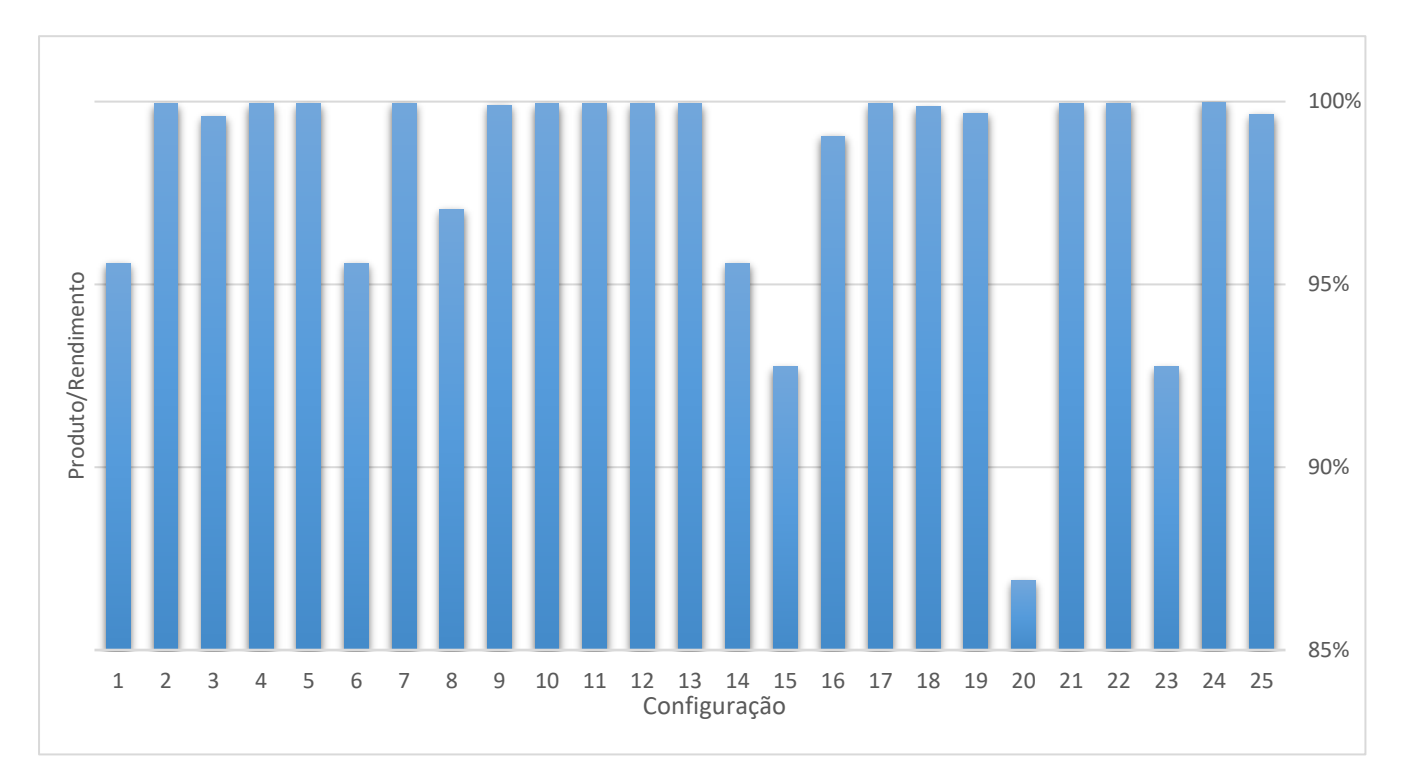

#### VI.3.4 – Aplicação e Resultados para Função Objetivo Produto/Rendimento

Gráfico VI.4: Resultados obtidos para a função objetivo Produto/Rendimento

Dados Estatísticos:

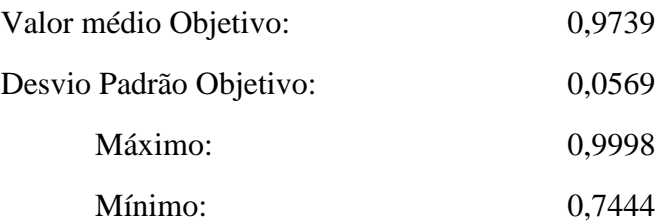

O valor máximo ocorreu na configuração 24, o mínimo ocorreu na configuração 20.

Novamente, os valores observados foram muito altos devido à ausência de penalidades, 13 das 25 configurações atingiram o volume máximo permitido pela rotina (105,3218 litros) e 15 atingiram a vazão máxima de metanol (102,5429 mols/min). É interessante comparar o efeito que as penalidades exercerão no resultado da função objetivo econômica.

VI.3.5 – Aplicação e Resultados para Função Objetivo Econômica

Dados Estatísticos:

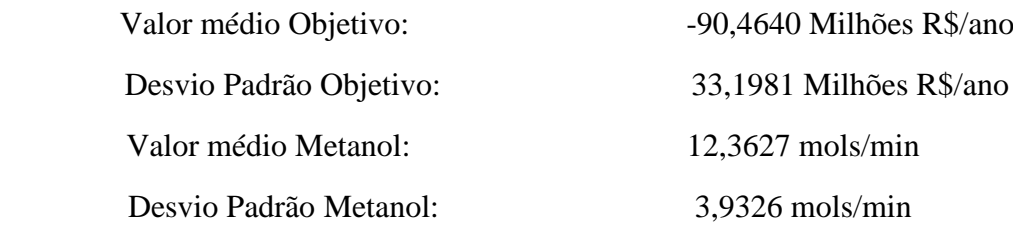

Os valores obtidos para a função objetivo Econômica constituem o principal resultado do presente trabalho e por isso serão mais longamente discutidos.

A função econômica, diferentemente das outras, não permitiu resultados de vazão de metanol altos, nem de volumes próximos do máximo. Isso reflete diretamente o fato destes fatores, nesta função, serem penalizados devido a seus altos custos associados.

A função objetivo penalizou as configurações com maior número de reatores, o que não ocorria nas funções objetivo anteriores, devido ao alto custo de investimento associado a estes. É uma tendência nos resultados que quanto maior for o número de reatores da configuração, menor tenderá a ser seu valor da função objetivo.

Pode-se notar que os valores obtidos para as configurações 15 e 23 foram equivalentes. Esse resultado era esperado pois, como já dito, se estabeleceu que as divisões de correntes seriam sempre igualitárias. Caso não a fossem, era esperado que estes resultados fossem distintos, vale notar que esta configuração atingiu o pior resultado dentre todas.

De modo geral as configurações com reatores pistonados obtiveram resultados mais positivos do que as configurações análogas com reatores CSTR.

Os volumes totais obtidos também demonstram de modo geral, mesmo que em menor escala, uma queda em seu valor devido à penalização da função objetivo.

A configuração mais vantajosa (maior lucro) foi a configuração 5, que corresponde a um PFR seguido por um CSTR em série.

Pode-se atribuir esse resultado a alguns fatores como:

● A presença dos dois tipos de reatores na configuração, que pode ter buscado se aproveitar das melhores características de ambos.

● A inexistência de um terceiro reator diminui consideravelmente os gastos com equipamentos, afetando diretamente o custo de investimento.

O desempenho fortemente negativo da configuração 14,15 e 23 (três CSTR em paralelo e dois CSTR em paralelo com um PFR, respectivamente) também pode ser entendido como uma consequência direta dos pontos listados acima.

Reiterando o citado, a configuração 4 (CSTR seguido em série com um PFR), que é a inversa da configuração cinco, também apresentou um resultado bem próximo desta.

As configurações que apenas continham reatores em paralelo (6, 14, 15, 16, 17 e 23) de modo geral foram as que apresentaram os piores resultados demonstrando que este tipo de estratégia não é vantajosa para este problema.

O volume tem menor influência sobre o valor final da função objetivo do que o observado para a vazão de metanol pois a principal penalidade da função objetivo recai mais sobre o número de reatores do que sobre o tamanho dos mesmos.

De modo geral, as configurações com CSTR tenderam a apresentar maior volume e maior consumo de metanol do que as com reatores do tipo pistonado:

Média de Volume em configurações que só contenham CSTR: 85,5212 litros.

Média de Volume em de configurações que só contenham PFR: 21,7880 litros.

Média de Vazão de Metanol em configurações que só contenham CSTR: 12,1981 mols/min.

Média de Vazão de Metanol em configurações que só contenham PFR: 11,7723 mols/min.

VI.3.6 – Relação Metanol:Óleo

Uma relação muito comumente encontrada na literatura experimental é a relação entre a vazão de metanol e óleo em 6:1 para reações de transesterificação alcalina.

A média das vazões de metanol de todas as configurações foi de 12,3627 mol/min, para um valor de entrada de óleo de 1,479 mol/min. Estes dados geram uma relação de 8,35:1, um valor razoavelmente perto do ótimo obtido experimentalmente. Este resultado busca validar teoricamente o valor obtido experimentalmente.

Possíveis desvios da relação 6:1 podem ter ocorrido devido a:

● Exclusão do sistema de separação e purificação no modelo adotado.

● Escolha das constantes cinéticas de reação instantânea, que não ocorre na realidade, aumentando a quantidade de álcool necessária devido ao maior tempo e contato necessários para que a reação ocorra. As diferenças entre o modelo assumido e o modelo para o qual foram calculadas as constantes cinéticas (Noureddini, 1997) também podem ter influenciado no resultado obtido.

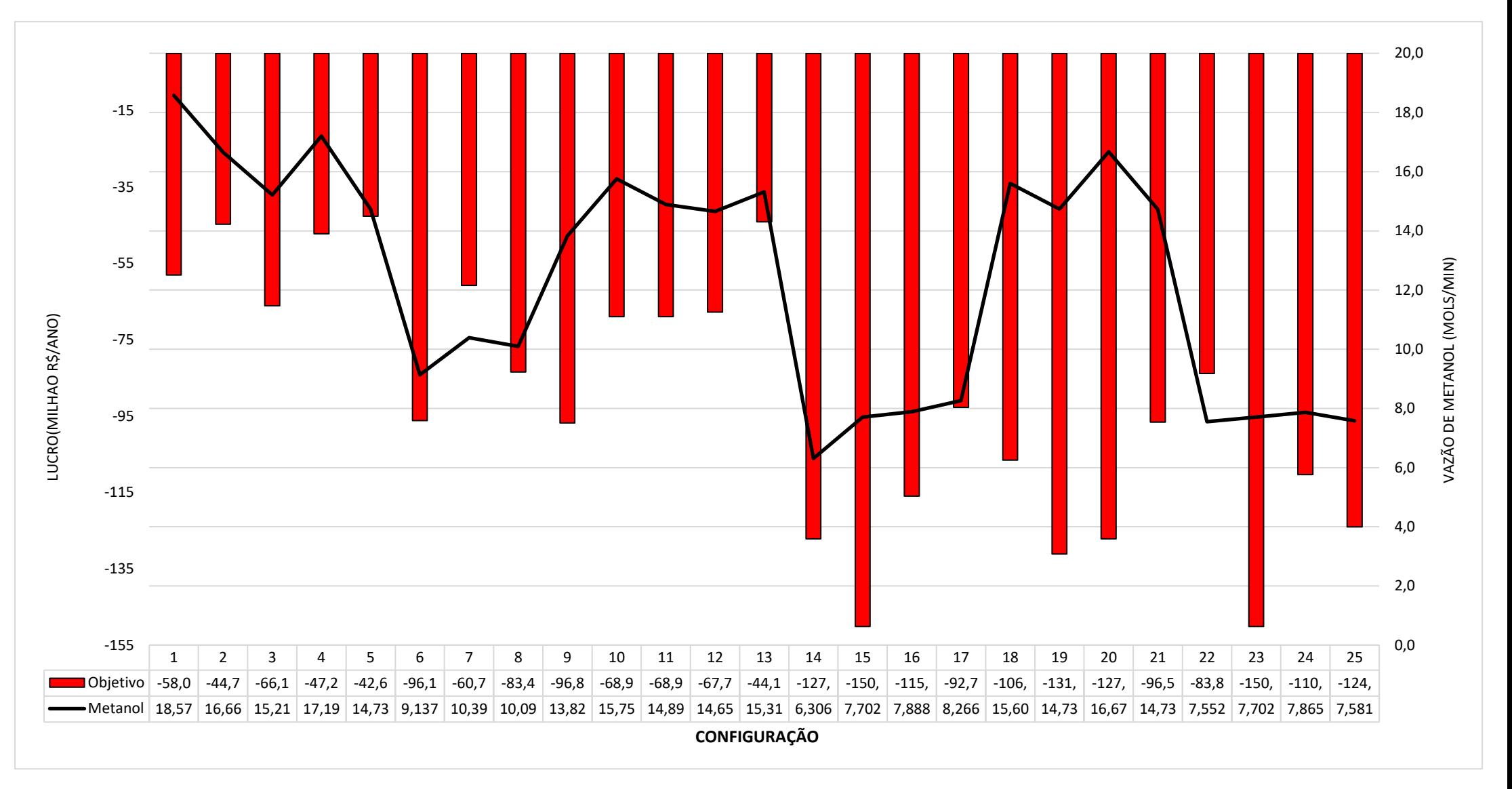

Gráfico VI.5: Resultados obtidos para a Função Objetivo Econômica e Vazão de Metanol por configuração.

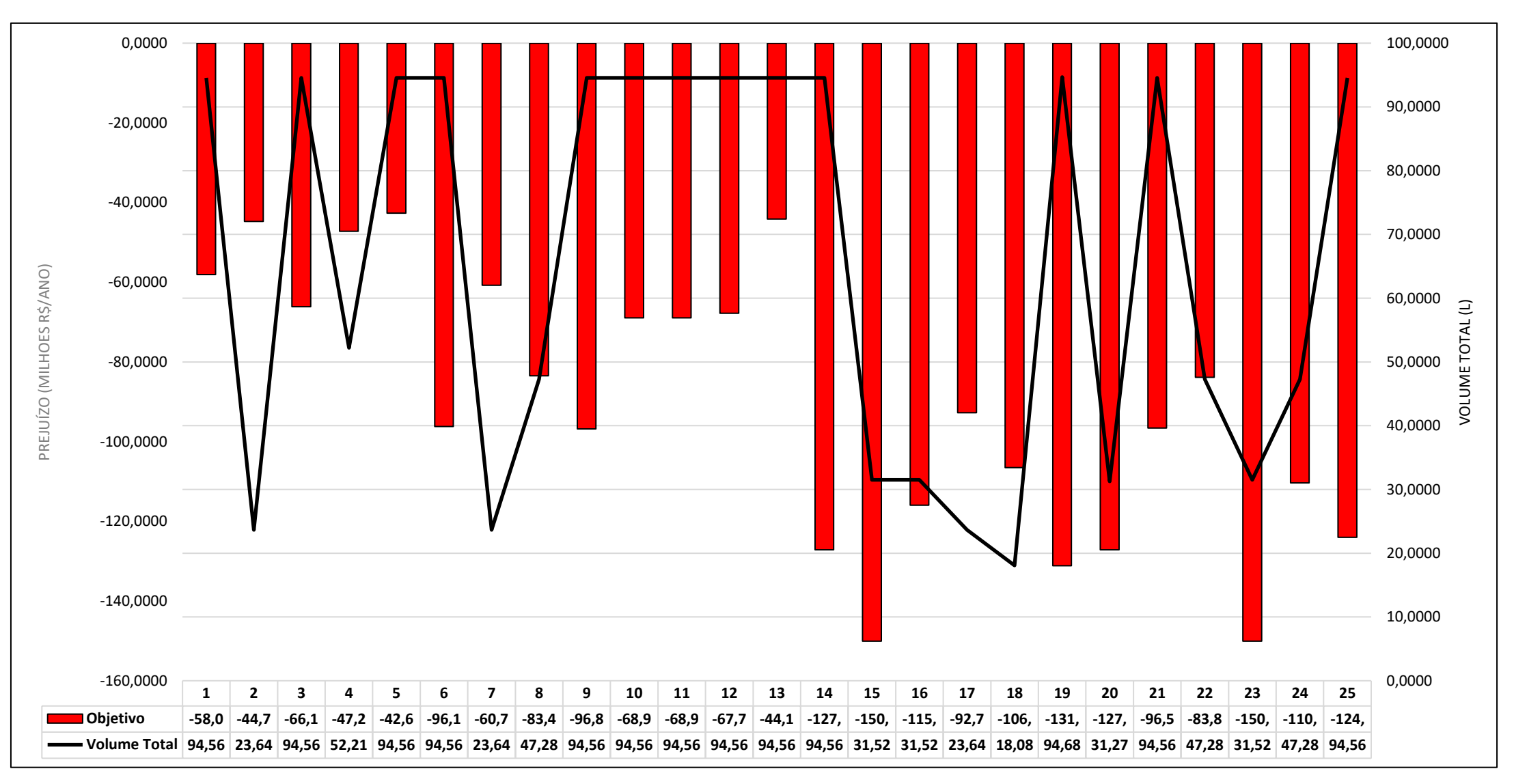

Gráfico VI.6: Resultados obtidos para a Função Objetivo Econômica e Volumes Totais das configurações.

## **Capítulo VII – Conclusão**

O primeiro ponto a ser notado é a ocorrência de prejuízo em todas as configurações. Dado o baixo preço de venda do Biodiesel e da glicerina loira no mercado atual, é seguro afirmar que, por enquanto, não é rentável o investimento em uma unidade *greenfield* para a produção de biodiesel nas condições assumidas. Haja vista a existência de numerosas plantas de biodiesel no país, explica-se este ponto pelos benefícios, incentivos e descontos oferecidos e subsidiados pelo governo brasileiro a estes produtores, valores estes que não foram considerados no presente trabalho, mas que, junto ao fator de escala e a venda de subprodutos purificados, tornam a produção economicamente viável e lucrativa.

Duas configurações são dignas de destaque. A configuração 24, que obteve melhor resultado nas quatro primeiras categorias analisadas:

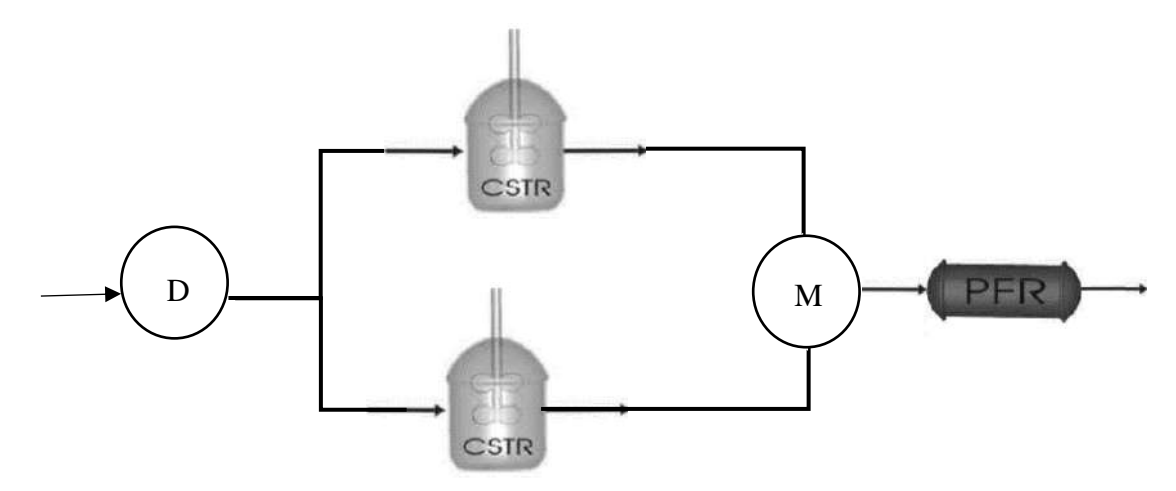

Figura VII.1: A configuração de número 24

E a configuração número 5, cujo fluxograma contendo um reator CSTR seguido em série por um PFR se mostrou a configuração ótima (maior valor da função objetivo) do ponto de vista econômico e seria a melhor configuração reacional a ser escolhida dadas as circunstâncias discutidas.

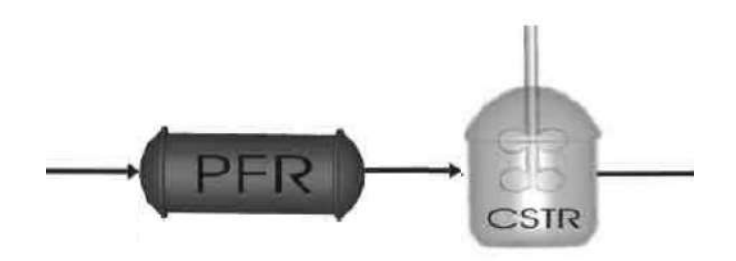

Figura VII.2: A configuração ótima segundo a função objetivo econômica. Número 5

Como sugestão para futuros trabalhos recomenda-se:

● A otimização da superestrutura como um todo, incluindo divisores e misturadores de correntes;

● Aplicação do método proposto para outras rotas de produção de biodiesel

● Considerar uma superestrutura mais complexa, com correntes de *reciclo* e/ou *by-pass* para permitir a busca por novas configurações não abordadas e eliminar a restrição de divisão igualitária de correntes.

● Incorporar no modelo econômico o sistema de separação, purificação, custo de outros equipamentos associados, o que pode ser feito com o auxílio de um simulador de processos.

## **Capítulo VIII – Referências Bibliográficas**

ALICEWEB – Acesso em junho de 2018. Disponível em: < http://aliceweb.mdic.gov.br/>

ANP. Agência Nacional de Petróleo, Gás Natural e Biocombustíveis, RESOLUÇÃO ANP Nº 45, DE 25.8.2014 - DOU 26.8.2014

ANP. Agência Nacional de Petróleo, Gás Natural e Biocombustíveis, RESOLUÇÃO ANP Nº 7, DE 19.3.2008 - DOU 20.3.2008

APROBIO - Boletim Mensal do Biodiesel – Acesso em dezembro de 2018. Disponível em: <https://aprobio.com.br/boletim/boletim-mensal-do-biodiesel-anp-maio-de-2018>

AYALASOMAYAJULA, S. et al (2012). Potential of Alligator Fat as Source of Lipids for Biodiesel Production. Ind. Eng. Chem. Res., 2012, 51 (4), pp 2166–2169

BAHADAR, A. Production Of Biodiesel Using Heterogeneous Catalyst And Super Critical Fluid Extraction, Thesis, National University of Sciences and Technology, 2015.

Biodiesel BR - Pesquisa: uma parte fundamental para o desenvolvimento do biodiesel - Acesso em junho de 2018. Disponível em < https://www.biodieselbr.com />

BP - Statistical Review of World Energy – Acesso em Novembro 2018. Disponível em <https://www.bp.com/en/global/corporate/energy-economics/statistical-review-ofworld-energy.html/>

CANACKI, M; GERPEN, J. V. Biodiesel production from oils and fats with high free fatty acids, Trans. Am. Soc. Agric. Eng. 1999, 42, 1203.

CASAS, A.; RAMOS, M.J.; PEREY, A. New trends in biodiesel production: Chemical interesterification of sunflower oil with methyl acetate. Biomass & Bioenergy 2011,

35, 1702

DI SERIO, M.; TESSER, R.; PENGMEI, L.; SANTACESARIA, E. Heterogeneous Catalysts forBiodiesel Production. Energy & Fuels 2008,22, 2007.

DORADO, M. P.; Arnal, J. M.; Gómez, J.; Gil, A.; Lopez, F. J.; Trans. ASAE 2002, 45, 519.

ELVERS, B.; HAWKINS, S.; SCHULZ, G. Ullmann's Encyclopedia of Industrial Chemistry – VCH –  $5^{\circ}$  ed., 1990, A16, 724-728.

EL-ASSAD, A.B.; SANTIAGO P.; LADEIRA, R.D.S. Síntese do Sistema de Reatores Aplicado à Produção de Biodiesel, Projeto Final de Curso, Escola de Química/UFRJ,  $2011/$ 

EPBR - Biodiesel: o que produtores e distribuidoras querem dos leilões? - Acessado em novembro de 2018 <https://epbr.com.br/o-que-produtores-e-distribuidoras-querem-dosleiloes-de-biodiesel/

FEINBERG M, HILDEBRANDT D. Optimal reactor design from a geometric viewpoint—I. Universal properties of the attainable region. Chem Eng Sci. 1997;6:1637– 1665.

FREEDMAN, B., PRYDE, E. H. e MOUNTS, T. L. Variables Affecting the Yields of Fatty Esters from Transesterified Vegetable Oils. Journal of the American Oil Chemists' Society, v. 61, n. 10, p. 1638–1643, 1984.

FREEDMAN B.; BUTTERFIELD R.; PRYDE E. Transesterification kinetics

Of soybean oil. . J Am Oil Chem Soc 63(10):1375–80, 1986.

GHMELING, J. GOETYE,P. T. Reaction Kinetics and Chemical Equilibrium of Homogeneously and Heterogeneously Catalyzed Acetic Acid Esterification with Methanol and Methyl Acetate Hydrolysis. Industrial & Engineering Chemistry Research 2000 39 (7), 2601-2611

GIGAOM, Biodiesel Maker Imperium Slashing Staff - Acessado em Junho 2018 <https://gigaom.com/2009/03/13/biodiesel-maker-imperium-slashing-staff//>
GLASSER, D., HILDEBRANDT, D. Reactor and process synthesis. Computers & Chemical Engineering Volume 21, Supplement, 20 May 1997, Pages S775-S783

FUKUDA, H.; KONDO, A; NODA, H. Biodiesel Fuel Production by Transesterification of Oils (2001)

HAMEED, B. H., LAI, L. F. e CHIN, L. H. Production of biodiesel from palm oil (Elaeis guineensis) using heterogeneous catalyst: An optimized process. Fuel Processing Technology, v. 90, n. 4, p. 606–610, 2009.

HORN F, In: Proceedings of the third European Symposium on Chemical Reaction Engineering: 15–17 September 1964; Amsterdam. Hoogschagen J, editor. London: Pergamon; 1964. Attainable and non-attainable regions in chemical reaction technique; pp. 1–10.

HIMMELBLAU, D.M.E.; BISCHOFF, K.B. Process Analysis and Simulation. John Wiley and Sons, Inc., New York (1968)

HENDRY, I. E.; RUDD, D. F.; & SEADER, J. D. Synthesis in the design of Chemical processes. AIChE Journal, 19, 1973.

JIMBO, R. Avaliação Técnico-Econômica da Produção de 1,2-Propanodiol a partir do Glicerol; 2018; Trabalho de Conclusão de Curso; Escola de Química/ Universidade Federal do Rio de Janeiro;

KIRK-OTHMER Encyclopedia of Chemical Technology. Wiley. New York, 2004.

KOKOSSIS, A.; FLOUDAS, C. Optimization of complex reactor network. 1:

Isothermal operation. Chem. Eng. Sci., New York, v.45, n. 3, p. 595-614, 1990

KNOTHE, G.; The History of Vegetable Oil Based Diesel Fuels (2010)

KNOTHE, G., GERPEN, J. e KRAHL, J. The Biodiesel Handbook. Champaign,

Illinois, Estanos Unidos. AOCS Press, 2005.

KNOTHE, G.; Historical Perspectives on Vegetable Oil-Based Diesel Fuels. 1. INFORM, Vol. 12(11), p. 1103-1107 (2001).

KRUSE,O.,SCHENK, P. M., SKYE T. R., STEPHENS T., MARX,U., CLEMENS, J. e HANKAMER,B. 2008. ―Second Generation Biofuels: High-Efficiency Microalgae for Biodiesel Production.‖ BioEnergy Research 1 (1) (March 4): 20–43.

KUSDIANA, D. e SAKA, S. Effects of water on biodiesel fuel production by supercritical methanol treatment. Bioresource Technology, v. 91, p. 289–295, 2004a.

KUSDIANA, D. e SAKA, S. Two-step preparation for catalyst-free biodiesel fuel production: Hydrolysis and methyl esterification. Applied Biochemistry and Biotechnology, v. 115, p. 781–792, 2004b.

LAGARIAS, J. C., J. A. Reeds, M. H. Wright, and P. E. Wright. "Convergence Properties of the Nelder-Mead Simplex Method in Low Dimensions." SIAM Journal of Optimization. Vol. 9, Number 1, 1998, pp. 112–147.

LAWTON, T.J., ROSENZWEIG, A.C. Biocatalysts for methane conversion: Big progress on breaking a small substrate. Curr Opin Chem Biol. 2016 Dec; 35: 142–149.

2016.

LOPES, A; GALACHE, D.; RIBEIRO, E. Biodiesel em suas funcionalidades gerais. Editora EssIentia, IFF Rio de Janeiro, 2016

MARINKOVIC, M. M. ZARUBICA A. R., MILICEVIC D., BOJIC A. LJ., LJUPKOVIC R. B., TRAJKOVIC M., STOJKOVIC N. I.. Solid Base-Catalysed Transesterification of sunflower oil. An essential oxidation state/composition of CaO-based catalzst and optimisation of selected process parameters. Oxidation Communications 38, No 1, 183– 200 (2015)

MENEGHETTI, S., MENEGHETTI, M. BRITO.Y A Reação de Transesterificação, Algumas Aplicações e Obtenção de Biodiesel. Revista Virtual de Química ,2013.

NOUREDDINI H.; ZHU D. Kinetics of transesterification of soybean oil. J

Am Oil Chem Soc 74(11):1457–63, 1997.

OLIVEIRA, P. T. de J. Produção de Biodiesel por via catalítica e indução de microondas. Dissertação de mestrado em engenharia química. Escola Superior de Tecnologia e de Gestão de Bragança, Bragança, Portugal, 2008.

OTERA,J. Transesterification, Chemical Reviews 1993 93 (4), 1449-1470

PAHL, G., BEITZ, W. e FELDHUSEN, J. Projetos na Engenharia. Blucher , São Paulo 2005.

PISARELLO, L.P. CORDEIRO, C. S.; RAMOS, M.L.; QUERINI, C. A. Resumos do V Congreso Iberoamericano de Investigacion en Celulosa.Rev. Virtual Quim. Vol 9 No. 1 317-369, CIADICYP, Guadalajara, México,2008.

PERLINGEIRO, C. A. G. Engenharia de Processos. São Paulo, Brasil. Blucher, 2005.

PETERS, M. e TIMMERHAUS, K. Plant Design ans Economics for Chemical Engineers, McGraw-Hill, Inc, Colorado,EUA, 1991.

PNPB. Programa Nacional de Produção e uso de Biodiesel. Acesso em

Outubro de 2018. Disponível em <http://www.mda.gov.br/>

QUELHAS, T. J. S. S. S. Otimização Energética na Produção de Biodiesel. Projeto final de graduação em engenharia química, Escola de Química, Universidade Federal do Rio de Janeiro, Rio de Janeiro, Brasil, 2012.

RHODES, E , CHARNES, A.; COOPER; W. W.;. Measuring the efficiency of decisionmarking units. European journal of operational research, v.2, n.6, 1978.

RUDD D.F., MASSO, A.H. The synthesis of system designs. II. Heuristic structuring. AlChe Journal January 1969

SEIDER, W. D., SEADER, J. D. e LEWIN, D. R. Product and Process Design Principles - Synthesis, Analysis, and Evaluation. 2ª ed. John Wiley and Sons, Inc., 2003.

SBQ. Sociedade Brasileira de Química. Acesso em setembro 2018. Disponível em <http://qnint.sbq.org.br/qni/popup\_visualizarConceito.php?idConceito=66/>

SMITH, R; Chemical Process Design and Integration, John Wiley & Sons Ltd. - , Londres, 2005

SMITH, R., LINNHOFF, B.AHMAD, B. Cost optimum heat exchanger networks—2. targets and design for detailed capital cost models. Computers and Chemical Engineering Volume 14, Issue 7, Pages 751-767, July 1990

SILVA, W.; SOUZA, P.; SHIMAMOTO, G & TUBINO, M. Separation of the Glycerol-Biodiesel Phases in an Ethyl Transesterification Synthetic Route Using Water. J. Braz. Chem. Soc. vol.26, n.9, pp.1745-1750 ,2015

SCHWEIGER C. A.; FLOUDAS, C. A. Optimization Framework for the

Synthesis of Chemical Reactor Networks. Industrial & Engineering Chemistry

Research, p. 38, 744-766, 1999.

SUPPLE, B., HOWARD-HILDIGE, R., GONZALEZ-GOMEZ, E., LEAHY, J. J. The effect of steam treating waste cooking oil on the yield of methyl ester. Journal of the American Oil Chemists' Society, v. 79, n. 2, p. 175–178, 2002.

TAFESH A., BASHEER S. Pretreatment Methods in Biodiesel Production Processes. In: Fang Z. (eds) Pretreatment Techniques for Biofuels and Biorefineries. Green Energy and Technology. 2013

TURTON, R., BAILIE, R. C., WHITING, W. B. e SHAEIWITZ, J. A. Analysis, synthesis and design of chemical processes. 3ª ed. Boston, Estados Unidos. Prentice Hall, 2009.

VAN GERPEN J.; Biodiesel processing and production, Fuel Process

Technology 86, pp. 1097–1107, 2005.

VILLARDI, H.G.D, PESSOA, F.L.P, ANDRADE, P.H.A, SALGADO, A. M. Produção de ésteres etílicos através de resíduo da indústria da soja utilizando etanólise supercrítica. Escola de Química, Universidade Federal do Rio de Janeiro, Rio de Janeiro, Brasil, 2005

WEST, A. H., POSARAC, D. e ELLIS, N. Assessment of four biodiesel production processes using HYSYS.Plant. Bioresource technology, v. 99, n. 14, p. 6587–

6601, 2008.

YOUNG, A. Comparação de Produção de Biodiesel a partir dos Óleos de Soja e de Dendê com Etanol via Catálise Homogênea Alcalina, Escola de Química/UFRJ, 2014

YOUNG, A. Simulação e Avaliação Econômica da Produção de Biodiesel em Meio Supercrítico e em Meio Enzimático Escola de Química/UFRJ, 2015

ZAHER, F. e SOLIMAN, M. Biodiesel production by direct esterification of fatty acids with propyl and butyl alcohols. Egyptian Journal of Petroleum. Volume 24, Issue 4, December 2015, Pages 439-443

ZHANG, Y., DUBÉ, M. A., MCLEAN, D. D. e KATES, M. Biodiesel production from waste cooking oil: 1. Process design and technological assessment. Bioresource Technology, v. 89, n. 1, p. 1–16, 2003a.

ZHANG, Y., DUBÉ, M. A., MCLEAN, D. D. e KATES, M. Biodiesel production from waste cooking oil: 2. Economic assessment and sensitivity analysis. Bioresource Technology, v. 90, n. 3, p. 229–240, 2003b.

# **Apêndice A1 – Rotinas em MATLAB® para a produção de Biodiesel**

CSTR\_BD.m

```
function fcns = CSTR BD(z, FA0, V, FTG0, FBD0, FDG0, FMG0, FGL0)
%Equações do CSTR aplicadas à cinética do Biodiesel
%Variáveis (funções) do sistema de equações
FBD = z(1);FA = z(2);FTG = z(3);
FDG = z(4);
FMG = z(5);
FGL = z(6);
F = FAO*32/791.8 + FTG0*872.6/925; %Vazão em L/min considerando que o
\overline{V}% não varia com a reação
%Concentrações
CBD = FBD/F;CA = FA/F;
CTG = FTG/F;CDG = FDG/F;CMG = FMG/F;
CGL = FGL/F;
%Constantes das reações
k1 = 0.049;k2 = 0.102;
k3 = 0.218;
k4 = 1.280;k5 = 0.239:
k6 = 0.007;
k7 = 7.84e-5;k8 = 1.58e-5;%Taxas de reação
rTG = - k1*CTG*CA + k2*CDG*CBD - k7*CTG*CA^3 + k8*CGL*CBD^3;%Triglicerídeos
rDG = k1*CTG*CA - k2*CDG*CBD - k3*CDG*CA + k4*CMG*CBD; %Diglicerídeos
rMG = k3*CDG*CA - k4*CMG*CBD - k5*CMG*CA + k6*CGL*CBD;%Monoglicerídeos
rGL = k5*CMG*CA - k6*CGL*CBD + k7*CTG*CA^3 - k8*CGL*CBD^3; %Glicerol%Biodiesel:
rBD = k1*CTG*CA - k2*CDG*CBD + k3*CDG*CA - k4*CMG*CBD +k5*CMG*CA - k6*CGL*CBD + 3*k7*CTG*CA^3 - 3*k8*CGL*CBD^3;rA = -rBD; %Álcool (Metanol)
%Formulação das equações algébricas
f\ncos(1) = FBD - FBD0 - V*rBD;f\ncos(2) = FTG - FTG0 - V*rTG;f\ncos(3) = FDG - FDG0 - V*rDG;f\ncos(4) = FMG - FMG - V * rMG;f\ncos(5) = FGL - FGL0 - V*rGL;
f\ncos(6) = FA - FA0 - V*rA;end
```
## PFR\_BD.m

```
function df = PFR BD(V, F)%Equações do PFR aplicadas à cinética do Biodiesel
%Variáveis (funções) do sistema de EDOs
CBD = F(1);CA = F(2);
CTG = F(3);
CDG = F(4);
CMG = F(5);
CGL = F(6);%Constantes das reações
k1 = 0.049;k2 = 0.102;k3 = 0.218;k4 = 1.280;
k5 = 0.239;k6 = 0.007;
k7 = 7.84e-5;
k8 = 1.58e-5;%Taxas de reação
rTG = -k1*CTG*CA + k2*CDG*CBD - k7*CTG*CA^3 + k8*CGL*CBD^3;%Triglicerídeos
rDG = k1*CTG*CA - k2*CDG*CBD - k3*CDG*CA + k4*CMG*CBD; %Diglicerídeos
rMG = k3*CDG*CA - k4*CMG*CBD - k5*CMG*CA + k6*CGL*CBD;%Monoglicerídeos
rGL = k5*CMG*CA - k6*CGL*CBD + k7*CTG*CA^3 - k8*CGL*CBD^3; %Glicerol
%Biodiesel:
rBD = k1*CTG*CA - k2*CDG*CBD + k3*CDG*CA - k4*CMG*CBD +k5*CMG*CA - k6*CGL*CBD + 3*k7*CTG*CA^3 - 3*k8*CGL*CBD^3;rA = -rBD; %Álcool (Metanol)
%Formulação das equações diferenciais
df(1,:) = rBD;df(2, :) = rA;df(3,')=rTG;df(4, :) = rDG;df(5,:) = rMG;df(6, :) = rGL;end
```
### Biodiesel.m

%Rotina para cálculo dos volumes ótimos dos reatores e e da vazão ótima %de metanol na entrada para a produção de Biodiesel. A vazão de entrada de %todos os sistemas é de 1,479 mol/h de óleo de soja. clear all clc %Definição das variáveis globais utilizadas global Vpfr Vpfr2 Ordem VolParPFR1 VolParPFR2 VolParPFR3 VolParCSTR1 VolParCSTR2 VolParCSTR3

```
% Resolução p/ 1 CSTR - CONFIGURACAO 1
Order = [1 0 0 0 0 0 0 0 0 0 0 0];[K, S] = fminsearch(\text{Cotimizador Central BD, } [8 1]);V1CSTR1 =K(2)^2; %Volume do CSTR
VTOTAL1= V1CSTR1; %Volume total da Config.
A1 = K(1)^2; %Vazão de entrada de Metanol
Obj1 = -2*S/1000000; %Valor da função objetivo
```

```
%Resolução p/ 1 PFR - CONFIGURACAO 2
Order = [0 1 0 0 0 0 0 0 0 0 0 0];
[F, S] = fminsearch(\text{Cotimizador Central BD, 50});V1PFR2= Vpfr; %Volume do PFR 
VTOTAL2= V1PFR2; %Volume total da Config.
A2 = F; %Vazão de entrada de Metanol
Obj2 = -2*S/1000000; %Valor da função objetivo
```

```
%Resolução p/ CSTR - CSTR - CONFIGURACAO 3
Order = [1 0 0 0 0 0 0 0 0 0 0 1 0];[K, S] = fminsearch (@Otimizador Central BD, [8 1 1]);
V1CSTR3 = K(2)^2; %Volume do 1o CSTR
V2CSTR3 = K(3) 2; %Volume do 2o CSTR
VTOTAL3= V1CSTR3 + V2CSTR3; %Volume total da Config.
A3 = K(1)^2; %Vazão de entrada de Metanol
Obj3= -S/1000000; %Valor da função objetivo
```

```
% Resolução p/ CSTR - PFR - CONFIGURACAO 4
Ordem = [1 0 0 0 0 0 0 0 0 0 0 0 1];
[K, S] = fminsearch (@Otimizador Central BD, [8 1]);
V1CSTR4 = K(2)^2; %Volume do CSTR
V1PFR4 = Vpfr; %Volume do PFR
VTOTAL4= V1CSTR4 + V1PFR4; %Volume total da Config.
A4 = K(1)^2; %Vazão de entrada de Metanol
Obj4 = -S/1000000; %Valor da função objetivo
```

```
%Resolução p/ PFR - CSTR - CONFIGURACAO 5
Ordem = [0 1 0 0 0 0 0 0 0 0 0 1 0];
[K, S] = fminsearch(@Otimizador Central BD, [8 1]);
V1CSTR5 = K(2) 2; %Volume do CSTR
V1PFR5 = Vpfr; %Volume do PFR
```
VTOTAL5= V1CSTR5 + V1PFR5; %Volume total da Config. A5 = K(1)^2; %Vazão de entrada de Metanol Obj5 = -S/1000000; %Valor da função objetivo

%Resolução p/ (CSTR) - (CSTR) - CONFIGURACAO 6 Ordem = [0 0 1 0 1 0 0 0 1 1 0 0 0];  $[K, S] =$  fminsearch(@Otimizador Central BD,  $[8 1 1]$ ); V1CSTR6 = VolParCSTR1;  $K(2)^2$ ;  $\sqrt[8]{\text{volume}}$  do 1o CSTR Paralelo V2CSTR6 = VolParCSTR2;%K(3)^2; %Volume do 2o CSTR Paralelo VTOTAL6= V1CSTR6 + V2CSTR6; %Volume total da Config.  $A6 = K(1)^{2}$ ; Obj6 = -S/1000000; %Valor da função objetivo

% Resolução p/ (PFR) - (PFR) - CONFIGURACAO 7 Ordem = [0 0 0 1 0 1 0 0 1 1 0 0 0];  $[F, S] = fminsearch(\text{Cotimizador Central BD, 50)};$ V1PFR7= VolParPFR1; %Volume do PFR V2PFR7= VolParPFR2; %Volume do PFR VTOTAL7= V1PFR7 + V2PFR7; %Volume total da Config. A7 = F; %Vazão de entrada de Metanol Obj7 = -S/1000000; %Valor da função objetivo

%Resolução p/ (CSTR) - (PFR)- CONFIGURACAO 8  $Order = [0 0 1 0 0 1 0 0 1 1 0 0 ]$ ;  $[K, S] =$  fminsearch (@Otimizador Central BD, [8 1]);  $V1CSTR8 = VolParCSTR1; %K(2)^2;$  \*Volume do CSTR V1PFR8 = VolParPFR2; %Volume do PFR VTOTAL8= V1CSTR8 + V1PFR8; %Volume total da Config.  $A8 = K(1)^2;$  %Vazão de entrada de Metanol Obj8 = -S/1000000; %Valor da função objetivo

%Resolução p/ CSTR - CSTR - CSTR - CONFIGURACAO 9 Ordem = [1 0 1 0 0 0 0 0 1 0 0 1 0];  $[K, S] =$  fminsearch (@Otimizador Central BD,  $[8 1 1 1]$ );  $V1CSTR9 = K(2)^2;$  %Volume do 1o CSTR V2CSTR9 =  $K(3)^2$ ; %Volume do 2o CSTR V3CSTR9 =  $K(4)$   $2$ ; %Volume do 3o CSTR VTOTAL9= V1CSTR9 + V2CSTR9 + V3CSTR9; %Volume total da Config. A9 = K(1)^2; %Vazão de entrada de Metanol Obj9 = -S/1000000; %Valor da função objetivo

%Resolução p/ CSTR - CSTR - PFR - CONFIGURACAO 10 Ordem =  $[1 \ 0 \ 1 \ 0 \ 0 \ 0 \ 0 \ 0 \ 1 \ 0 \ 0 \ 0 \ 1];$  $[K, S] =$  fminsearch(@Otimizador Central BD,  $[8 1 1]$ ); V1CSTR10 =  $K(2)^2$ ; %Volume do CSTR  $V2CSTR10 = K(3)^2;$  %Volume do CSTR V1PFR10 = Vpfr; %Volume do PFR VTOTAL10= V1CSTR10 + V2CSTR10 + V1PFR10; %Volume total da Config. A10 = K(1)^2; %Vazão de entrada de Metanol Obj10 = -S/1000000; %Valor da função objetivo

% Resolução p/ CSTR - PFR - CSTR - CONFIGURACAO 11 Ordem = [1 0 0 1 0 0 0 0 1 0 0 1 0];  $[K, S] =$  fminsearch(@Otimizador Central BD,  $[8 1 1]$ ); V1CSTR11 =  $K(2)^2$ ; %Volume do CSTR V2CSTR11 =  $K(3)$   $2;$  %Volume do CSTR V1PFR11 = Vpfr; %Volume do PFR VTOTAL11= V1CSTR11 + V2CSTR11 + V1PFR11; %Volume total da Config A11 = K(1)^2; %Vazão de entrada de Metanol

Obj11 = -S/1000000; %Valor da função objetivo

% Resolução p/ PFR - CSTR - CSTR - CONFIGURACAO 12 Ordem = [0 1 1 0 0 0 0 0 1 0 0 1 0];  $[K, S] =$  fminsearch (@Otimizador Central BD,  $[8 1 1]$ ); V1CSTR12 =  $K(2)$   $2$ ; %Volume do CSTR V2CSTR12 =  $K(3)$   $2$ ; %Volume do CSTR V1PFR12 = Vpfr; %Volume do PFR VTOTAL12= V1CSTR12 + V2CSTR12 + V1PFR12; %Volume total da Config A12 =  $K(1)^2$ ; %Vazão de entrada de Metanol Obj12 = -S/1000000; %Valor da função objetivo

%Resolução p/ PFR - CSTR - PFR - CONFIGURACAO 13  $Order = [0 1 1 0 0 0 0 0 1 0 0 0 1];$  $[K, S] =$  fminsearch (@Otimizador Central BD, [8 1]); V1CSTR13 =  $K(2)$   $2$ ; %Volume do CSTR V1PFR13 = Vpfr; %Volume do PFR1  $V2PFR13 = Vpfr2$ ; %Volume do PFR2 VTOTAL13= V1CSTR13 + V2PFR13 + V1PFR13; %Volume total da Config A13 = K(1)^2; %Vazão de entrada de Metanol Obj13 = -S/1000000 ; %Valor da função objetivo

% Resolução p/ (CSTR) - (CSTR) - (CSTR) - CONFIGURACAO 14 Ordem = [0 0 1 0 1 0 1 0 1 1 1 0 0];  $[K, S] = fminsearch(\text{Cotimizador Central BD, } [8 1 1 1]);$ V1CSTR14 = VolParCSTR1;  $%K(2)^2$ ;  $%V$ olume do CSTR V2CSTR14 = VolParCSTR2; %K(3)^2; %Volume do CSTR V3CSTR14 = VolParCSTR3;  $%K(4)^2$ ;  $%V$ olume do CSTR VTOTAL14= V1CSTR14 + V2CSTR14 + V3CSTR14; %Volume total da Config A14 = K(1)^2; %Vazão de entrada de Metanol Obj14 = -S/1000000; %Valor da função objetivo

% Resolução p/ (CSTR) - (CSTR) - (PFR) - CONFIGURACAO 15 Ordem = [0 0 1 0 1 0 0 1 1 1 1 0 0];  $[K, S] = \text{fminsearch}(\text{0} \text{timitzador Central BD, } [8 1 1]);$ V1CSTR15 = VolParCSTR1;%K(2)^2; %Volume do CSTR V2CSTR15 = VolParCSTR2;%K(3)^2; %Volume do CSTR V1PFR15 = VolParPFR3;%Vpfr; %Volume do PFR VTOTAL15= V1CSTR15 + V2CSTR15 + V1PFR15; %Volume total da Config A15 =  $K(1)^2$ ; %Vazão de entrada de Metanol Obj15 = -S/1000000; %Valor da função objetivo

% Resolução p/ (CSTR) - (PFR) - (PFR) - CONFIGURACAO 16 Ordem =  $[0 0 1 0 0 1 0 1 1 1 1 0 0]$ ;  $[K, S] =$  fminsearch (@Otimizador Central BD,  $[8 1]$ );  $V1CSTR16 = VolParCSTR1; %K(2) ^2;$  %Volume do CSTR V1PFR16 = VolParPFR2; %Volume do PFR1 V2PFR16 = VolParPFR3; %Volume do PFR2 VTOTAL16= V1CSTR16 + V1PFR16 + V2PFR16; %Volume total da Config A16 = K(1)^2; %Vazão de entrada de Metanol Obj16 = -S/1000000; %Valor da função objetivo

% Resolução p/ (PFR) - (PFR) - (PFR) - CONFIGURACAO 17 Ordem = [0 0 0 1 0 1 0 1 1 1 1 0 0];  $[F, S] = fminsearch(\text{Cotimizador Central BD, 50)};$ V1PFR17= VolParPFR1; %Volume do PFR V2PFR17= VolParPFR2; %Volume do PFR V3PFR17= VolParPFR3; %Volume do PFR VTOTAL17=V1PFR17 + V2PFR17 +V3PFR17; %Volume total da Config

A17 = F; %Vazão de entrada de Metanol Obj17 = -S/1000000; %Valor da função objetivo % Resolução p/ CSTR - (PFR) - (PFR) - CONFIGURACAO 18 Ordem = [1 0 0 1 0 1 0 0 1 1 0 0 0];  $[K, S] =$  fminsearch(@Otimizador Central BD,  $[8 1]$ ); V1CSTR18 =  $K(2)$   $2$ ; %Volume do CSTR V1PFR18= VolParPFR1; %Volume do PFR V2PFR18= VolParPFR2; %Volume do PFR VTOTAL18= V1CSTR18 + V1PFR18 + V2PFR18; %Volume total da Config A18 =  $K(1)^2$ ; %Vazão de entrada de Metanol Obj18 = -S/1000000; %Valor da função objetivo % Resolução p/ CSTR - (CSTR) - (CSTR) - CONFIGURACAO 19 Ordem = [1 0 1 0 1 0 0 0 1 1 0 0 0];  $[K, S] = fminsearch(\text{Cotimizador Central BD, } [8 1 1 1]);$ V1CSTR19 =  $K(2)$   $2$ ; %Volume do CSTR V2CSTR19 = VolParCSTR1;  $%K(3)^2$ ; %Volume do CSTR V3CSTR19 = VolParCSTR2;  $k(4)^2$ ;  $k$ Volume do CSTR VTOTAL19= V1CSTR19 + V2CSTR19 + V3CSTR19; %Volume total da Config A19 =  $K(1)^2$ ; %Vazão de entrada de Metanol Obj19 = -S/1000000; %Valor da função objetivo % Resolução p/ CSTR - (PFR) - (CSTR) - CONFIGURACAO 20 Ordem = [1 0 0 1 1 0 0 0 1 1 0 0 0];  $[K, S] =$  fminsearch (@Otimizador Central BD,  $[8 1 1])$ ;  $V1CSTR20 = K(2)^2;$  %Volume do CSTR V1PFR20= VolParPFR1; %Volume do PFR Paralelo V2CSTR20 = VolParCSTR2;%K(3)^2; %Volume do CSTR Paralelo VTOTAL20= V1CSTR20 + V2CSTR20 + V1PFR20; %Volume total da Config A20 =  $K(1)^2$ ; %Vazão de entrada de Metanol Obj20 = -S/1000000; %Valor da função objetivo % Resolução p/ PFR - (CSTR) - (CSTR) - CONFIGURACAO 21 Ordem = [0 1 1 0 1 0 0 0 1 1 0 0 0];  $[K, S] =$  fminsearch (@Otimizador Central BD,  $[8 1 1]$ ); V1PFR21= Vpfr; %Volume do PFR  $V1CSTR21 = VolParCSTR1; %K(2)^2; %Volume do CSTR$  $V2CSTR21 = VolParCSTR2; %K(3)^2; %Volume do CSTR$ VTOTAL21= V1CSTR21 + V1PFR21 + V2CSTR21; %Volume total da Config  $A21 = K(1)^2;$  %Vazão de entrada de Metanol Obj21 = -S/1000000; %Valor da função objetivo % Resolução p/ (PFR)- (PFR) - CSTR - CONFIGURACAO 22 Ordem = [0 0 0 1 0 1 0 0 1 1 0 1 0];  $[K, S] = \text{fminsearch}(\text{fottinization Central BD, } [8 1])$ ;  $V1CSTR22 = K(2)^2;$  %Volume do CSTR V1PFR22= VolParPFR1; %Volume do PFR V2PFR22= VolParPFR2; %Volume do PFR VTOTAL22= V1CSTR22 + V1PFR22 + V2PFR22; %Volume total da Config A22 = K(1)^2; %Vazão de entrada de Metanol Obj22 = -S/1000000; %Valor da função objetivo

%Resolução p/ (CSTR)- (PFR) - (CSTR) - CONFIGURACAO 23 Ordem = [0 0 1 0 0 1 1 0 1 1 1 0 0];  $[K, S] = fminsearch(\text{0}otimization_Central_BD, [8 1 1]);$ V1CSTR23 = VolParCSTR1;%K(2)^2; %Volume do CSTR V2CSTR23 = VolParCSTR3;%K(3)^2; %Volume do CSTR V1PFR23= VolParPFR2; %Volume do PFR VTOTAL23= V1CSTR23 + V2CSTR23 + V1PFR23; %Volume total da Config A23 =  $K(1)^2$ ; %Vazão de entrada de Metanol Obj23 = -S/1000000; %Valor da função objetivo

%Resolução p/ (CSTR)- (CSTR) - PFR - CONFIGURACAO 24 Ordem = [0 0 1 0 1 0 0 0 1 1 0 0 1];  $[K, S] =$  fminsearch(@Otimizador Central BD,  $[8 1 1])$ ;  $V1CSTR24 = VolParCSTR1; %K(2) ^2;$  %Volume do CSTR  $V2CSTR24 = VolParCSTR2; %K(3)^2; %Volume do CSTR$ V1PFR24= Vpfr; %Volume do PFR VTOTAL24= V1CSTR24 + V1PFR24 + V2CSTR24; %Volume total da Config A24 =  $K(1)$   $2$ ; %Vazão de entrada de Metanol Obj24 = -S/1000000; %Valor da função objetivo

%Resolução p/ (CSTR)- (CSTR) - CSTR - CONFIGURACAO 25 Ordem = [0 0 1 0 1 0 0 0 1 1 0 1 0];  $[K, S] = fminsearch(\text{Cotimizador Central BD, } [8 1 1 1]);$ V1CSTR25 = VolParCSTR1; %Volume do CSTR CONFERIR  $V2CSTR25 = VolParCSTR2; %K(3)^2; %Volume do CSTR$  $V3CSTR25 = K(4)^2;$  K(4)<sup>2</sup>; %Volume do CSTR VTOTAL25= V1CSTR25 + V2CSTR25 + V3CSTR25; %Volume total da Config A25 =  $K(1)$   $2$ ; %Vazão de entrada de Metanol Obj25 = -S/1000000; %Valor da função objetivo

Obj = [Obj1 Obj2 Obj3 Obj4 Obj5 Obj6 Obj7 Obj8 Obj9 Obj10 Obj11 Obj12 Obj13 Obj14 Obj15 Obj16 Obj17 Obj18 Obj19 Obj20 Obj21 Obj22 Obj23 Obj24 Obj25];

 $Obi = Obi'$ 

A = [A1 A2 A3 A4 A5 A6 A7 A8 A9 A10 A11 A12 A13 A14 A15 A16 A17 A18 A19 A20 A21 A22 A23 A24 A25];

#### $A = A'$

VolumesTotais = [VTOTAL1 VTOTAL2 VTOTAL3 VTOTAL4 VTOTAL5 VTOTAL6 VTOTAL7 VTOTAL8 VTOTAL9 VTOTAL10 VTOTAL11 VTOTAL12 VTOTAL13 VTOTAL14 VTOTAL15 VTOTAL16 VTOTAL17 VTOTAL18 VTOTAL19 VTOTAL20 VTOTAL21 VTOTAL22 VTOTAL23 VTOTAL24 VTOTAL25];

VolumesTotais= VolumesTotais'

VolumesIndividuais = [V1CSTR1 0 0; V1PFR2 0 0; V1CSTR3 V2CSTR3 0; V1CSTR4 V1PFR4 0; V1PFR5 V1CSTR5 0; V1CSTR6 V2CSTR6 0 ; V1PFR7 V2PFR7 0; V1CSTR8 V1PFR8 0; V1CSTR9 V2CSTR9 V3CSTR9; V1CSTR10 V2CSTR10 V1PFR10; V1CSTR11 V1PFR11 V2CSTR11 ; V1CSTR12 V1PFR12 V2CSTR12 ; V1PFR13 V1CSTR13 V2PFR13; V1CSTR14 V2CSTR14 V3CSTR14; V1CSTR15 V2CSTR15 V1PFR15; V1CSTR16 V1PFR16 V2PFR16; V1PFR17 V2PFR17 V3PFR17; V1CSTR18 V1PFR18 V2PFR18; V1CSTR19 V2CSTR19 V3CSTR19; V1CSTR20 V1PFR20 V2CSTR20 ; V1PFR21 V1CSTR21 V2CSTR21 ; V1PFR22 V2PFR22 V1CSTR22 ; V1CSTR23 V1PFR23 V2CSTR23 ; V1CSTR24 V2CSTR24 V1PFR24; V1CSTR25 V2CSTR25 V3CSTR25]

## Otimizador\_Central\_BD.m

```
function S = 0timizador Central BD(K)
%Otimizador de todas as configuracoes escolhidas - superestrutura
%Definição das variáveis globais utilizadas
global Vpfr Vpfr2 Ordem VolParPFR1 VolParPFR2 VolParPFR3 VolParCSTR1 
VolParCSTR2 VolParCSTR3
%------------- Parâmetros de entrada do sistema
% mudar pra permitir variacoes nos calculos destes valores (ver na 
minha rotina principal)
FBD0 = 0; %Não há alimentação de Biodiesel
FAO=0:
FTG0 = 1.479;%Alimentação de Óleo de Soja
FDG0 = 0; %Não há alimentação de diglicerídeos
FMG0 = 0; %Não há alimentação de monoglicerídeos
FGL0 = 0; %Não há alimentação de glicerol
%Parametros Economicos
MMGL = 92.1:
MMTG=879.4;
MMBD=294.5;
MMA=32.04;
MMCAT=40;
DOLAR = 3.880; %CONVERSAO DOLAR -> REAL 29/12/2018
rhoGLI =1260; \frac{1260}{1260} = q/L
rhoTG = 899.86; \frac{1}{2} \frac{1}{2} = \frac{q}{L} fonte: Young, A. & Cavalcanti outra opcao
879.4
PBD=2.631; %R$/L em 2018 --> 2.631 reais/L
PGL=1450; %R$/ton
PTG=2990; %R$/ton
PA=380; %DOLAR/ton
PCAT=787.37; %DOLAR/ton
%Inicializa variaveis
VolParCSTR1=0;
VolParCSTR2=0;
VolParCSTR3=0;
VolParPFR1=0;
VolParPFR2=0;
VolParPFR3=0;
separador=0;
misturador=0;
seletividade=0;
indice=0;
reator=1;
cstr=1;
pfr=1;
for ordem = Ordem
    indice = indice + 1;
     %--------------------------------Divisor de 3 correntes
```

```
if Order(9) + Order(10) + Order(11) == 3 & & scenarioor \sim=1 & & \&indice>2
        F = FBD0+FTG0+FDG0+FMG0+FGL0+FA0; %composicoes da mistura inicial
         Xbd= FBD0/F;
        Xa= FAO/F;
        Xt.a = FTG0/F:
         Xdg= FDG0/F;
         Xmg= FMG0/F;
        Xqli= FGL0/F; %divisao das correntes
         %dois graus de liberdade a serem determinados:
         x=0.333333; %fracao que vai para corrente superior
         y=0.333333; %fracao que vai para corrente do meio
         FS=x*F;
        FM=V*F; FI=F-FM-FS;
        FBD0 = 0.333333*FBD0; FA0=0.333333*FA0;
        FTG0 = 0.3333333*FTG0;FDG0 = 0.333333*FDG0;FMGO = 0.333333*FMGO;FGL0 = 0.3333333*FGL0;FF3= [FBD0, FA0, FTG0, FMG0, FDG0, FGL0, Xbd, Xtq, Xdq, Xmq, Xqli];
         %FF3= [FS,FM,FI,Xbd,Xa,Xtg,Xdg,Xmg,Xgli];
        separador= 1; %indica que correntes passaram pelo separador
     end
     %--------------------------------Divisor de 2 correntes
    if Order(9) + Order(10) + Order(11) == 2 & & experimentindice>2
         if reator>1 % se ja passou por CSTR ou PFR em serie antes de 
dividir
            FBD0 = FBD;FAO = FA;FTG0 = FTG;FDG0 = FDG;FMGO = FMG;FGL0 = FGL;
         end
        F = FBD0+FTG0+FDG0+FMG0+FGL0+FA0; %composicoes da mistura inicial
         Xbd= FBD0/F;
        Xa= FAO/F;
         Xtg= FTG0/F;
         Xdg= FDG0/F;
         Xmg= FMG0/F;
         Xgli= FGL0/F;
```

```
 %divisao das correntes
         %um grau de liberdade a ser determinado:
         x=0.5; %fracao que vai para corrente superior
        FS=x*F;
        FI=F-FS;FBD0 = 0.5*FBD0;FA0=0.5*FA0;FTG0 = 0.5*FTG0;FDG0 = 0.5*FDG0;FMGO = 0.5*FMGO;FGL0 = 0.5*FGL0; FF2= [FBD0,FA0,FTG0,FMG0,FDG0,FGL0,Xbd,Xtg,Xdg,Xmg,Xgli];
         %FF2= [FS,FI,Xbd,Xa,Xtg,Xdg,Xmg,Xgli];
        separador= 1; %indica que correntes passaram pelo separador
     end
     %--------------------------------Misturador de 3 correntes
    if Order(9) + Order(10) + Order(11) == 3 & & separationx &indice==11
         %Entrada
         F1= FBD1+FA1+FTG1+FDG1+FMG1+FGL1;
         F2= FBD2+FA2+FTG2+FDG2+FMG2+FGL2;
         F3= FBD3+FA3+FTG3+FDG3+FMG3+FGL3;
         %BMG
        F = F1+F2+F3;Xbd1= FBD1/F1;Xa1 = FA1/F1;Xtg1=FTG1/F1;Xdq1= FDG1/F1;Xmq1= FMG1/F1; Xgli1= FGL1/F1;
         %--------------
        Xbd2= FBD2/F2;Xa2= FA2/F2;Xtag2 = FTG2/F2; Xdg2= FDG2/F2;
        Xmq2=FMG2/F2; Xgli2= FGL2/F2;
         %--------------
        Xbd3= FBD3/F3;Xa3= FA3/F3; Xtg3= FTG3/F3;
         Xdg3= FDG3/F3;
         Xmg3= FMG3/F3;
        Xgli3= FGL3/F3;
         %BMCs
        Xbd = (F1*Xbd1 + F2*Xbd2 + F3*Xbd3)/F;Xa= (F1*Xa1 + F2*Xa2 + F3*Xa3)/F;
        Xtg= (F1*Xtg1 + F2*Xtg2 + F3*Xtg3)/F;Xdg = (F1 * Xdg1 + F2 * Xdg2 + F3 * Xdg3)/F;
```

```
Xmq = (F1*Xmq1 + F2*Xmq2 + F3*Xmq3)/F;Xgli= (F1*Xgli1 + F2*Xgli2 + F3*Xgli3)/F; %Saida
         FF=[F*Xbd,F*Xa,F*Xtg,F*Xdg,F*Xmg,F*Xgli];
         misturador=1;
     end
     %--------------------------------Misturador de 2 correntes
    if Order(9) + Order(10) + Order(11) == 2 & & separador &&indice==11
         %Entrada
        F1 = FBD1 + FA1 + FTG1 + FDG1 + FMG1 + FG1.F2= FBD2+FA2+FTG2+FDG2+FMG2+FGL2:
         %BMG
        F = F1+F2;Xbd1= FBD1/F1;Xa1 = FA1/F1;X \text{td1} = \text{FTG1/F1};
         Xdg1= FDG1/F1;
        Xmq1 = FMG1/F1; Xgli1= FGL1/F1;
         %--------------
        Xbd2= FBD2/F2;Xa2= FA2/F2;Xtag2 = FTG2/F2; Xdg2= FDG2/F2;
        Xmq2=FMG2/F2;Xqli2= FGL2/F2; %BMCs
        Xbd = (F1*Xbd1 + F2*Xbd2)/F;Xa= (F1*Xa1 + F2*Xa2)/F; Xtg= (F1*Xtg1 + F2*Xtg2)/F;
        Xdg= (F1*Xdg1 + F2*Xdg2)/F;Xmg = (F1 * Xmg1 + F2 * Xmg2)/F;
         Xgli= (F1*Xgli1 + F2*Xgli2)/F;
         %Saida
         FF=[F*Xbd,F*Xa,F*Xtg,F*Xdg,F*Xmg,F*Xgli];
         misturador=1;
     end
     %--------------------------------CSTR
    if ordem == 1 \& (indice == 1 || indice == 3 || indice == 5 ||indice==7 || indice==12)
         %Configuração dos parâmetros de resolução das equações do CSTR
         options = optimset(@fsolve);
         options.MaxIter = 1e3; %Máximo de iterações
         options.MaxFunEvals = 1e3; %Máximo de evaluations por 
iteração
```
%-------Recepcao e adequcao de Parametros

```
 %Definição do volume a partir da variável auxiliar de 
otimização "K"
        V(1) = K(2)^2;if Order(1) + Order(3) + Order(5) + Order(7) + Order(12) \ge 2%&& (Ordem(9)+ Ordem(10)+Ordem(11)<=2 ) %Se tiverem 2 CSTRs em série
            V(2) = K(3)^2;
         end
        if Order(9) + Order(10) + Order(11) \ge 2 & length(V) > = 2 % se for
paralelo
            V(3) = V(2);
         end
        if (Ordem(1) + Ordem(3) + Ordem(5) + Ordem(7) + Ordem(12) == 3)&& Ordem(9)+Ordem(10)+Ordem(11)<2) || 
(Ordem(3)+Ordem(5)+Ordem(9)+Ordem(10)+Ordem(12)==5) %Se tiverem 3 
CSTRs em série ou config 25
            V(3) = K(4)^{2};
         end
        if FAO == 0 %Definição da vazão de entrada de Metanol a partir da 
variável auxiliar de otimização "K"
            FA0=K(1)^{2};
         end
         %Chute inicial
        x0 = [0.9*FA0 0.1*FA0 0.1*FTG0 0 0.9*FTG0];if reator<2 || (Ordem(9) + Ordem(10) + Ordem(11) >=2 ) % se
primeiro reator ou se for paralelo
             %primeira entrada
             FBD=FBD0;
             FA=FA0;
             FTG=FTG0;
             FDG=FDG0;
             FMG=FMG0;
             FGL=FGL0;
         end
         if misturador ==1
```

```
FBD=FF(1);FA=FF(2);
```

```
FTG=FF(3);FDG=FF(4);FMG=FF(5);FGL=FF(6); end
         %----------------------Processamento CSTR
         %Resolução das equações do CSTR
        f = fsolve(0CSTR BD, x0, options, FA, V(cstr), FTG, FBD, FDG,FMG, FGL);
         %Valores das vazões após resolução das equações do CSTR
        reator = reator+1; cstr=cstr+1;
        FBD = f(1);FA = f(2);
        FTG = f(3);
        FDG = f(4);FMG = f(5);
        FGL = f(6);
         %----------------------------Adequacao de resultados
         if separador && indice==3 %primeiro CSTR em paralelo
             %Salva resultado para futuro
            FBD1 = FBD;FA1 = FA;FTG1 = FTG;FDG1 = FDG;FMG1 = FMG;FGL1 = FGL; VolParCSTR1= V(1);
             if Ordem(1)==1 %se tiver outro cstr antes, mas em série
                 VolParCSTR1= V(2);
             end
         end
         if separador && indice==5 %segundo CSTR em paralelo
             %Salva resultado do 2o
            FBD2 = FBD;F A2 = F A;
            FTG2 = FTG;
            FDG2 = FDG;
            FMG2 = FMG;FGL2 = FGL; VolParCSTR2= V(2);
            if Order(1) == 1 & Order(4) == 0 %se tiver outro cstr antes,
mas em série e nao tiver PFR em paralelo
                VolParCSTR2= V(3);
             end
```

```
 end
         if separador && indice==7 %terceiro CSTR em paralelo
             %Salva resultado do 3o
            FBD3 = FBD;
            F A3 = F A;
            FTG3 = FTG;FDG3 = FDG;FMG3 = FMG;FGL3 = FGL;VolParCSTR3= V(3);
         end
     end
     %--------------------------------PFR
    if ordem == 1 \& (indice == 2 || indice == 4 || indice == 6 ||indice==8 || indice==13)
         %-------Recepcao e adequacao de Parametros
        if FAO == 0FA0=K(1)^{\wedge}2; end
        if Order(1) + Order(3) + Order(5) + Order(7) + Order(12) == 0% se PFR sozinho ou só PFRs
             FA0=K(1); %se botar ao quadrado nao converge o PFR 
sozinho/só PFRs
         end
         %----------------------Processamento PFR
         %Vazão volumétrica total (L/min)
        Q = FA0*32/791.8 + FTG0*872.6/925; %Vazao de entrada de TG em L/min
        OTG0 = FTG0*872.6/924; %Vazão de entrada de Metanol de 3:1 mols de TG em L/min:
        OAO = FTG0*3*32/791.8; %Considerando o tempo de residência para esta reação
         % de 60 minutos em batelada
        Vmax = (QTG0+QA0)*60;if reator<2 | Ordem(9) + Ordem(10) + Ordem(11) >=2 % se
primeiro reator ou se for paralelo
             FBD=FBD0;
             FA=FA0;
             FTG=FTG0;
             FDG=FDG0;
             FMG=FMG0;
```

```
 FGL=FGL0;
         end
         if misturador ==1
            FBD=FF(1);FA=FF(2);FTG=FF(3);FDG=FF(4);FMG=FF(5);FGL=FF(6); end
         %Concentrações
        CBD0 = FBD/O;CAO = FA/Q;
        CTG0 = FTG/O;CDG0 = FDG/Q;CMGO = FMG/Q;CGL0 = FGL/Q; %Considerando que o volume máximo do reator PFR é um quarto
         % do reator CSTR operando em batelada
        Vmaxpfr = Vmax/4;
        if indice> 3 \& Ordem(9) + Ordem(10) + Ordem(11) < 2 \&(Ordem(indice-3) ==1 || Ordem(1)==1 ) %se tiver CSTR antes em serie
             %Redefinindo o VmaxPFR a partir do volume já encontrado 
para o CSTR
            Vmaxpfr = Vmaxpfr - V(1)/4;
             %Redefine caso ultrapasse o limite inferior estipulado 
(0.1)
             if Vmaxpfr < 0.1
                Vmaxpfr = 0.1;
             end
         end
         Vspan=[0 Vmaxpfr]; %Span de resolução das EDOs
         ic = [CBD0; CA0; CTG0; CDG0; CMG0; CGL0]; %Cond. iniciais
         %Configuração dos parâmetros de resolução das equações
         options2 = odeset('MaxStep', 0.1);
         %Resolução das equações diferenciais do PFR
        [VPFR, C] = ode15s('PFR BD', Vspan, ic, options2);
         %Valores finais das vazões após solução das equações
        reator = reator+1; pfr=pfr+1;
        FBD = C(:,1) . *Q;FA = C(:,2) . *Q;FTG = C(:,3) . *Q;FDG = C(:, 4) . *Q;FMG = C(:,5) . *Q;FGL = C(:, 6) . *Q;
```

```
 %----------------------------Adequacao de resultados
```

```
 if (Ordem(2)==1 && indice==2 ) || (Ordem(indice-3)==1 && 
Ordem(3)+Ordem(5)+Ordem(9)+Ordem(10)+Ordem(12)<5 || Ordem(13)) %se 
PFR for o primeiro ou estiver no meio ou no final em serie
            %%Outras funções objetivo possíveis (conversão,
seletividade, média...)
            *FTG0=1.479;
            8S = (FBD. / (FMG + FDG + FBD)). * (1-FTG./FTG0);
%conversao*seletividade
            \$S = ((FBD. / (FMG + FDG + FBD)) + (1 - FTG. / FTG0))./2;
%conversao+seletividade/2
            \$S = (1 - FTG. / FTG0); §CONVERSAO
            \$S = (FBD. / (FMG + FDG + FBD)); \$SELETIVIDADE % %Obtenção do máximo valor da função objetivo
            \{Smax, I\} = max(S); %Valor final do PFR
             if pfr>2
                Vpfr2 = VPFR(end); else
                 Vpfr= VPFR(end);
             end
             % S = -Smax; %Inversão da função objetivo, para que seja 
_minimizada
            FBD = FBD(end);FA = FA(end);FTG = FTG(end);FDG = FDG(end);FMG = FMG(end);FGL = FGL(end);
         end
         if separador && indice==4 %primeiro PFR em paralelo
             %Salva resultado para futuro
            %%Outras funções objetivo possíveis (conversão,
seletividade, média...)
             %FTG0=1.479;
            8S = (FBD. / (FMG + FDG + FBD)). * (1-FTG./FTG0);
%conversao*seletividade
            \$S = ((FBD. / (FMG + FDG + FBD)) + (1 - FTG. / FTGO))./2;
%conversao+seletividade/2
            \$S = (1 - FTG. / FTGO); %CONVERSAO\$S = (FBD. / (FMG + FDG + FBD)); \$SELETIVIDADE\mathcal{S} [Smax, I] = max(S);
```
 % S = -Smax; %Inversão da função objetivo, para que seja \_minimizada %Valor final do PFR  $VolParPFR1 = VPFR(end)$ ;  $FBD1 = FBD(end);$  $FAI = FA(end)$ ;  $FTG1 = FTG(end)$ :  $FDG1 = FDG(end)$ :  $FMG1 = FMG(end)$ ;  $FGL1 = FGL(end);$  end if separador && indice==6 %segundo PFR em paralelo %%Outras funções objetivo possíveis (conversão, seletividade, média...) %FTG0=1.479;  $8S = (FBD. / (FMG + FDG + FBD))$ . \*  $(1-FTG. / FTGO)$ ; %conversao\*seletividade  $\$S =$  ((FBD./(FMG + FDG + FBD))+(1-FTG./FTG0))./2; %conversao+seletividade/2 %S = (1-FTG./FTG0); %CONVERSAO  $\$S = (FBD. / (FMG + FDG + FBD));$   $\$SELECTIVIDADE$  $\mathcal{S}$  [Smax, I] = max(S); %Valor final do PFR  $VolParPFR2 = VPFR(end)$ ;  $FBD2 = FBD(end);$  $FA2 = FA(end)$ ;  $FTG2 = FTG(end);$  $FDG2 = FDG(end);$  $FMG2 = FMG(end);$  $FGL2 = FGL(end);$  if VolParPFR2 ==0 VolParPFR2= Vpfr; end % S = -Smax; %Inversão da função objetivo, para que seja \_minimizada end if separador && indice==8 %terceiro PFR em paralelo %%Outras funções objetivo possíveis (conversão, seletividade, média...) %FTG0=1.479;  $8S = (FBD. / (FMG + FDG + FBD))$ . \* (1-FTG./FTG0); %conversao\*seletividade  $\$S = ((FBD./(FMG + FDG + FBD)) + (1-FTG./FTG0))./2;$ 

```
%conversao+seletividade/2
            \$S = (1 - FTG. / FTG0); % CONVERSAO
```

```
\$S = (FBD. / (FMG + FDG + FBD)); \$SELETIVIDADE %Valor final do PFR
            VolParPFR3 = VPFR(end);FBD3 = FBD(end);F A3 = FA(end);FTG3 = FTG(end);FDG3 = FDG(end):
            FMG3 = FMG(end):
            FGL3 = FGL(end); % S = -S; %Inversão da função objetivo, para que seja 
_minimizada
         end
     end
end
%---------------------------------------------------------Funcao 
Objetivo Final
if Ordem(9) + Ordem(10) + Ordem(11) > 1 && Ordem(12)==0 && 
Ordem(13)==0 %se em paralelo
    FBD=FF(1);FA=FF(2);FIG=FF(3);FDG=FF(4);FMG=FF(5);FGL=FF(6);end
%Cálculo da função objetivo
%80utras funções objetivo possíveis (conversão, seletividade,
média...)
\text{STFG0=1.479; } S = (FBD./(FMG + FDG + FBD)).*(1-FTG./FTGO);%conversao*seletividade
\text{STTG0=1.479; } S = ((FBD./(FMG + FDG + FBD)) + (1-FTG./FTGO))./2;
%conversao+seletividade/2
\text{STFG0=1.479; } S = (1-\text{FTG.}/\text{FTG0}); %CONVERSAO
%S = ( FBD./(FMG + FDG + FBD)); seletividade=1; %SELETIVIDADE
%--------------------------------------Obj BOTH
if Ordem(1) + Ordem(3) +Ordem(5)+ Ordem(7) + Ordem(12) > 0 && 
Order(2) + Order(4) + Order(6) + Order(8) + Order(13) >0 %Obtenção do máximo valor da função objetivo
    \{S \text{ max}, I\} = \text{max}(S); % S = -Smax; %Inversão da função objetivo, para que seja
```

```
_minimizada
```

```
 if Ordem(9) + Ordem(10) + Ordem(11) > 1 %Se Reatores em paralelo
        FTG0 = 2*FTG0:
        if Order(9) + Order(10) + Order(11) == 3FTG0=3*(FTG0/2); end
         VolParCSTR1
         VolParCSTR2
         VolParCSTR3
         VolParPFR1
         VolParPFR2
         VolParPFR3
         Vtotal = VolParCSTR1 + VolParCSTR2 +VolParCSTR3 + VolParPFR1+ 
VolParPFR2 +VolParPFR3
    elseif length(K) == 2 %Soma dos volumes obtidos
        Vtotal = K(2)^2+ Vpfr
         if Vpfr2
             Vtotal =Vtotal +Vpfr2;
         end
    else length(K) == 3 %Soma dos volumes obtidos
        Vtotal = K(2)^2 + K(3)^2 + Vpfr end
    if Order(9) + Order(10) + Order(11) > 1 & & (Order(1) + Order(2) +Ordem(12) + Ordem(13) >=1 ) %Se Reatores em paralelo com algum em 
série antes ou depois
         Vtotal = VolParCSTR1 + VolParCSTR2 + VolParPFR1+ VolParPFR2
         if Ordem(1) || Ordem(12)
            Vtotal = Vtotal + V(1) end
         if Ordem(2) || Ordem(13)
             Vtotal = Vtotal + Vpfr
         end
     end
     fprintf('Volume Total\n');
     Vtotal
     %%Análise econômica
     %Receita Total
    RBD = FBD*MMBD*(1/rhoTG)*PBD*60; RGLI=FGL*MMGLI*PGL*60/1000000;
     ReceitaTOT= RBD +RGLI ; %em R$/h
% %Investimento Total para reator
\approxf1 = 4.8; %Fator de Lang
\approx% %Terao custos fixos, baseados em Young (2014),7920 horas de 
trabalho/ano
% custoRecAlcool = 219930/(DOLAR*7920); %US$/ano -> R$/h
```

```
% custoPurificacao = 372310/(DOLAR*7920);%US$/ano -> R$/h
% custoFlash = 74090/(DOLAR*7920): %US$/ano -> R$/h
% custoLavagemGli= 247790/(DOLAR*7920);%US$/ano -> R$/h
% custoLavagemAgua=119560/(DOLAR*7920);%US$/ano -> R$/h
% custoClarificador=68080/(DOLAR*7920);%US$/ano -> R$/h
\frac{6}{5}\approxcustoEquipsSeparacao=custoRecAlcool+custoPurificacao+custoFlash+custoL
avagemGli+custoLavagemAgua+custoClarificador;
\approx %Terao custo variável, a depender da configuracao adotada e número 
de
     %reator.
     %Considerando reator cilindricos verticais, aonde H=2*L
          VolumesPossiveis = [VolParCSTR1 VolParCSTR2 VolParCSTR3 
VolParPFR1 VolParPFR2 VolParPFR3 Vpfr];
     if length(K) >=2
          VolumesPossiveis(end+1)=K(2);
      end
     if length(K) >=3
          VolumesPossiveis(end+1)=K(3);
      end
     if length(K) ==4
          VolumesPossiveis(end+1)=K(4);
      end
     %Calculo preco reatores
     equipsReacao=0;
    for i=1:1:length(VolumesPossiveis)
       if (VolumesPossiveis(i) \sim= 0)
            Diam=((2*VolumesPossiveis(i)/(1000*pi))^(1/3)); \text{\m}
            Larg = 2 * Diam; \textdegree{}m
             Stress=13750*6894.76; %N/m2
             Eff=0.85; %adimensional
             rhoS=0.284*27679.9; %kg/m3
            ts= (10 * Diam) / (2 * Stress * Eff-12);
             W=pi*(Diam+ts)*(Larg+0.8*Diam)*ts*rhoS;
            Cv(i) = exp(6.775+0.18255*log(W)+0.02297*log(W)^2);Cpl(i)=285.1*(Diam^0.73960)*(Larg^0.70684);equipsReacao= equipsReacao + (Cv(i)+Cpl(i))/(DOLAR); %US$
\Rightarrow R$
        end
    end
% if reator>=3
% equipsReacao= (equipsReacao/1000)^(0.6);
% end
     % somatorioEquips= custoEquipsSeparacao +equipsReacao ;
    somatorioEquips= equipsReacao ;
     InvestFixo = 1.05*fl*somatorioEquips;
     CapGiro = 0.15*InvestFixo;
```

```
 InvestTOTAL=InvestFixo +CapGiro;
     %Custos Diretos
   CTG = FTG*60*(PTG/1000000)*MMTG;CA = FA*MMA*60*(PA/1000000)*DOLAR;CustoMP = CTG+CA;CustoCAT = (FTG/10)*60*(PCR/1000000)*MMCAT*DOLAR; %CustoReacional= CustoMP+CustoCAT;
    Nnp=reator+2;
    P=1;NumOperarios = (6.29 +31.7*P^2 + 0.23*Nnp)^0.5; CustoMO = NumOperarios*20; %Custo mao de obra em R$/h
     CustoSupTecnico =0.15*CustoMO;
% CustoUtil =9950000/(DOLAR*7920);%US$/ano -> R$/h;
% 
% CustoEfluentes =830000/(DOLAR*7920);%US$/ano -> R$/h;
     CustoManutencao = 0.06*InvestFixo;
     CustoSuprimentos = 0.15*CustoManutencao;
     CustoLaboratorio = 0.15*CustoMO;
     CustoRoyalties =0.03*CustoMO;
       %CustosDiretos = CustoMP + CustoCAT + CustoMO + CustoSupTecnico+ 
CustoUtil + CustoEfluentes + CustoManutencao + CustoSuprimentos+ 
CustoLaboratorio + CustoRoyalties;
     CustosDiretos = CustoMP + CustoCAT + CustoMO + CustoSupTecnico + 
CustoManutencao + CustoSuprimentos+ CustoLaboratorio + CustoRoyalties;
     %Custos Indiretos
     CustoEstoc = 0.6*(CustoMO +CustoSupTecnico+CustoManutencao);
     Impostos = 0.015*InvestFixo;
     Juros = 0.005*InvestFixo;
     CustosIndiretos = CustoEstoc + Impostos + Juros;
     %Despesas Gerais
     CustosAdm = 0.25*CustoEstoc;
```

```
 CustosDistrib = 0.10*CustoMO;%CustoTOTProducao;
 CustosPeD = 0.05*CustoMO;%CustoTOTProducao;
```
DespesasGerais = CustosAdm + CustosDistrib + CustosPeD;

%Custo Total

```
 CustoTOTProducao = CustosDiretos + CustosIndiretos + 
DespesasGerais;
     %CustoTotal = equipsReacao + CustoReacional;
     % Lucro = Receita Total - Custo total
     LucroAnual= 7920*(ReceitaTOT - CustoTOTProducao);%R$/h ->R$/ano
     %S= ReceitaTOT-CustoTotal;
      TMA=0.1; %Taxa minima de atracao
     FluxoCaixa=0;
     for t=1:1:20
        FluxoCaixa= FluxoCaixa + (LucroAnual) / (1+TMA)^{(t)};
     end
\mathbf{Q}S= -InvestTOTAL + FluxoCaixa;
    S = -S; %Inversão da função objetivo, para que seja minimizada
     %Se ultrapassar o Vmax estipulado, explode função objetivo
     if Vtotal> Vmax || K(1)^2 > 1.025429326973434e+002
        S = inf: end
end
%-----------------------------------------Obj PFR
if Order(2) + Order(4) + Order(6) + Order(8) + Order(13) > 0 & &Order(1) + Order(3) + Order(5) + Order(7) + Order(12) == 0if Order(2) + Order(4) + Order(6) + Order(8) + Order(13) == 1 % sePFR sozinho
         %Obtenção do máximo valor da função objetivo
        \S[Smax, I] = max(S); %Vpfr = VPFR(I); %Volume em que ocorre o máximo da função 
objetivo
         Vtotal=Vpfr;
         if Vpfr2
             Vtotal= Vtotal+ Vpfr2;
         end
     end
     % S = -Smax; %Inversão da função objetivo, para que seja 
_minimizada
    if Order(9) + Order(10) + Order(13) > 1 %Se PFRs em paralelo
        FTG0 = 2*FTG0;if Order(9) + Order(10) + Order(11) == 3FTG0=3*(FTG0/2); end
         VolParPFR1
         VolParPFR2
```

```
 VolParPFR3
         Vtotal = VolParPFR1 + VolParPFR2 + VolParPFR3
        % FAO = FA;
     end
     fprintf('Volume Total\n');
     Vtotal
     %%Análise econômica
     %Receita Total
    RBD = FBD*MMBD*(1/rhoTG)*PBD*60; RGLI=FGL*MMGLI*PGL*60/1000000;
     ReceitaTOT= RBD +RGLI ; %em R$/h
% %Investimento Total para reator
% 
    f1 = 4.8; %Fator de Lang
% 
% %Terao custos fixos, baseados em Young (2014),7920 horas de 
trabalho/ano
% custoRecAlcool = 219930/(\text{DOLAR*7920}); %US$/ano -> R$/h
% custoPurificacao = 372310/(DOLAR*7920);%US$/ano -> R$/h
% custoFlash = 74090/(DOLAR*7920); %US$/ano -> R$/h
% custoLavagemGli= 247790/(DOLAR*7920);%US$/ano -> R$/h
% custoLavagemAgua=119560/(DOLAR*7920);%US$/ano -> R$/h
% custoClarificador=68080/(DOLAR*7920);%US$/ano -> R$/h
\frac{6}{5}\approxcustoEquipsSeparacao=custoRecAlcool+custoPurificacao+custoFlash+custoL
avagemGli+custoLavagemAgua+custoClarificador;
% 
     %Terao custo variável, a depender da configuracao adotada
     %Considerando reator cilindricos verticais, aonde H=2*L
          VolumesPossiveis = [VolParCSTR1 VolParCSTR2 VolParCSTR3 
VolParPFR1 VolParPFR2 VolParPFR3 Vpfr];
     if length(K) >=2
          VolumesPossiveis(end+1)=K(2);
      end
     if length(K) >=3
          VolumesPossiveis(end+1)=K(3);
      end
     if length(K) ==4
          VolumesPossiveis(end+1)=K(4);
      end
      equipsReacao=0;
    for i=1:1:length(VolumesPossiveis)
        if (VolumesPossiveis(i) ~= 0)
            Diam=((2*Volumes Possiveis(i)/(1000*pi))^(1/3)); %m
            Larg = 2 * Diam; \text{\%m} Stress=13750*6894.76; %N/m2
             Eff=0.85; %adimensional
             rhoS=0.284*27679.9; %kg/m3
```

```
ts= (10 * Diam) / (2 * Stress * Eff-12);
              W=pi*(Diam+ts)*(Larg+0.8*Diam)*ts*rhoS;
             Cv(i) = exp(6.775+0.18255*log(W)+0.02297*log(W)^2);Cpl(i)=285.1*(Diam^0.73960)*(Larg^0.70684);equipsReacao= equipsReacao + (Cv(i)+Cpl(i))/(DOLAR); %US$
\Rightarrow R$
        end
```

```
 end
```

```
% if reator>=3
% equipsReacao= (equipsReacao/1000)^(0.6);
% end
```

```
 % somatorioEquips= custoEquipsSeparacao +equipsReacao ;
 somatorioEquips= equipsReacao ;
 InvestFixo = 1.05*fl*somatorioEquips;
 CapGiro = 0.15*InvestFixo;
 InvestTOTAL=InvestFixo +CapGiro;
```

```
 %Custos Diretos
```

```
CTG = FTG*60*(PTG/1000000)*MMTG;CA = FA*MMA*60*(PA/1000000)*DOLAR;CustoMP = CTG+CA;
```

```
CustocAT = (FTG/10)*60*(PCAT/1000000)*MMCAT*DOLAR;
```

```
 CustoReacional= CustoMP+CustoCAT;
```

```
 Nnp=reator+2;
P=1;
NumOperarios = (6.29 +31.7*P^2 + 0.23*Nnp)^0.5; CustoMO = NumOperarios*20; %Custo mao de obra em real/h
```

```
 CustoSupTecnico =0.15*CustoMO;
```

```
% CustoUtil =9950000/(DOLAR*7920);%US$/ano -> R$/h;
\overline{Q}% CustoEfluentes =830000/(DOLAR*7920);%US$/ano -> R$/h; CustoManutencao = 0.06*InvestFixo;
     CustoSuprimentos = 0.15*CustoManutencao;
     CustoLaboratorio = 0.15*CustoMO;
     CustoRoyalties =0.03*CustoMO;
```

```
 %CustosDiretos = CustoMP + CustoCAT + CustoMO + CustoSupTecnico+ 
CustoUtil + CustoEfluentes + CustoManutencao + CustoSuprimentos+ 
CustoLaboratorio + CustoRoyalties;
     CustosDiretos = CustoMP + CustoCAT + CustoMO + CustoSupTecnico + 
CustoManutencao + CustoSuprimentos+ CustoLaboratorio + CustoRoyalties;
     %Custos Indiretos
     CustoEstoc = 0.6*(CustoMO +CustoSupTecnico+CustoManutencao);
     Impostos = 0.015*InvestFixo;
     Juros = 0.005*InvestFixo;
     CustosIndiretos = CustoEstoc + Impostos + Juros;
     %Despesas Gerais
     CustosAdm = 0.25*CustoEstoc;
     CustosDistrib = 0.10*CustoMO;%CustoTOTProducao;
     CustosPeD = 0.05*CustoMO;%CustoTOTProducao;
     DespesasGerais = CustosAdm + CustosDistrib + CustosPeD;
     %Custo Total
     CustoTOTProducao = CustosDiretos + CustosIndiretos + 
DespesasGerais;
     %CustoTotal = equipsReacao + CustoReacional;
     % Lucro = Receita Total - Custo total
     LucroAnual= 7920*(ReceitaTOT - CustoTOTProducao);%R$/h ->R$/ano
     %S= ReceitaTOT-CustoTotal;
     TMA=0.1; %Taxa minima de atracao
     FluxoCaixa=0;
     for t=1:1:20
        FluxoCaixa= FluxoCaixa + (LucroAnual) / (1+TMA)^{(t)};
     end
\frac{1}{2}S= -InvestTOTAL + FluxoCaixa;
     S = -S; %Inversão da função objetivo, para que seja minimizada
     %Se ultrapassar o limite estipulado, explode função objetivo
     if FA0 > 1.025429326973434e+002
        S = inf: end
end 
%-----------------------------------------Obj CSTR
if Order(1) + Order(3) + Order(5) + Order(7) + Order(12) > 0 & &
```
 $Order(2) + Order(4) + Order(6) + Order(8) + Order(13) == 0$ 

```
Vtotal = V(1); %Só 1 CSTR
    if Order(9) + Order(10) + Order(11) > 1 %Se CSTRs em paralelo
         if seletividade
            FTG0 = 2*FTG0;if Order(9) + Order(10) + Order(11) == 3FTG0=3*(FTG0/2); end
         end
         VolParCSTR1
         VolParCSTR2
         VolParCSTR3
         Vtotal = VolParCSTR1 + VolParCSTR2 + VolParCSTR3;
         if Ordem(1)==1 %se tiver outro CSTR antes ou depois, mas em 
série
             Vtotal= V(1) + VolParCSTR1 + VolParCSTR2
         elseif Ordem(12)==1
             Vtotal= V(3) + VolParCSTR1 + VolParCSTR2
         end
     end
    if Order(1) + Order(3) + Order(5) + Order(7) + Order(12) == 2 & &Ordem(9) + Ordem(10) + Ordem(11) < 2 %se tiverem 2 CSTR em serie
        Vtotal = V(1) + V(2);
     end
    if Order(1) + Order(3) + Order(5) + Order(7) + Order(12) == 3 & &Ordem(9) + Ordem(10) + Ordem(11) < 2 %se tiverem 3 CSTR em serie
        Vtotal = V(1)+V(2)+V(3); end
    FTG0 = 1.479;QTG0 = FTG0*872.6/924; %Calculando uma vazão de entrada de Metanol de 6 mols pra 1 de TG 
em L/min:
    OAO = FTG0*6*32/791.8; %Considerando o tempo de residência para esta reação
     % de 60 minutos em batelada
    Vmax = (QTG0+QA0)*60; %Se ultrapassar o Vmax estipulado, explode função objetivo
     fprintf('Volume Total\n');
     Vtotal
     %Receita Total
    RBD = FBD*MMBD*(1/rhoTG)*PBD*60;
```

```
 RGLI=FGL*MMGLI*PGL*60/1000000;
     ReceitaTOT= RBD +RGLI ; %em R$/h
% %Investimento Total para reator
\frac{1}{2}f1 = 4.8; %Fator de Lang
% 
% %Terao custos fixos, baseados em Young (2014),7920 horas de 
trabalho/ano
% custoRecAlcool = 219930/(DOLAR*7920); %US$/ano -> R$/h
% custoPurificacao = 372310/(DOLAR*7920);%US$/ano -> R$/h
% custoFlash = 74090/(DOLAR*7920);%US$/ano -> R$/h
% custoLavagemGli= 247790/(DOLAR*7920);%US$/ano -> R$/h
% custoLavagemAgua=119560/(DOLAR*7920);%US$/ano -> R$/h
% custoClarificador=68080/(DOLAR*7920);%US$/ano -> R$/h
\frac{6}{5}% 
custoEquipsSeparacao=custoRecAlcool+custoPurificacao+custoFlash+custoL
avagemGli+custoLavagemAgua+custoClarificador;
\approx %Terao custo variável, a depender da configuracao adotada
     %Considerando reator cilindricos verticais, aonde H=2*L
     VolumesPossiveis = [VolParCSTR1 VolParCSTR2 VolParCSTR3 
VolParPFR1 VolParPFR2 VolParPFR3 Vpfr];
     if length(K) >=2
         VolumesPossiveis(end+1)=K(2);
      end
     if length(K) >=3
         VolumesPossiveis(end+1)=K(3);
      end
     if length(K) ==4
          VolumesPossiveis(end+1)=K(4);
```

```
 end
 equipsReacao=0;
 for i=1:1:length(VolumesPossiveis)
     if (VolumesPossiveis(i) ~= 0)
          Diam=((2*Volumes Possiveis(i)/(1000*pi))^(1/3)); %m
          Larg = 2 * Diam; \textdegree{} m
           Stress=13750*6894.76; %N/m2
           Eff=0.85; %adimensional
           rhoS=0.284*27679.9; %kg/m3
```

```
ts= (10 * Diam) / (2 * Stress * Eff-12);
 W=pi*(Diam+ts)*(Larg+0.8*Diam)*ts*rhoS;
```

```
CV(i) = exp(6.775+0.18255*log(W)+0.02297*log(W)^2);Cpl(i)=285.1*(Diam^0.73960)*(Larg^0.70684);
```

```
equipsReacao= equipsReacao + (Cv(i)+Cpl(i))/(DOLAR); %US$
```

```
 end
   end
% if reator>=3
% equipsReacao= (equipsReacao/1000)^0.6;
% end
     % somatorioEquips= custoEquipsSeparacao +equipsReacao ;
    somatorioEquips= equipsReacao ;
     InvestFixo = 1.05*fl*somatorioEquips;
     CapGiro = 0.15*InvestFixo;
     InvestTOTAL=InvestFixo +CapGiro;
     %Custos Diretos
   CTG = FTG*60*(PTG/1000000)*MMTG;CA = FA*MMA*60*(PA/1000000)*DOLAR;CustoMP = CTG+CA;CustocAT = (FTG/10)*60*(PCAT/1000000)*MMCAT*DOLAR; %CustoReacional= CustoMP+CustoCAT;
    Nnp=reator+2;
    P=1;
   NumOperarios = (6.29 +31.7*P^2 + 0.23*Nnp)^0.5; CustoMO = NumOperarios*20; %Custo mao de obra em real/h
    CustoSupTecnico =0.15*CustoMO;
% CustoUtil =9950000/(DOLAR*7920);%US$/ano -> R$/h;
% 
% CustoEfluentes =830000/(DOLAR*7920);%US$/ano -> R$/h;
    CustoManutencao = 0.06*InvestFixo;
     CustoSuprimentos = 0.15*CustoManutencao;
    CustoLaboratorio = 0.15*CustoMO;
     CustoRoyalties =0.03*CustoMO;%CustoTOTProducao;
     %CustosDiretos = CustoMP + CustoCAT + CustoMO + CustoSupTecnico+ 
CustoUtil + CustoEfluentes + CustoManutencao + CustoSuprimentos+ 
CustoLaboratorio + CustoRoyalties;
     CustosDiretos = CustoMP + CustoCAT + CustoMO + CustoSupTecnico + 
CustoManutencao + CustoSuprimentos+ CustoLaboratorio + CustoRoyalties;
```
### %Custos Indiretos

```
 CustoEstoc = 0.6*(CustoMO +CustoSupTecnico+CustoManutencao);
 Impostos = 0.015*InvestFixo;
 Juros = 0.005*InvestFixo;
```

```
 CustosIndiretos = CustoEstoc + Impostos + Juros;
     %Despesas Gerais
     CustosAdm = 0.25*CustoEstoc;
     CustosDistrib = 0.10*CustoMO;%CustoTOTProducao;
     CustosPeD = 0.05*CustoMO;%CustoTOTProducao;
     DespesasGerais = CustosAdm + CustosDistrib + CustosPeD;
     %Custo Total
     CustoTOTProducao = CustosDiretos + CustosIndiretos + 
DespesasGerais;
     %CustoTotal = equipsReacao + CustoReacional;
     % Lucro = Receita Total - Custo total
    LucroAnual= 7920* (ReceitaTOT - CustoTOTProducao);%R$/h ->R$/ano
     %S= ReceitaTOT-CustoTotal;
     TMA=0.1; %Taxa minima de atracao
     FluxoCaixa=0;
     for t=1:1:20
        FluxoCaixa= FluxoCaixa + (LucroAnual) / ((1+TMA)^{(t)});
     end
% 
    S= -InvestTOTAL + FluxoCaixa;
     S = -S; %Inversão da função objetivo, para que seja minimizada
    if Vtotal > Vmax || K(1)^2 > 1.025429326973434e+002
        S = inf; end
end
```
end

# **Apêndice A2 – Especificação da ANP para o Biodiesel**

A vigente especificação (**RESOLUÇÃO ANP Nº 45, DE 25.8.2014 - DOU 26.8.2014**) é a que impera sobre a manufatura e o comércio atual deste produto. Segue um excerto da mesma, com as informações relevantes para esta análise:

I - Biodiesel: combustível composto de alquil ésteres de ácidos carboxílicos de cadeia longa, produzido a partir da transesterificação e/ou esterificação de matérias graxas, de gorduras de origem vegetal ou animal, e que atenda a especificação contida no Regulamento Técnico número 4/2012, parte integrante desta Resolução; (...).

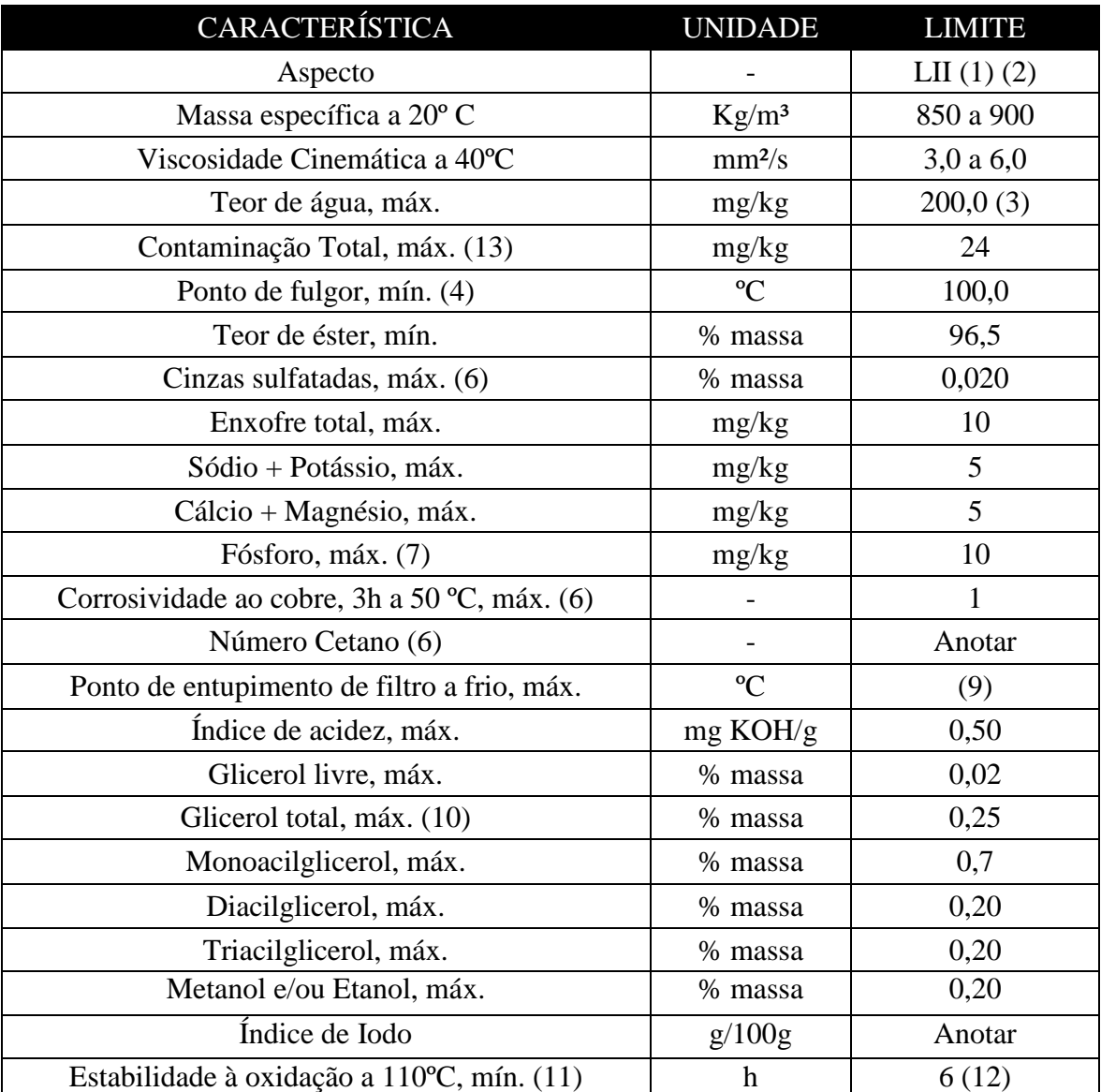

Tabela I - Especificação do Biodiesel

Notas:

(1). Límpido e isento de impurezas, com anotação da temperatura de ensaio. Em caso de disputa, o produto só poderá ser considerado como não especificado no Aspecto, caso os parâmetros teor de água e/ou contaminação total estejam não conformes.

(2). Para efeito de fiscalização, nas autuações por não conformidade no Aspecto, deverão ser realizadas as análises de teor de água e contaminação total. O produto será reprovado caso pelo menos um desses dois últimos parâmetros esteja fora de especificação.

(3). Para efeito de fiscalização, nas autuações por não conformidade, será admitida variação de +50 mg/kg no limite do teor de água no biodiesel para o produtor e de +150 mg/kg para o distribuidor.

(4). Quando a análise de ponto de fulgor resultar em valor superior a 130ºC, fica dispensada a análise de teor de metanol ou etanol.

(6). Estas características devem ser analisadas em conjunto com as demais constantes da Tabela de Especificação a cada trimestre civil. Os resultados devem ser enviados à ANP pelo Produtor de biodiesel, tomando uma amostra do biodiesel comercializado no trimestre e, em caso de neste período haver mudança de tipo de material graxo, o Produtor deverá analisar número de amostras correspondente ao número de tipos de materiais graxos utilizados.

(7). Em caso de disputa, deve ser utilizado o método EN 14107 como referência.

(8) Os métodos referenciados demandam validação para os materiais graxos não previstos no método e rota de produção etílica.

(9). Limites conforme Tabela II. Para os estados não contemplados na tabela o ponto de entupimento a frio permanecerá 19ºC.

(10). Poderá ser determinado pelos métodos ABNT NBR 15908, ABNT NBR 15344, ASTM D6584 ou EN14105, sendo aplicável o limite de 0,25% em massa. Para biodiesel oriundo de material graxo predominantemente láurico, deve ser utilizado método ABNT NBR 15908 ou ABNT NBR 15344, sendo aplicável o limite de 0,30% em massa.

(11). O limite estabelecido deverá ser atendido em toda a cadeia de abastecimento do combustível.

(12). A estabilidade à oxidação a 110 ºC terá seu limite mínimo de 8 horas, a partir de 1º de novembro de 2014.

(13). Deverá ser utilizada somente a versão da norma de 1998 ou 2008 (EN 12662:1998 ou EN 12662:2008)
| <b>UNIDADES</b><br>DA<br>FEDERAÇÃO                                                           | Jan |                 |            |    |    |                |               | Fev Mar Abr Mai Jun Jul Ago Set Out Nov |    |    |    | Dez |
|----------------------------------------------------------------------------------------------|-----|-----------------|------------|----|----|----------------|---------------|-----------------------------------------|----|----|----|-----|
| $SP - MG - MS$   14                                                                          |     | $\overline{14}$ | 14         | 12 | 8  | 8              | 8             | 8                                       | 8  | 12 | 14 | 14  |
| $\begin{array}{c c} \text{GO/DF - MT -} \text{ } & \text{ } \\ \text{ES - RJ} & \end{array}$ | 14  | 14              | $\vert$ 14 | 14 | 10 | 10             | 10            | 10                                      | 10 | 14 | 14 | 14  |
| $PR - SC - RS$                                                                               | -14 | 14              | -14        | 10 | 5  | 5 <sup>5</sup> | $\frac{1}{5}$ | 5 <sup>1</sup>                          | 5  | 10 | 14 | 14  |

Tabela II - Ponto de Entupimento de Filtro a Frio – Limite máximo em ºC

## **Apêndice A3 – Tabelas com os resultados das funções objetivo**

Tabela de resultados para a Função Objetivo Seletividade:

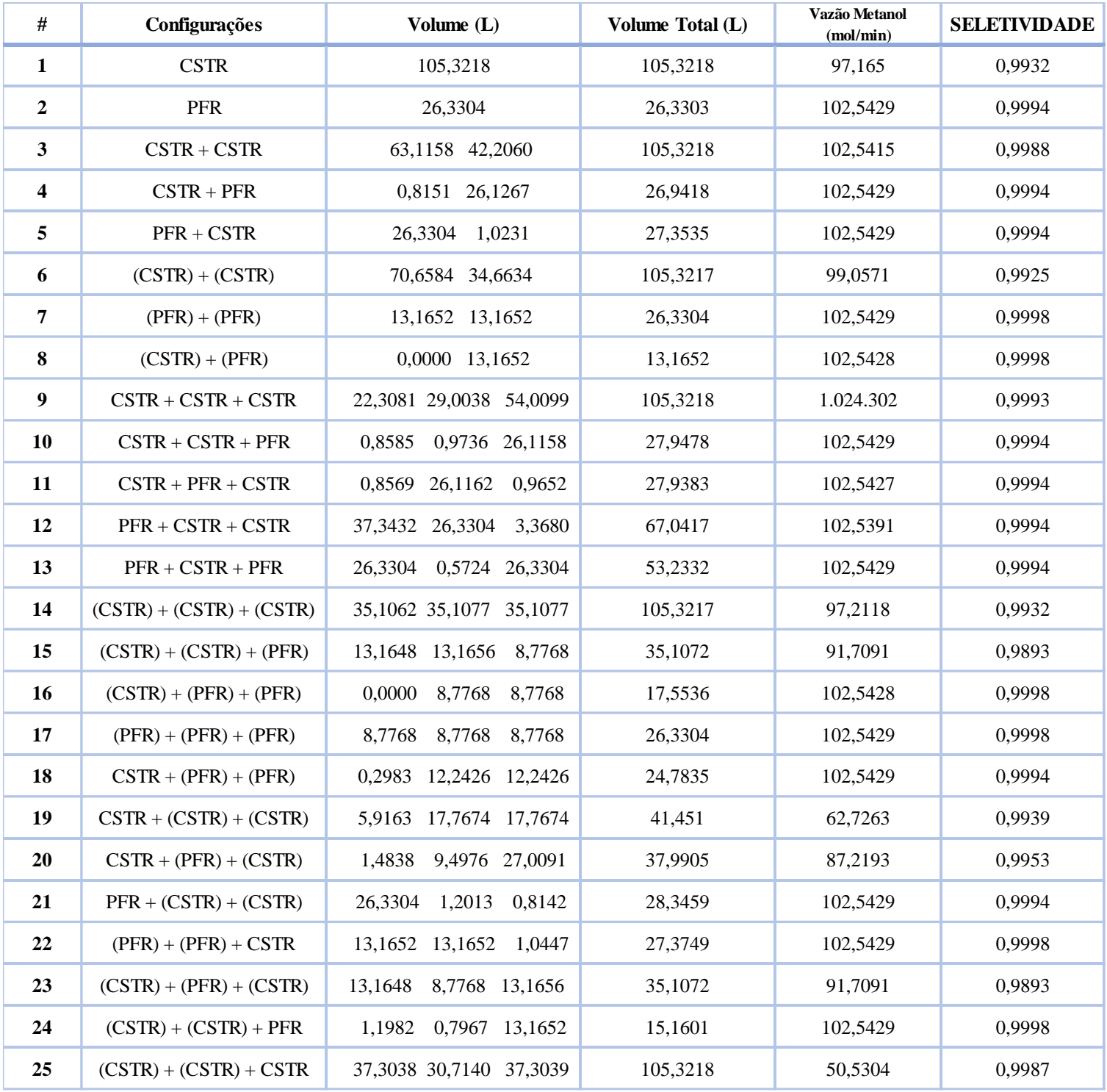

Tabela de resultados para a Função Objetivo Conversão:

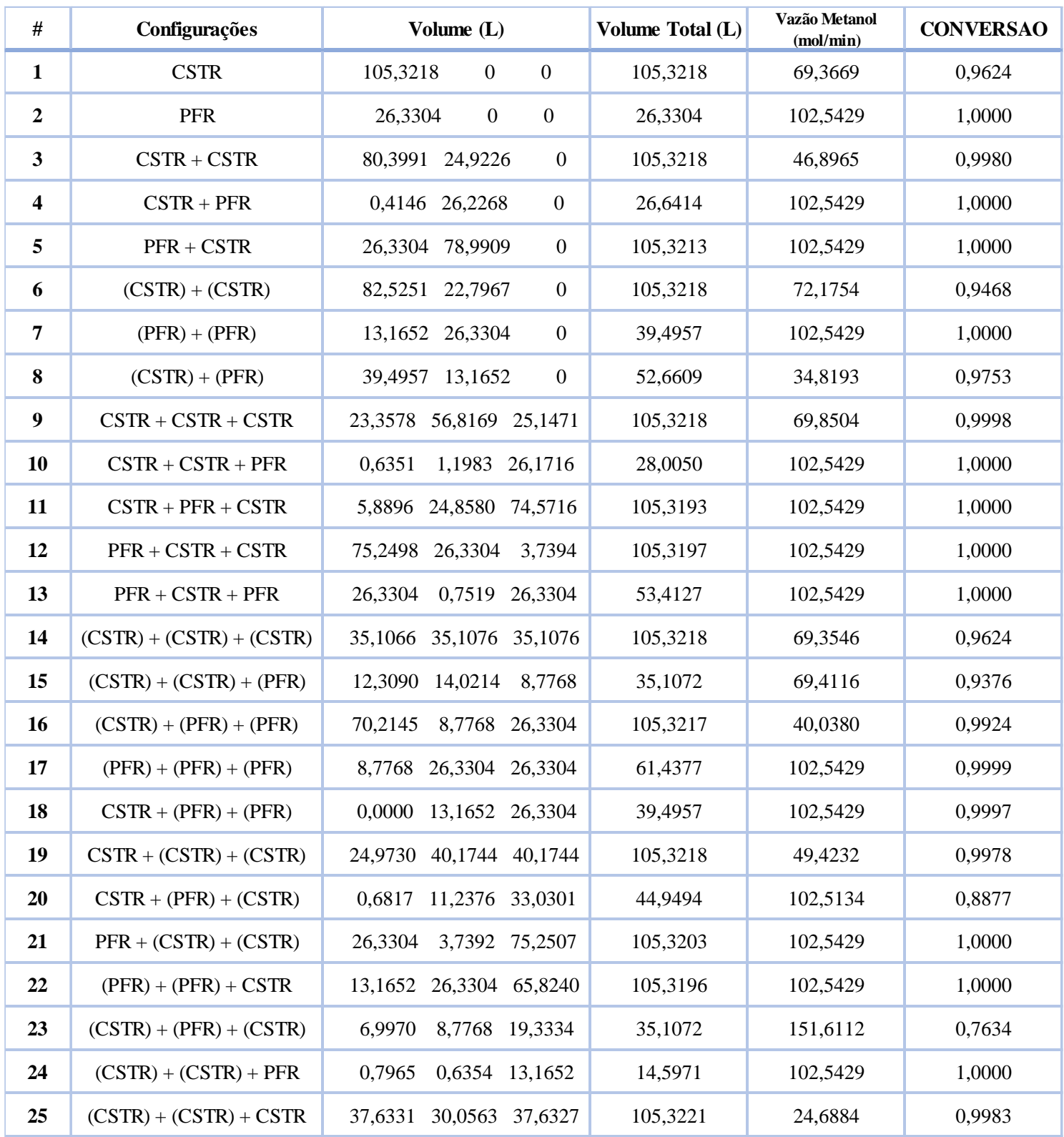

Tabela de resultados para a Função Objetivo Média Aritmética:

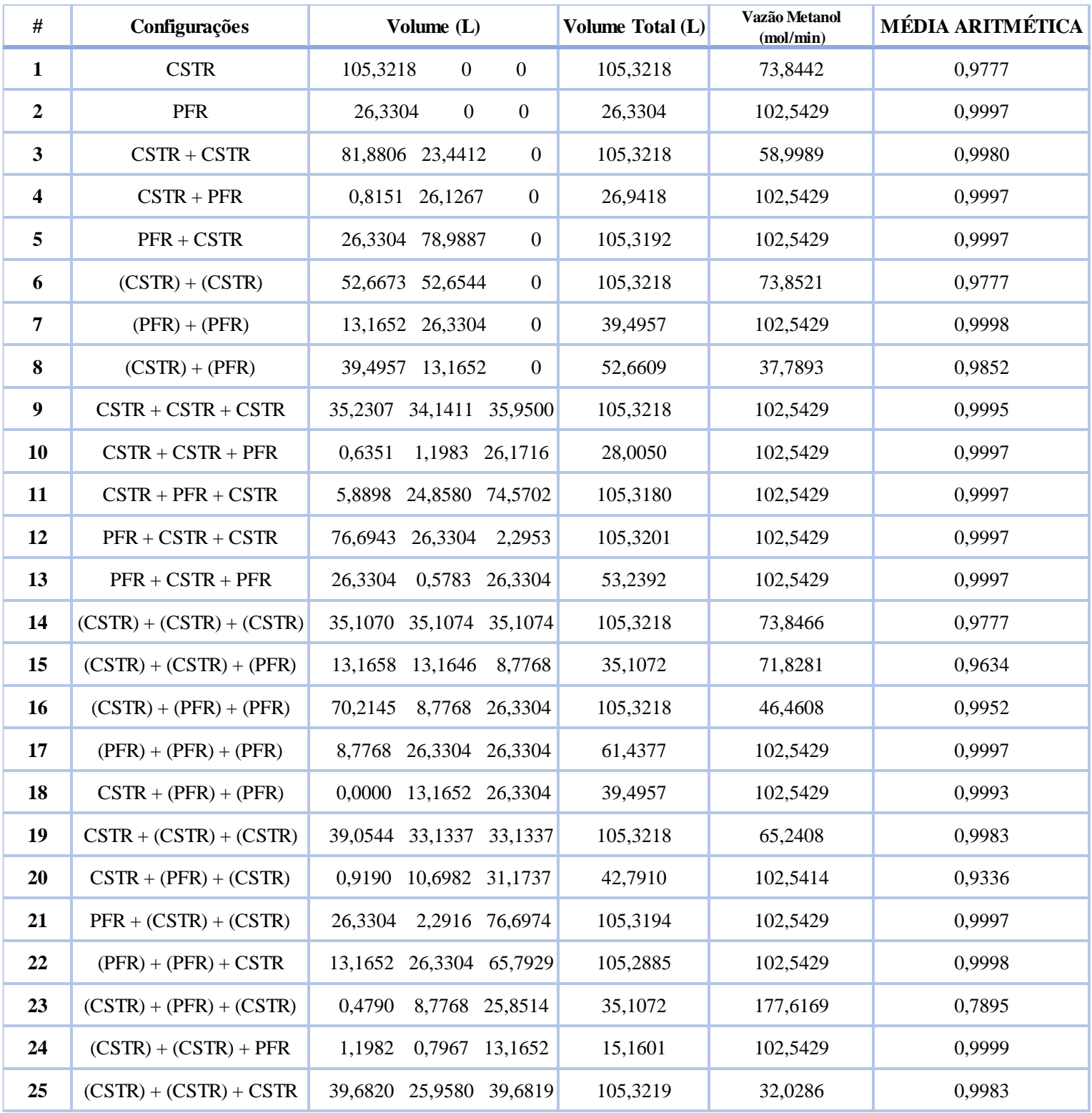

Tabela de resultados para a Função Objetivo Produto/Rendimento:

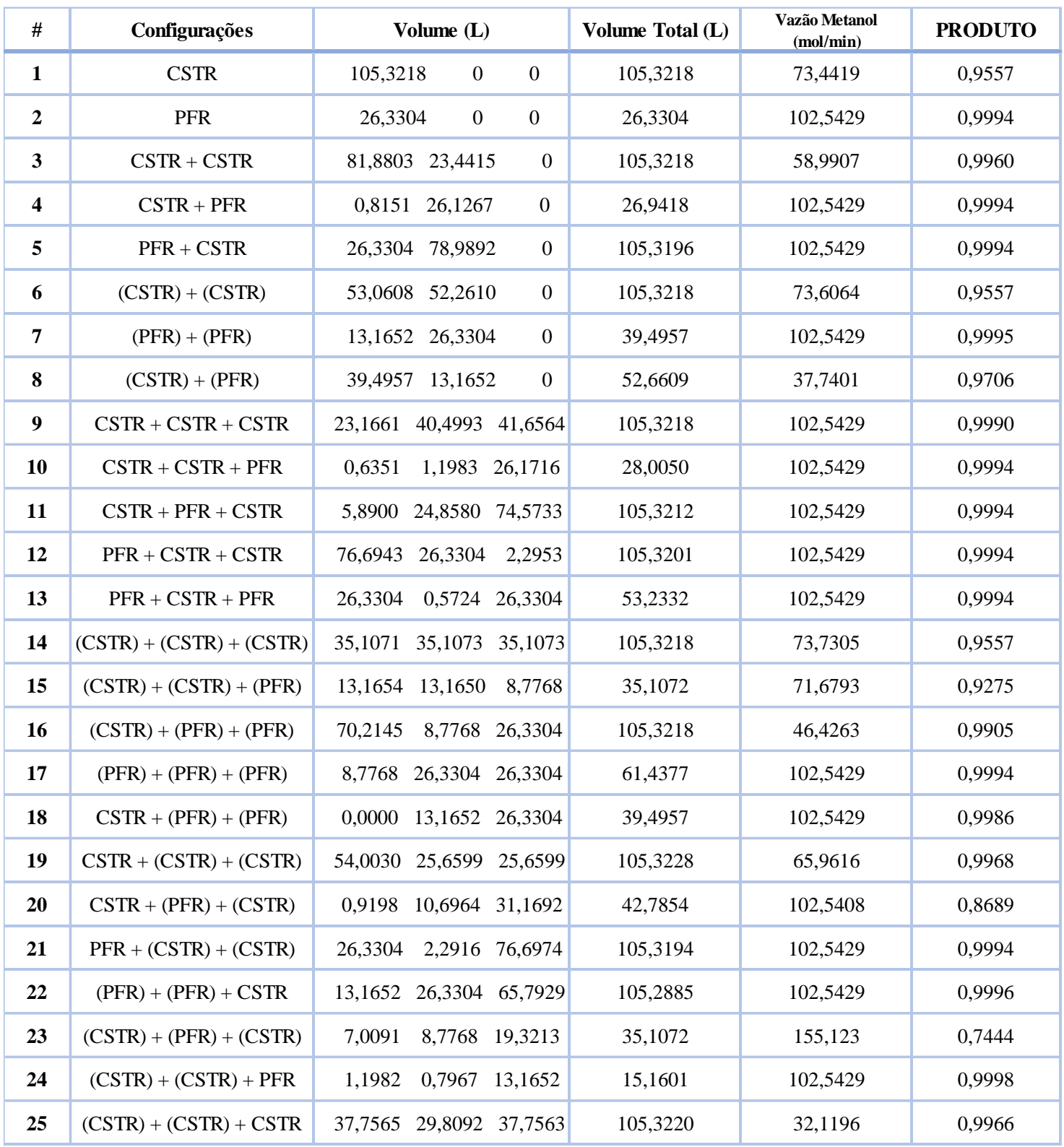

Tabela de resultados para a Função Objetivo Econômica:

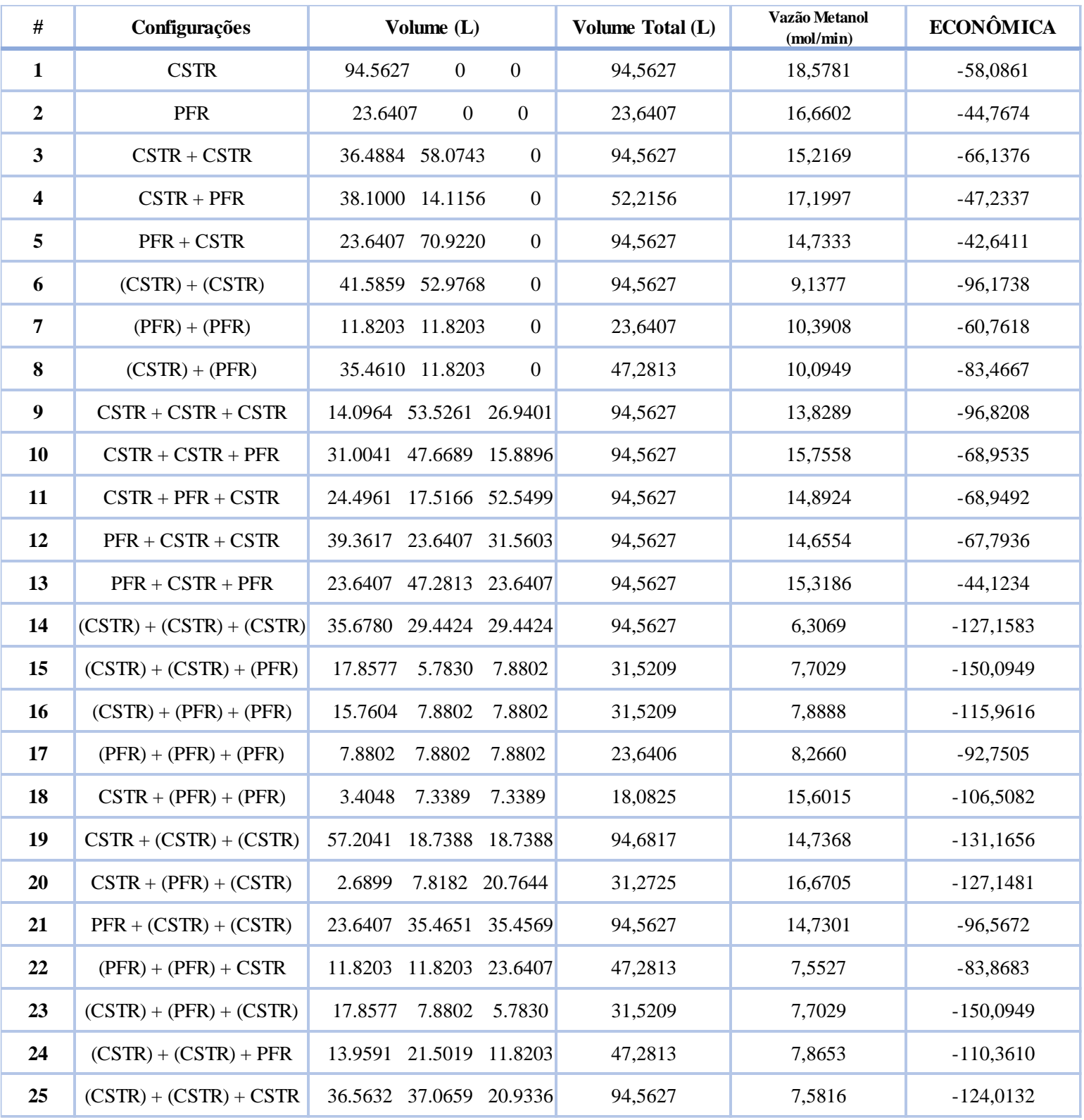